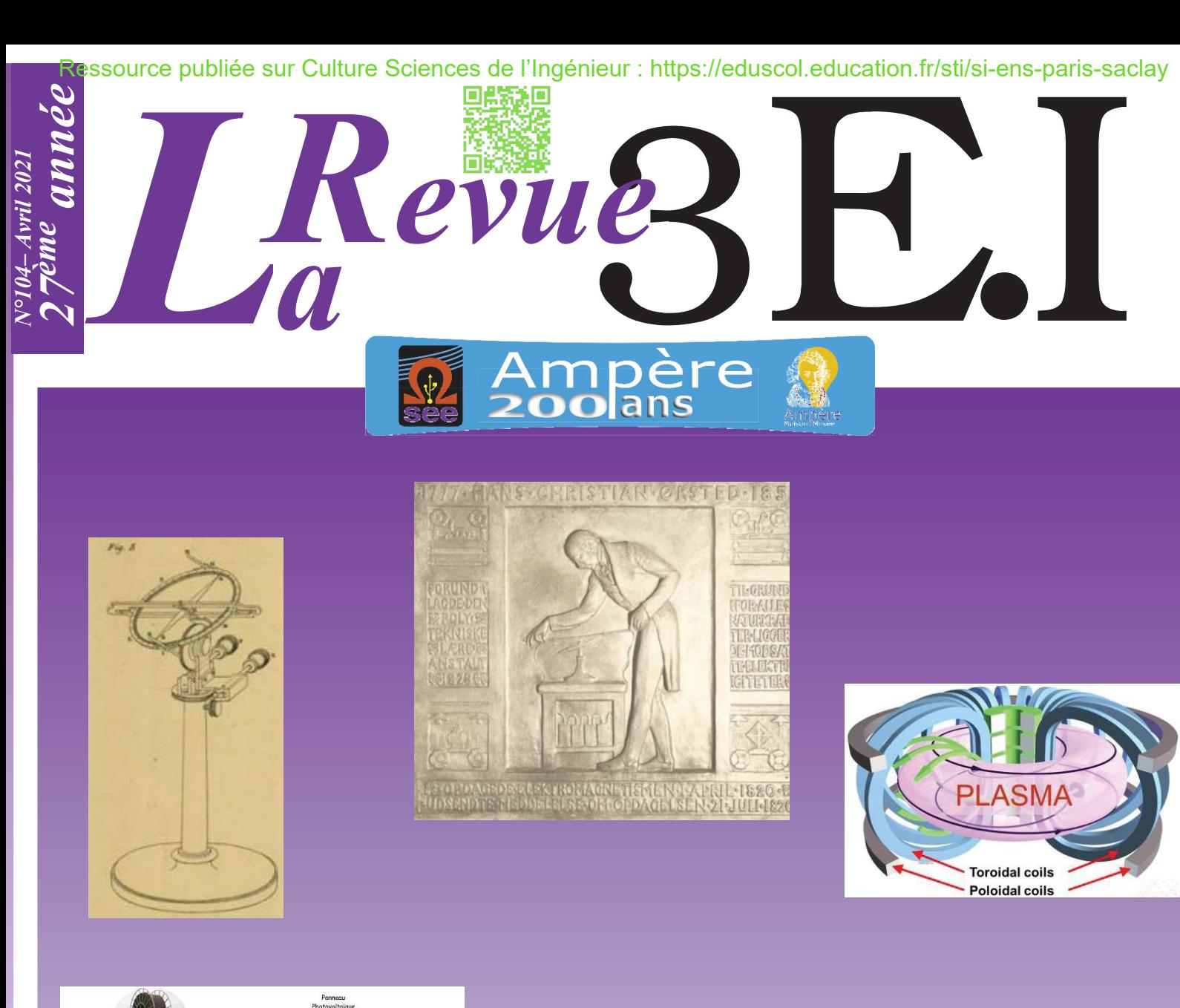

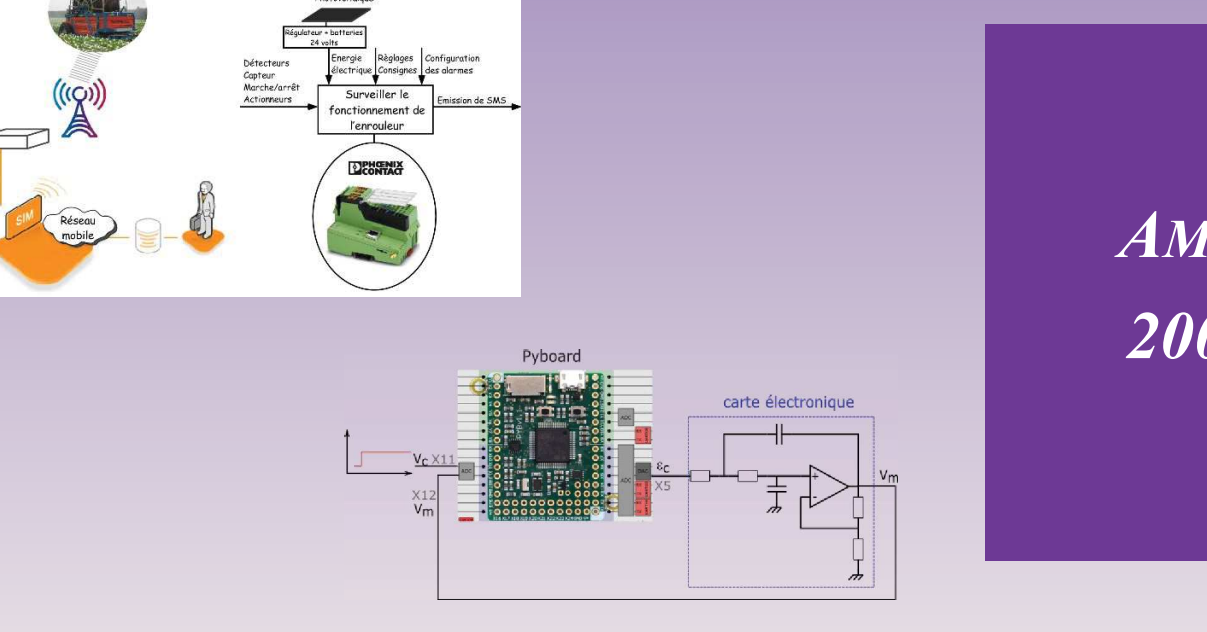

# *AMPERE 200 ANS*

# **ENSEIGNER L'ÉLECTROTECHNIQUE ET L'ÉLECTRONIQUE INDUSTRIELLE**

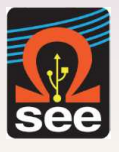

*Société de l'Électricité, de l'Électronique et des Technologies de l'Information et de la Communication*

*N°104 – Avril 2021*

**Case** 

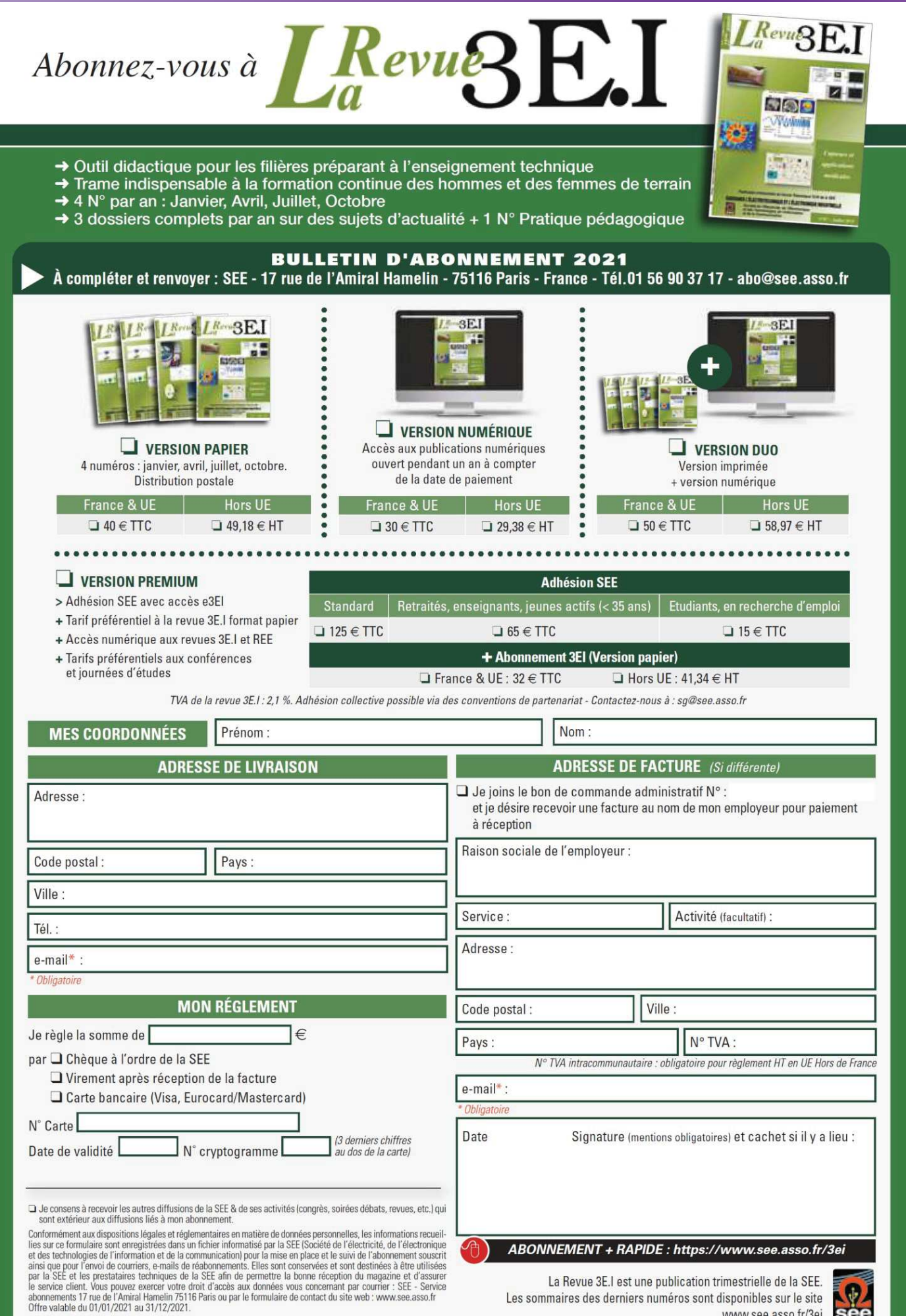

WWW.see.asso.fr/3ei See

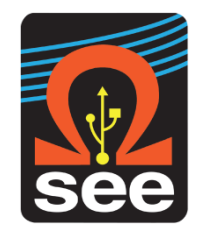

*La Revue 3EI publication trimestrielle de la SEE*

### *SOCIETE de l'ELECTRICITE, de l'ELECTRONIQUE et des TECHNOLOGIES de l'INFORMATION et de la COMMUNICATION*.

*17, rue de l'Amiral Hamelin, 75116 PARIS Tél : 01 56 90 37 17 site web : www.see.asso.fr*

*SEE, association reconnue d'utilité publique par le décret du 7 décembre 1886 Siret 785 393 232 00042, APE 9412 Z, n° d'identification FR 44 785 393 232*

#### *3EI : Enseigner l'Electrotechnique et l'Electronique Industrielle*

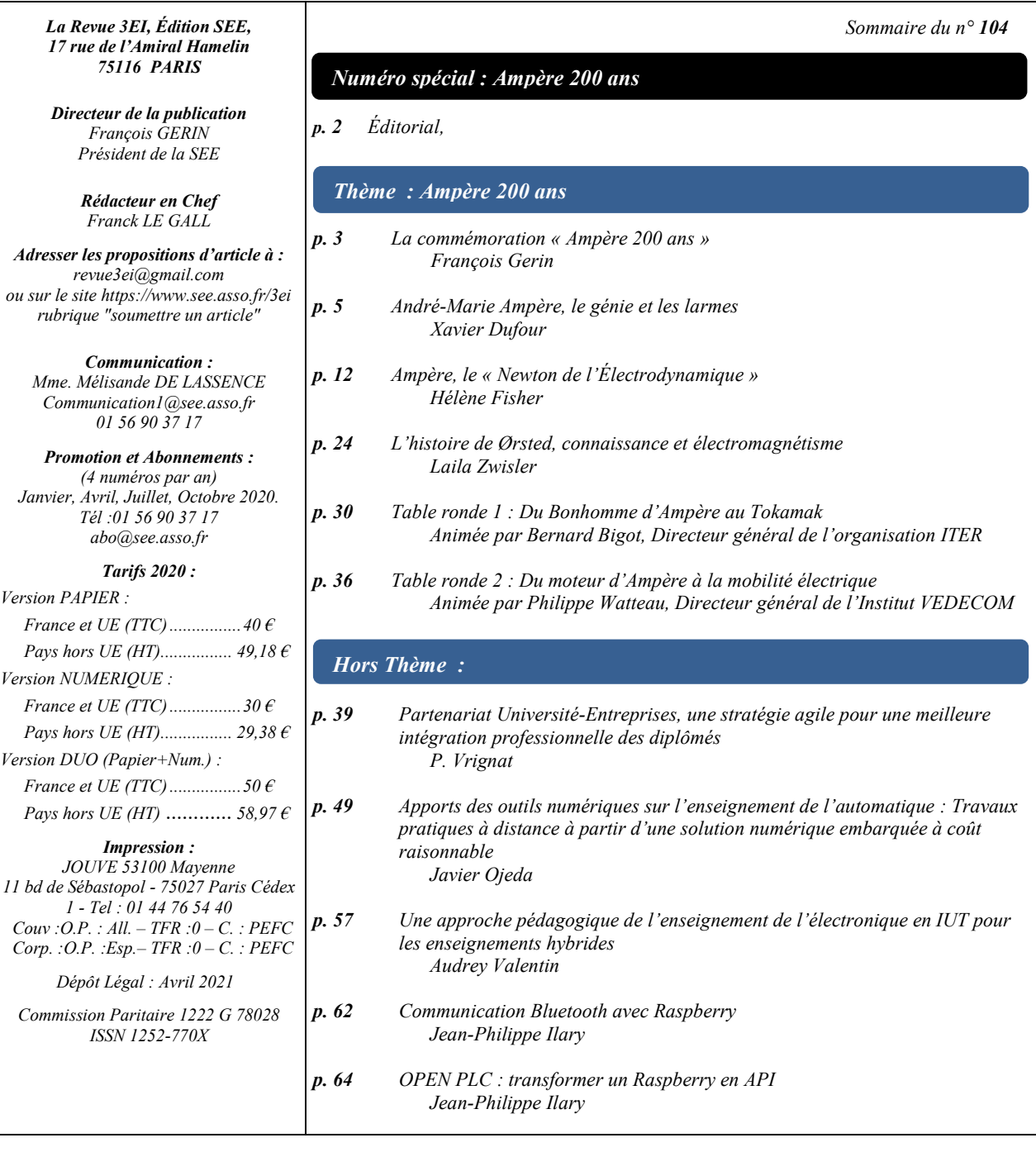

*Toute reproduction ou représentation intégrale ou partielle, par quelque procédé que ce soit, des pages publiées dans la présente édition, faite sans l'autorisation de l'éditeur est illicite et constitue une contrefaçon. Seules sont autorisées, d'une part, les reproductions strictement réservées à l'usage privé du copiste et non destinées à une utilisation collective et, d'autre part, les analyses et courtes citations justifiées par le caractère scientifique ou d'information de l'œuvre dans laquelle elles sont incorporées. Toutefois des copies peuvent être utilisées avec l'autorisation de l'éditeur. Celle-ci pourra être obtenue auprès du Centre Français du Droit de Copie, 20, rue des Grands Augustins, 75006 Paris, auquel la Revue 3EI a donné mandat pour la représenter auprès des utilisateurs. (loi du 11 mars 1957, art.40 et 41 et Code Pénal art. 425).*

#### **Numéro 104 de la revue 3EI**

*Le numéro 104 de la revue 3EI est consacré à la commémoration d'André-Marie Ampère, un des pères de l'électromagnétisme si important pour les applications du génie électrique. Plus précisément le thème de ce numéro « Ampère 200 ans » reprend les présentations de la Journée Ampère 2020 du lundi 23 novembre 2020. Le thème regroupe des articles sur la vie du savant et sur l'histoire de ses découvertes, ainsi que des articles sous forme de compte-rendu des tables rondes sur l'actualité d'Ampère.*

#### *« Thème : Ampère 200 ans »*

*Xavier Dufour, agrégé de mathématique et docteur en Philosophie ouvre le thème avec un article biographique sur la vie d'Ampère. Il décrit sa jeunesse lyonnaise, puis sa carrière parisienne, tiraillée entre travaux scientifiques, recherches philosophiques et obligations professionnelles.* 

*La description détaillée des travaux d'Ampère fait l'objet du passionnant article d'Hélène Fisher. Elle y décrit la véritable frénésie créatrice du grand savant qui n'a de cesse d'expliquer ces résultats et de prouver la véracité de son rêve de jeunesse de refonder la physique.*

*Ampère a été profondément influencé par la découverte par HC Ørsted de l'action d'une courant électrique sur une aiguille aimantée. L'article de Laila Zwisler retrace la vie du grand scientifique danois et décrit la manière dont l'électromagnétisme a influencé notre vision de monde.*

Les deux derniers articles du thème sont des compte-rendu des tables rondes qui ont permis d'explorer *des thèmes d'actualités héritiers des travaux d'Ampère. La première table ronde intitulée « Du Bonhomme d'Ampère au Tokamak » animée par Bernard BIGOT, directeur général de l'organisation ITER était consacrée aux applications aux grands instruments. La seconde table ronde nommée « Du moteur d'Ampère à la mobilité électrique » et animée Philippe Watteau s'intéressait à l'actualité de l'électricité automobile.*

#### *« Hors Thème : »*

*Dans leur article, P. Vrignat et ses co-auteurs nous retracent l'histoire d'un partenariat Université-Entreprises qui vient d'aboutir à une certification de compétences en IoT dans le cadre de l'Industrie 4.0. Ce retour d'expérience montre l'importance croissante des liens entre Université et tissu professionnel pour la réussite de sa mission éducative.* 

*Javier Ojeda nous présente la troisième partie de ses articles consacrées aux « Apports des outils numériques sur l'enseignement de l'automatique ». Dans ce texte qui clos la série, il aborde la notion d'enseignement pratique à distance en utilisant un système d'informatique embarquée permettant de traiter des notions liées aux asservissements numériques.*

*La problématique de l'approche pédagogique des enseignements hybrides dans les IUT est analysée par Audrey Valentin. Dans son article, elle décrit l'expérience menée dans un cours d'initiation à l'électronique numérique dans laquelle les étudiants sont amenés à être responsables de leur progression.*

*Les deux derniers articles de ce numéro, écrits par JP Ilary, présentent des applications sous Rasberry réalisées avec des étudiants d'IUT. Il s'agit d'une part de la transformation d'un Rasberry en API et d'autre part de la supervision d'un Rasberry par un appareil fonctionnant sous Android via Bluetooth.*

#### *Report de la journée 3EI*

*Malheureusement, compte tenu des conditions sanitaires actuelles, de l'incertitude qui pèse sur la tenue des réunions et les autorisations de déplacement pour le mois de juin prochain, nous devons nous résoudre à décaler une nouvelle fois cette rencontre d'une année. Nous espérons donc pouvoir vous proposer de nous retrouver en juin 2022 !*

*Le Comité de Publication de la Revue 3EI*

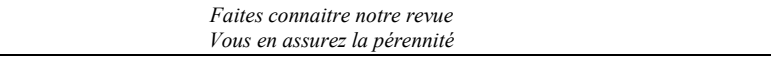

*La Revue 3EI Comité de publication Morgan ALMANZA Hamid BEN AHMED Arnaud BRUGIER Jacques COURAULT Jean FAUCHER Gilles FELD Jean Michel GAY Jean-Philippe ILARY Anthony JUTON Chérif LAROUCI Marie-Michèle LE BIHAN Franck LE GALL Denis LABROUSSE Pascal LOOS Marc PETIT Sylvain PIETRANICO Oviglio SALA Jean-François SERGENT Jean-Claude VANNIER*

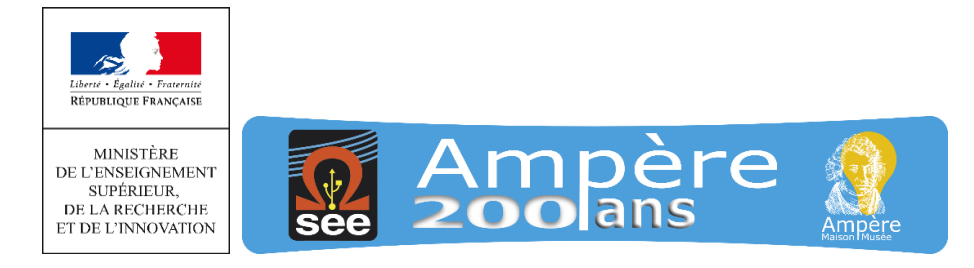

# **La commémoration « Ampère 2020 »**

**par**

**François Gerin,** Président du Comité national Ampère 200 ans Président de la SEE

Une commémoration exceptionnelle, celle du bicentenaire de la découverte par André-Marie Ampère des premières lois de l'électrodynamique, méritait bien le numéro spécial de la revue 3EI que vous lisez actuellement ; cette initiative de son rédacteur en chef, Franck Le Gall, que je salue ici, permettra ainsi à l'œuvre de ce savant génial d'être mieux connue dansles milieux de l'enseignement notamment de la physique appliquée et du génie électrique.

Ce numéro spécial reprend notamment des présentations de la Journée Ampère 2020, le lundi 23 novembre 2020, qui a célébré cette découverte fulgurante de l'électrodynamique en 1820 par Ampère (faisant suite aux expériences du danois Hans Christian Œrsted, début 1820).

Il nous a semblé important de regrouper dans ce numéro spécial de la 3EI les conférences et tables rondes qui ont marqué cette journée historique, et que plus de 450 personnes ont suivi assidument à distance. Leurs auteurs et deux témoins1 des tables rondes ont bien voulu préparer les articles reprenant les présentations de cette journée : que tous en soient remerciés vivement. A noter que l'intégralité des enregistrements de la Journée est disponible sur le site [www.ampere200ans.fr.](http://www.ampere200ans.fr/)

« Ampère 2020 », devenue « Ampère 200 ans » au seuil de l'année 2021, au-delà de la reconnaissance des talents et de l'œuvre d'Ampère, est en effet une action collective tournée vers la jeunesse ; son objectif est notamment de revaloriser les métiers de l'électricité et de promouvoir les filières techniques, avec tous les partenaires de cette commémoration.

Autour de la SEE et de la SAAMA, le Comité national Ampère 200 ans rassemble des partenaires nombreux et actifs, en particulier les Unions de professeurs de physique-chimie (UdPPC) ou de classes préparatoires (UPS) et l'Inspection générale de l'Education et de la jeunesse. Nous prévoyons des actions pour valoriser le domaine des sciences et techniques et redonner à l'électricité une image attractive, actions déclinées dans les principales villes et accompagnées aussi par les associations partenaires comme IESF, la SFP, l'UFE, le Gimelec et le SERCE.

 $\overline{a}$ 

<sup>1</sup> Alain Brenac, Rédacteur en chef de la REE, et Bernard Ayrault, membre du comité de rédaction de la REE.

# **Remerciements**

**Au nom du Comité national Ampère 200 ans, nous exprimons nos remerciements chaleureux, à Madame Frédérique Vidal, Ministre de l'Enseignement supérieur, de la recherche et de l'innovation, pour son haut patronage et avec le soutien de ce Ministère, et à Gérard Mourou, Prix Nobel de Physique 2018, parrain des manifestations Ampère 200 ans.** 

**Notre gratitude s'adresse aussi aux intervenants et organisateurs de cette journée, aux nombreux bénévoles des manifestations organisées dans le cadre d'Ampère 200 ans, ainsi qu'aux mécènes sans lesquels celles-ci ne pourraient avoir lieu.**

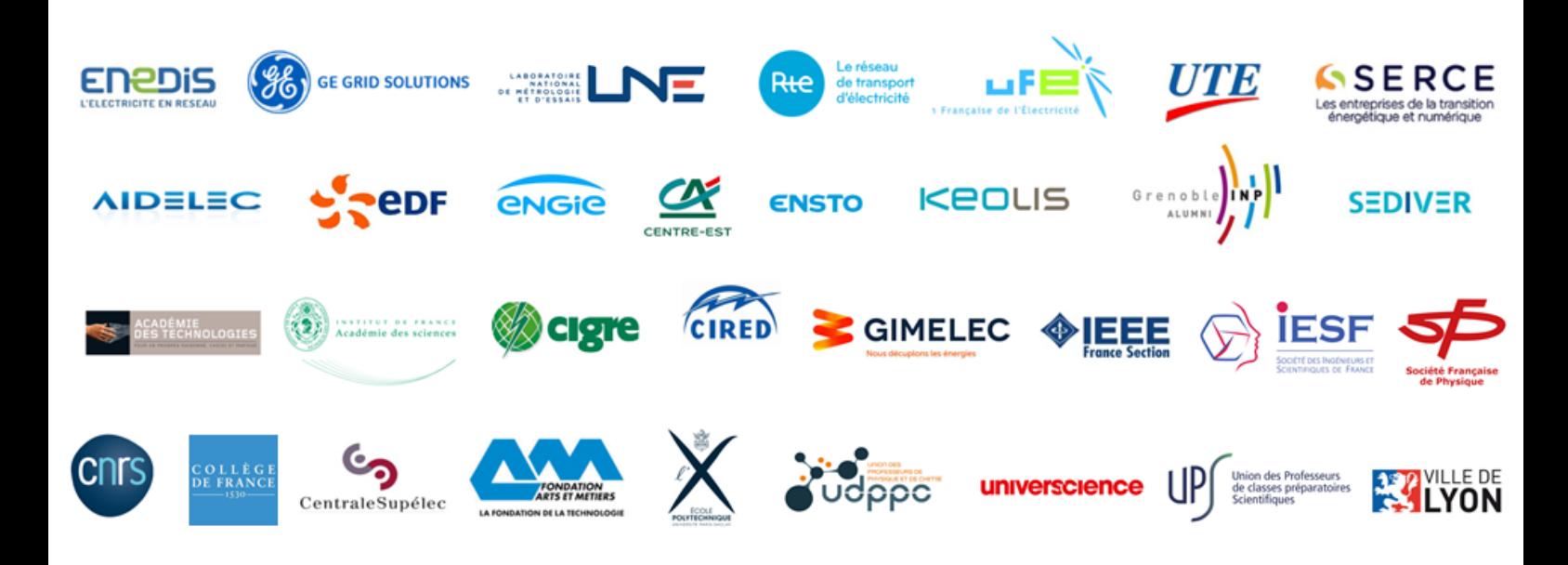

# **pour toute information sur la commémoration Ampère 200 ans,**

**veuillez accéder au site [www.ampere200ans.fr](http://www.ampere200ans.fr/)**

# **ANDRE-MARIE AMPERE, LE GENIE ET LES LARMES**

#### XAVIER DUFOUR

#### **Agrégé de mathématiques. Docteur en philosophie et Professeur au lycée Sainte-Marie, Lyon**

**Résumé :** Cet article parcourt les grandes étapes de la vie d'Ampère en soulignant l'extrême richesse de son génie. Il décrit sa jeunesse lyonnaise, marquée par deux grands drames familiaux, puis sa carrière parisienne, tiraillée entre travaux scientifiques, recherches philosophiques et obligations professionnelles. Il brosse le portrait d'un homme de cœur, marqué par les épreuves et pétri de mysticisme.

#### **I/ Introduction**

La figure d'André-Marie Ampère (1775-1836) est à la fois illustre et relativement méconnue. Dans sa ville natale de Lyon, une place, une station de métro et un grand lycée portent son nom, mais peu ont visité la maison de son enfance dans les coteaux du Mont-d'or. Paris où il a vécu la deuxième moitié de sa vie et réalisé l'essentiel de sa carrière lui a attribué une rue du 17e arrondissement et dans le monde entier le nom d'Ampère est prononcé quotidiennement en tant qu'unité de l'intensité électrique.

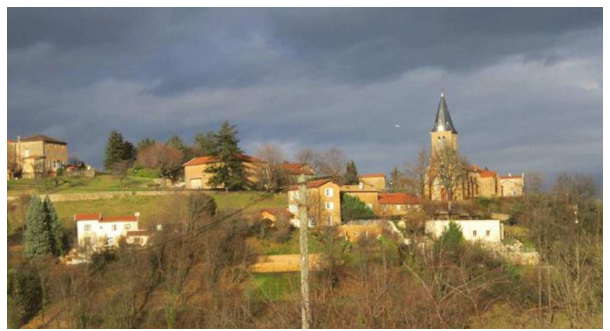

**Figure 1 Village d'enfance de AM Ampère dans les coteaux du Mont-d'or** 

Pourtant, il est regrettable qu'on ne retienne seulement de lui qu'il fut un grand physicien, fût-ce le « Newton de l'électricité » selon J.-C. Maxwell luimême, alors qu'il ne consacra à cette science que quelques mois de travail intensif et quelques années de travail épisodique. Ampère était officiellement mathématicien, professeur à l'école Polytechnique et membre de l'Académie des sciences en tant que mathématicien. Mais il fut surtout un savant éclectique, s'intéressant à tous les domaines, chimiste passionné, physicien admirable, naturaliste à l'occasion, passant d'un domaine à l'autre dans la plus grande dispersion, tout en considérant la philosophie comme « la seule science vraiment importante ».

L'anniversaire des glorieuses découvertes d'Ampère dans le domaine de l'électromagnétisme, nous donne donc l'occasion de revisiter cette figure exceptionnelle, aussi inclassable qu'attachante d'un savant universel, tiraillé entre l'esprit de l'*Encyclopédie* et celui, contraire, du romantisme, et qui fut un homme de cœur à la vie personnelle aussi douloureuse que passionnée.

#### **II/ Une jeunesse romantique**

André-Marie Ampère est né en 1775 à Lyon, dans le quartier Saint-Nizier, au sein d'une famille bourgeoise et profondément catholique, attachée à la monarchie et simultanément ouverte aux idées nouvelles issues des Lumières. Son père ayant acquis une propriété à Poleymieux-au-Mont d'or, c'est dans ce cadre bucolique proche de Lyon, qu'André Marie qui n'ira jamais à l'école s'initie tout seul à la lecture et à la botanique en lisant les essais de Buffon, puis aux mathématiques pour lesquelles il montre des dispositions extraordinaires. Très tôt s'affirme une mémoire prodigieuse qui lui permet d'apprendre par cœur des articles entiers de l'*Encyclopédie* de Diderot. Il lit les classiques grecs, apprend seul l'italien, compose un traité sur la quadrature du cercle à 13 ans et s'initie au calcul infinitésimal grâce à quelques leçons de l'abbé Daburon à Lyon, de sorte qu'à 18 ans il maitrise parfaitement la *Mécanique* de Lagrange.

Plus tard, Ampère évoquera les trois événements qui ont le plus marqué son enfance, et ils sont significatifs : il s'agit d'abord de sa première communion à la cathédrale Saint-Jean de Lyon, ensuite de sa lecture d'un éloge de Descartes, qui déterminera sa vocation philosophique, enfin de l'annonce de la prise de la Bastille que sa famille accueille dans une grande espérance de renouvellement de la monarchie. Malheureusement, la tourmente révolutionnaire allait bientôt rattraper cette famille. Alors que la sœur aînée d'André meurt de maladie en 1792, Jean-Jacques Ampère, son père, est devenu juge de paix au sein de la municipalité lyonnaise de tendance girondine. Il aura à instruire le procès du sinistre Joseph Challier, le « bourreau de Lyon », qui finira guillotiné. Au terme du siège de la ville ordonné par Robespierre, les représailles ne tardent pas et Jean-Jacques est guillotiné à son tour en novembre 1793. La tragique nouvelle provoque chez son fils, âgé de 18 ans, un ébranlement psychique dont il mettra un an à se remettre et qui contribuera sans doute à sa nature hypersensible et instable.

La vie reprend finalement le dessus et le jeune homme toujours épris de connaissances s'emploie à créer une langue universelle dans laquelle il écrit des poèmes. D'autres poèmes en français annoncent déjà Lamartine. Qu'on en juge à ce court extrait :

*Tout passe ! C'est ainsi que la course des âges Sur les ailes du temps emporte nos beaux jours, Qu'un ciel pur et serein se couvre de nuages, Que l'absence succède aux plus tendres amours*

En 1796, à 21 ans, Ampère rencontre le grand amour de sa vie, Julie Caron, qui habite le village voisin de Saint-Germain au Mont-d'or. Il devra attendre trois ans pour l'épouser, trois années durant lesquelles il est installé à Lyon où il donne des cours de mathématiques et fréquente de jeunes intellectuels comme Pierre-Simon Ballanche qui sera son témoin de mariage. Ce mariage a lieu en août 1799 et le couple installé à Lyon donne naissance un an plus tard à Jean-Jacques, qui deviendra un des grands écrivains de sa génération et membre de l'Académie française. Mais à la suite de cette naissance, Julie tombe malade et doit bientôt se retirer dans sa famille à St Germain.

En février 1802, Ampère est nommé professeur à l'école centrale de Bourg-en-Bresse. Eloigné de sa femme avec laquelle il correspond assidument mais qu'il ne peut retrouver que de loin en loin à cause de la distance, il se consacre à son enseignement de physique et ses expériences de chimie. Il trouve le temps de publier deux mémoires de mathématiques sur les probabilités et les séries qui le font remarquer de la communauté scientifique et notamment de Lalande. Celui-ci réussit à le faire nommer au lycée de Lyon. Ce lycée fondé autrefois par les Jésuites, fut nationalisé et s'appelle aujourd'hui le Lycée Ampère.

Malheureusement, cette nomination coïncide avec la mort de son épouse Julie, deuxième événement tragique de sa jeunesse qu'il s'efforce de vivre en chrétien, mais dont il ne se remettra jamais vraiment. Profondément désemparé par cette nouvelle épreuve, Ampère trouve une diversion dans des spéculations philosophiques dont témoigne un mémoire inachevé consacré à la décomposition de la faculté de penser (*Mémoire de l'An XII*). Mais il est surtout réconforté par l'amitié de Pierre-Simon Ballanche et celle de Claude-Julien Bredin qu'il vient de rencontrer. On est en 1804, le traumatisme révolutionnaire a laissé une trace profonde dans les esprits de ces jeunes intellectuels. Par leur sensibilité extrême et leur tendance au mysticisme, ils annoncent le romantisme, dont ils constitueraient une des « sources occultes » selon l'historien des idées Auguste Viatte<sup>1</sup>. Il faut rappeler que Chateaubriand vient de publier son *Génie du Christianisme* (1802) dont on dit qu'il en aurait emprunté le titre à Ballanche. Celui-ci avait publié un an plus tôt un essai intitulé : *Du sentiment considéré dans ses rapports avec la littérature et les arts.* 

Avec Ballanche, Bredin et quelques amis, Ampère fonde un cercle indépendant de réflexion philosophique et spirituelle, la « Société chrétienne ». Il en est l'animateur et propose par exemple un exposé sur « les preuves historiques du christianisme ». Il s'y montre disciple de Pascal en soulignant comment le christianisme éclaire les tendances contradictoires qui divisent le cœur de l'homme entre misère et grandeur. Malgré le caractère éphémère de ces réunions, ces amitiés perdureront et l'on peut dire que ce petit groupe d'intellectuels participe au renouveau religieux très sensible à Lyon à l'orée du XIXè siècle, et qui portera ses plus beaux fruits quelques années plus tard avec le curé d'Ars, des figures de laïcs comme Pauline Jaricot ou Frédéric Ozanam ou la création des ordres missionnaires.

#### **III/ Les débuts parisiens entre mathématiques, chimie et philosophie**

En octobre 1804, au moment où la France inaugure l'Empire, Ampère qui ne peut plus supporter sa ville de Lyon associée à tant de drames, est nommé répétiteur d'analyse à l'école Polytechnique. À Paris, il se met à fréquenter l'élite scientifique, en particulier la Société d'Arcueil animée par Laplace et Berthollet, où l'on professe une sorte d'orthodoxie newtonienne. Mais cet autre cercle, de philosophes cette fois, le cercle d'Auteuil, qui a sa préférence. Une lettre à sa belle-sœur Élise y fait écho, tout en trahissant l'état quasi dépressif dans lequel se débat Ampère :

« *Ma vie est un cercle dont tous les anneaux se ressemblent : m'ennuyer en travaillant, m'ennuyer lorsque j'ai un moment de repos […] Je n'ai qu'un seul plaisir, bien creux, bien futile, et que je goûte rarement, c'est celui de me disputer sur des questions de métaphysique […]. Ce n'est que le dimanche que je puis voir des métaphysiciens tels que M. Maine de Biran avec qui je suis fort lié…* »

Pourtant sa carrière professionnelle et scientifique va être fulgurante. Il est rapidement nommé professeur d'analyse à Polytechnique, un professeur atypique, aux distractions et aux maladresse légendaires, souvent confus, toujours prêt à se lancer dans d'interminables digressions, et à expédier des démonstrations complexes en un tournemain. En 1808, celui qui n'est jamais allé à l'école de sa vie est nommé inspecteur général de l'université, ce qui l'obligera à de fastidieuses tournées d'inspection en province jusqu'à sa mort. Mais entre 1809 et 1814, ce mathématicien peu conventionnel se passionne surtout…pour la chimie et la philosophie.

En chimie, il travaille en lien avec le savant anglais Davy qui avait isolé le potassium et le sodium. À son tour Ampère prouve que le chlore, l'iode et le fluor sont

<sup>1</sup> *Les sources occultes du romantisme*, *Illuminisme, Théosophie, 1770-1820*, Paris, Librairie Honoré Champion, 1979, t. II, p. 222 *et seq.*

La Revue 3EI n°**104** Avril 2021

des corps simples contre l'avis de Berthollet et Laplace eux-mêmes ! Ce n'est que du bout des lèvres que Davy reconnaîtra l'apport décisif d'Ampère. En 1814, notre savant propose une démonstration de la loi de Mariotte, selon laquelle la pression d'un gaz est inversement proportionnelle à son volume, à partir d'une hypothèse physique sur les molécules composant le gaz (hypothèse d'Avogadro–Ampère). La même année, il prouve la loi de Gay-Lussac sur les proportions fixes dans les réactions gazeuses. Il le fait par une théorie de la réaction chimique fondée sur la distinction entre ce que nous appellerions aujourd'hui les atomes et les molécules. Il est vrai qu'Ampère croit pouvoir expliquer les affinités entre molécules par des conformités géométriques (cf. fig. 2). De plus, son atomisme reste en-deçà de celui de Dalton, car pour Ampère, tous les atomes sont identiques. Néanmoins, sa théorie de la réaction est remarquable en ce qu'elle pose les bases d'une mathématisation de la chimie.

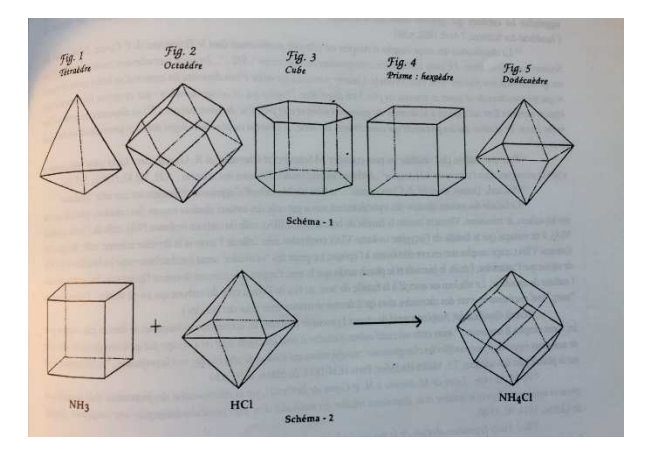

**Figure 2 Les « formes primitives » d'Ampère : « Quand des particules (=molécules) se réunissent en une particule unique, c'est en se plaçant de manière à ce que les centres de gravité des particules composantes étant au même point, les sommets de l'une se placent dans les intervalles que laissent les sommets de l'autre… » (Lettre à Berthollet)** 

Enfin, en 1816, ce passionné de classification naturelle (c'est la marque de *l'Encyclopédie* dans sa formation), propose une des toutes premières classifications des espèces chimiques. La même année, Ampère s'intéresse à la théorie optique de son ami Fresnel. A contrecœur, il renonce à la théorie newtonienne de l'émission pour se convertir à la conception vibratoire. A cette occasion se précise cette opposition montante entre le camp newtonien de Laplace et Biot et la nouvelle physique incarnée par Fresnel, Ampère et Arago.

Entre-temps, en novembre 1814, il est élu à la chaire de géométrie de l'Académie des sciences.

Pourtant, durant cette première période parisienne déjà éparpillée entre de nombreuses activités

administratives, d'enseignement, ou de recherche, c'est à la philosophie qu'Ampère consacre le meilleur de son énergie. La société d'Auteuil qu'il fréquente prolonge les idées de Condillac, dans le cadre d'une philosophie de type sensualiste, c'est-à-dire qui s'efforce de ramener toutes les activités psychologiques et intellectuelles à la combinaison des sensations passives. L'orientation est nettement matérialiste et c'est dans ce cadre que Maine de Biran, soutenu par Ampère, va provoquer une révolution dans la philosophie alors dominante. Pour dire les choses schématiquement, Maine de Biran part d'une analyse de l'effort musculaire. Dans cette expérience, la volonté se découvre elle-même comme une force première, irréductible à la sphère des sensations passives. En mettant en évidence l'existence de ce moi volontaire et conscient, Maine de Biran inaugure donc une philosophie de la liberté, qui aura une grande fécondité dans l'histoire des idées en France et annonce le spiritualisme de Bergson.

De son côté Ampère entend compléter cette doctrine par une philosophie de la connaissance. Non seulement il se passionne pour tous les savoirs dont il proposera une classification rationnelle vingt ans plus tard, mais il est hanté par la question du fondement de la faculté cognitive. Quelle est la valeur des concepts, notamment des concepts scientifiques, que nous formons ? A quoi correspondent-ils dans la réalité ? Dans une correspondance soutenue avec Maine de Biran<sup>2</sup>, Ampère multiplie les essais de classification des opérations psychologiques. Mais il élabore surtout une théorie de la connaissance originale, d'orientation réaliste. En quoi la raison atteint-elle la réalité ? Si elle pose des substances nécessitées par l'entendement (par exemple des atomes, des courants microscopiques…), Ampère reconnaît avec Kant que ces entités (ou noumènes dans le vocabulaire de Kant) sont inaccessibles en elles-mêmes. Cependant, le propre de la raison est d'abstraire des rapports dont on peut reconnaître en certains cas qu'ils sont indépendants des conditions subjectives de leur acquisition. Ce sont ces relations qui constituent l'objet propre de la connaissance.

*C'est précisément parce que ces sortes de rapports sont ainsi absolument indépendants de la nature des termes entre lesquels ils existent, qu'on peut supposer, sans absurdité […] qu'ils existent entre les noumènes, dont la nature nous est absolument inconnue<sup>3</sup> .* 

La science peut ainsi atteindre la structure relationnelle du monde physique. Il n'est donc pas étonnant que le langage naturel de la physique consiste dans la mathématique. Ampère était très attaché à sa théorie philosophique des relations et s'efforça de l'éprouver à travers ses divers travaux scientifiques.

*3 Lettre du 19/9/1810, op. cit., p.223.* 

<sup>2</sup> *Correspondance philosophique Maine de Biran et Ampère* in Maine de Biran*, Œuvres, op. cit.,* t*.* XIII-1, 1993.

#### **IV/ Vicissitudes affectives et spirituelles**

Une carrière de mathématicien, des découvertes importantes en chimie, une passion pour la philosophie et de brillants succès académiques, tout cela ne comble pourtant pas notre savant. Au moment même de son élection à l'Académie des sciences en 1814, il avoue à son confident de toujours Claude-Julien Bredin : « tout me réussit au-dehors, tout me pèse au-dedans ». Il faut évoquer ici à la fois les déboires affectifs du savant, sentimental invétéré d'une extrême naïveté, et ses tourments religieux dans lesquels il se débâtit durant une douzaine d'années.

Peu de temps après son arrivée à Paris, Ampère a contracté un remariage absolument catastrophique, piégé par une famille d'intrigants qui en veulent à sa réputation et à son argent. Finalement chassé du domicile conjugal, il apprendra la naissance de sa fille Albine par le portier du ministère dans lequel il s'est réfugié. Ces longues épreuves conjugales, ajoutées aux deuils qu'il a connus à Lyon, vont ébranler sa foi, déjà naturellement tourmentée. La correspondance entre Ampère et Bredin est tout entière consacrée aux angoisses spirituelles de ces deux hommes qui n'ont aucun secret l'un pour l'autre et ne cessent de se réconforter mutuellement lorsque à tour de rôle ils perdent et retrouvent la foi. Quelques jours après la naissance de sa fille, Ampère écrit ainsi à Bredin : *« Comment j'ai prié et pleuré en allant à la messe. Il me semblait que Dieu me parlait. N'aurais-je personne pour me soutenir, retomberais loin de lui ? »*. Le sentiment de désarroi moral et spirituel dans lequel il végète depuis près de 10 ans va culminer en cette fameuse année 1814 : Ampère doit renoncer à une liaison qu'il espérait durable et frôle le suicide. Comme il l'écrit à Bredin, il ouvre en cet instant *l'Imitation de Jésus-Christ* pour y lire : *« la vraie consolation ne peut être recherché qu'en Dieu seul ».* Il ajoute alors à l'intention de son ami : *« Relis ce passage. Il est pour ceux qui sont dignes de miséricorde ! »*

Ce n'est qu'en 1817 qu'Ampère, à la suite d'un choc spirituel, va revenir à une foi apaisée et à la pratique des sacrements. Dans les cartons de l'Académie des sciences, on trouve plusieurs témoignages de cette conversion, en particulier une belle méditation dans laquelle on retrouve des accents pascaliens :

*« Mon Dieu, que sont toutes ces sciences, tous ces raisonnements, toutes ces découvertes du génie, toutes ces vastes conceptions que le monde admire et dont la curiosité se repaît si avidement ? En vérité rien que de pures vanités. »* 

Il y a de quoi s'étonner d'une telle condamnation quand on connait son activité intellectuelle acharnée ! De fait, pour le savant chrétien Ampère, la science doit être honorée comme un devoir d'état. Mais celui-ci doit rester ordonné à la vie spirituelle plutôt qu'il ne lui fasse écran.

*« Travaille en esprit d'oraison. Etudie les choses de ce monde, c'est le devoir de ton état ; mais ne les* *regarde que d'un œil ; que ton autre œil soit constamment fixé par la lumière éternelle…».* 

Pour Ampère, science, philosophie et foi ne sauraient s'opposer. Croire en un Dieu-Logos, selon l'Evangile de Jean, c'est précisément affirmer que ce monde est rationnel, intelligible. Mais le travail des sciences, unifié par la critique philosophique, ne suffit pas par lui-même à conduire vers Dieu. En langage pascalien, « l'ordre des esprits », c'est-à-dire la science et la philosophie, doit finalement s'effacer devant « l'ordre de la charité ». Comme dirait Bossuet, *« maudite est la science qui ne tourne pas à aimer ».*

#### **V/ De l'électrodynamique à la classification des sciences**

Nous voici arrivé dans la dernière partie de la vie d'Ampère qui nous conduit des grandes découvertes de 1820, réalisées à l'âge de 45 ans, jusqu'à sa mort à 61 ans en 1836. Nous ne ferons qu'effleurer les recherches en électrodynamique puisqu'elles vont être développées plus loin. Initiées en septembre 1820, elles sont synthétisées dans son célèbre mémoire de 1826 intitulé *Théorie mathématique des phénomènes électrodynamiques uniquement déduite de l'expérience.* Faisons deux remarques sur ce titre :

• « mathématique », cette théorie l'est assurément, au point de décourager Faraday lui-même par sa technicité.

• En revanche, la mention finale « uniquement déduite de l'expérience » est purement rhétorique. Elle fait allégeance à l'école laplacienne qui rejette les hypothèses physiques hors du champ de la science expérimentale. Or une lecture attentive de la démarche d'Ampère montre que non seulement il s'appuie sur des hypothèses physiques, qu'il s'agisse des atomes et des molécules en chimie ou des courants particulaire dans l'électrodynamique, mais que sa conception de la science affirme la nécessité de ces hypothèses, sans lesquels aucune théorisation ne serait possible.

Dans les années de l'électrodynamique, Ampère publie aussi un long article sur l'anatomie comparée (1824) afin de soutenir les thèses nouvelles de Geoffroy Saint-Hilaire sur l'unité de plan des espèces animales. L'Académie des sciences conserve le souvenir d'un débat pittoresque entre ce mathématicien hors-norme capable de déployer des connaissances de naturaliste extrêmement précises et Cuvier, qui voyait d'un très mauvaise œil la théorie de l'unité de plan et les interventions d'Ampère venu fouler ses plates-bandes. C'est aussi en 1824 qu'Ampère est nommé à la chaire de physique du Collège de France, chaire dont il profite souvent pour développer ses conceptions sur l'histoire naturelle que Cuvier, dans sa propre chaire du même Collège de France, s'emploie à contredire à flux tendu !

A partir de 1829, Ampère reprend un vieux projet philosophique, celui d'une classification naturelle de toutes les connaissances humaines. Ce travail titanesque ne cessera d'occuper ses pensées, d'autant plus que cette classification des connaissances prétend se fonder sur

une classification psychologique des opérations intellectuelles, élaborée des années plus tôt. Ampère veut en effet justifier les subdivisions des sciences par l'application à des objets différents des mêmes opérations cognitives. Les cartons de l'Académie des sciences regorgent de classifications, tantôt psychologiques, tantôt des connaissances humaines, indéfiniment remaniées.

Cette œuvre ultime allait être publiée pour sa première partie consacrée aux sciences de la nature en 1834 et pour la deuxième partie consacrée aux sciences de l'esprit en 1836, après la mort du savant. Elle se présente comme une vaste classification dichotomique procédant des sciences les plus générales jusqu'aux subdivisions les plus fines, incluant, pour désigner les 128 sciences élémentaires finalement distinguées, force néologismes formés sur des racines grecques (cf. fig.3 et 4). C'est ainsi qu'Ampère invente les termes de cinématique et d'ethnographie, ainsi que celui de cybernétique <sup>4</sup> . Il invente même une science médicale centrée sur les rapports du physique et du moral, sans négliger bien entendu les sciences psychologiques, philosophiques, juridiques, littéraires, théologiques, etc.

Cette classification admirable par certains côtés, introduite par des vers latins, a aussi quelque chose d'un peu monstrueux. Elle pêche par son esprit de système que trahit le schéma très artificiel des divisions dichotomiques, même si les sciences principales seront plus tard validées par des philosophes comme Cournot ou Bergson. Auguste Comte, le fondateur du positivisme qui était élève à Polytechnique au moment où Ampère y enseignait, critiqua sévèrement ce système, alors même qu'il louait le caractère « positif » de l'électrodynamique, non sans malentendu.

 Quoi qu'il en soit de cette étrange alliance entre puissance intuitive et tendance au systématisme, cette classification dans son incroyable ampleur est bien caractéristique de ce mysticisme de la connaissance dont Ampère ne sera jamais guéri. S'il y a bien une obsession qui parcourt l'ensemble de son œuvre, c'est celle de l'unité. Classer, c'est réduire le multiple à l'un, qu'il s'agisse des classifications des faits psychologiques, des espèces chimiques ou biologiques, ou des connaissances humaines. Une confidence faite par Ampère à son ami Bredin éclaire bien l'esprit de notre savant : *« Je ne trouve que des vérités, enseigne-moi la Vérité »*.

#### **VI/ Les dernières années d'un homme de cœur**

Cette vérité ultime après laquelle languit Ampère, c'est sans doute dans la foi qu'il va la trouver. N'écrivait-il pas à son fils Jean-Jacques :

 *« Le but de l'homme n'est pas cette vie ; ses plus nobles facultés se rapportent à une autre existence ; elles seraient de vrais contre-sens dans l'être borné destiné à une durée si bornée, ces facultés qui s'élèvent à l'infini et saisissent l'éternité ! »* 

<sup>4</sup> mais qui ne correspond pas à la science actuellement nommée ainsi

Nous avons un témoignage précieux des dernières années d'Ampère, grâce au jeune Frédéric Ozanam, lyonnais fraichement débarqué à Paris pour ses études de droit et qui était hébergé par le savant. Dans une lettre à ses parents, le futur universitaire et apôtre du catholicisme social brosse un pittoresque portrait d'Ampère :

 *« Doué d'une mémoire prodigieuse pour tout ce qui est scientifique […], il est oublieux pour toute affaire de ménage. Il a appris le Latin tout seul. Il ne fait des vers latins que depuis deux ans et les fait très bien. Il possède l'histoire à merveille, lit avec autant de plaisir une dissertation sur les hiéroglyphes qu'un recueil d'expériences de physique et d'histoire naturelle. Tout cela chez lui est instinctif. Les découvertes qui l'ont porté au rang où il est aujourd'hui lui sont venues dit-il tout à coup, sans savoir comment…»* 

C'est encore Ozanam qui décrira les conversations domestiques, l'humour et les distractions du maître de maison ; comment un soir il surprit Ampère agenouillé dans un recoin de l'église St Etienne-du-Mont, et le réconfort que procura cette vue à son âme troublée par l'anticléricalisme de l'Université ; comment le savant, au terme d'une vertigineuse improvisation sur l'anatomie comparée, s'élevant du plan de la création à celui de l'intelligence divine, s'écria : *« Que Dieu est grand, Ozanam, que Dieu est grand ! »* Ozanam restera lié aux Ampère. Devenu ami de Jean-Jacques, le fils du savant, il sera introduit par ce dernier auprès de Madame Récamier, où il se liera avec Ballanche lui-même.

 En juin 1836, souffrant déjà depuis plusieurs années, Ampère part pour une tournée d'inspection à Marseille. Il fait escale à Saint-Etienne où il revoit une dernière fois Claude-Julien Bredin. Son ami voulant le ménager s'efforce de ne pas engager de conversation métaphysique. Mais Ampère proteste : *« Ma santé, il s'agit bien de ma santé ! Il ne doit être question entre nous deux que des vérités éternelles, des choses et des hommes qui ont été funestes ou utiles à l'humanité... »* Le 10 juin, Ampère s'éteint au Lycée de Marseille après un jour d'agonie. A la personne qui lui propose la lecture d'un passage de *L'Imitation*, il aurait répondu : *« C'est inutile, je la connais tout entière par cœur ».*

 Quelques jours plus tard, Bredin écrit à Jean-Jacques Ampère :

 *« Celui que nous regrettons, ce puissant esprit, cette vaste intelligence, cette imagination ardente, élevée, ce cœur si généreux, votre père, mon André, est maintenant réveillé d'un rêve pénible, l'exil est terminé […]. Jamais homme n'aima comme il aimait. Je ne sais ce qu'il faut admirer le plus, de ce cœur ou de ce cerveau… »* 

 A ce témoignage de l'ami le plus intime, fait écho celui d'Ozanam, qui confiait quelques années plus tard : *« Ceux qui n'ont connu que l'intelligence de cet homme n'ont connu de lui que la moitié la moins parfaite ; s'il pensa beaucoup, il aima encore davantage… »*

 Tel est le souvenir que laissa à ses proches l'exceptionnelle personnalité d'André-Marie Ampère.

La prodigieuse intelligence qui fit peut-être de lui l'un des derniers savants universels de l'histoire moderne ne le résume pourtant pas. Sa hauteur spirituelle, son grande bonté, alliées à une sorte de simplicité naïve de grand distrait, conquirent l'affection de tous ceux qui le connurent. Et c'est sans doute grâce à la profonde humilité de sa foi que jamais Ampère, malgré les malheurs et les déceptions qui l'accablèrent, ne se durcit dans l'amertume ou l'orgueil. Comme s'il était secrètement resté l'enfant du Mont d'Or qui flânait dans les collines en composant des vers et dont on recueillit un jour cette confidence : *« Je possèderais tout ce qu'on peut désirer au monde pour être heureux, il me manquerait tout : le bonheur d'autrui… ».*

| $\cdot$ .<br><b>SCIENCES</b><br>du<br>SOUS-REGNES.<br>SOUS-EMBRANCHEMENS.<br>REGNES.<br>EMBRANCHEMENS.<br>PREMIER ORDRE.<br><b>SUBJECTS SCIENCE</b><br>Arithmologie.<br>1.<br>Pures. $I$<br>L<br>F.<br>Géomérie.<br>Mathématiques<br>Mécanique.<br>Physico-mathématiques. II.<br>4.<br>Uranologie.<br><b>COSMOLOGIQUES</b><br>5.<br>Physique.<br>proprement dites.<br>Stéréologiques. III.<br>6.<br>Technologie.<br>Physiques<br>7.<br>Géologie.<br>GéologiquesIV.<br>8.<br>Orvetotechnie.<br>COSMOLOGIQUES.<br>9.<br><b>Botanique</b><br>Phytologiques. V.<br>10.<br>Agriculture.<br>Naturelles.<br>11.<br>Zoologie.<br>Zoologiques VI.<br>Zootechnig.<br>12.<br>PHYSIOLOGIQUES.<br>13.<br>Physique médicale.<br>Physico-médicales VII.<br>14.<br>Hygiene.<br>Médicales<br>15.<br>Nosologie.<br>Nosologiques. VIII.<br>16.<br>Médécine pratique.<br><b>CIENCES.</b><br>Psychologie.<br>17.<br>Psychologiques IX.<br>18.<br>Ethique.<br>Philosophiques<br>19.<br><b>Catalogie</b> .<br>Métaphysiques X.<br>90.<br>Dicfologie.<br><b>NOOLOGIQUES</b><br>21.<br>Glossologie.<br>Philologiques. XI.<br>proprement dites.<br>22.<br>Littérature.<br>Dialegmatiques<br>23.<br>Archéologie.<br>Technesthétiques. XII.<br>24.<br>Technesthétique.<br>25.<br>Ethnologie.<br>NOLOGIQUES<br>Ethnologiques XIII.<br>26.<br>Histoire.<br>Historiques.<br>$\mathbf{X}$ .<br>Nomologie.<br>Institutionnolles. XIV.<br>28.<br>Hiérologie.<br>SOCIALES.<br>$\frac{99}{30}$ .<br>Subsensitique.<br>A.<br>Administratives. XV.<br>Art militaire.<br>Politiques<br>Economie politique.<br>31. | $\gamma_{\rm eq}$ | CLASSIFICATION DES CONNAISSANCES HUMAINES,<br>OU TABLEAU SYNOPTIQUE DES SCIENCES ET DES ARTS. |                    |                     |      |
|----------------------------------------------------------------------------------------------------|-------------------|-----------------------------------------------------------------------------------------------|--------------------|---------------------|------|
|                                                                                                    |                   |                                                                                               |                    |                     |      |
|                                                                                                    |                   |                                                                                               |                    |                     |      |
|                                                                                                    |                   |                                                                                               |                    |                     |      |
|                                                                                                    |                   |                                                                                               |                    |                     |      |
|                                                                                                    |                   |                                                                                               |                    |                     |      |
|                                                                                                    |                   |                                                                                               |                    |                     |      |
|                                                                                                    |                   |                                                                                               |                    |                     |      |
|                                                                                                    |                   |                                                                                               |                    |                     | Poli |
|                                                                                                    |                   |                                                                                               | Cœuophéliques XVI. | 32.<br>Pédagogique. |      |

**Figure 3. Classification des sciences d'Ampère, jusqu'aux sciences du 1er ordre. Version incomplète publiée en 1832. La version finale subdivise les sciences du 1er ordre en 128 sciences du 3ème ordre.** 

|                               | <b>CLASSIFICATION DES CONNAISSANCES HUMAINES,</b><br>TABLEAUX SYNOPTIQUES DES SCIENCES ET DES ARTS.                                                                                                    | OD                                                                                                    |                                                                                      |                                                                                                    |
|-------------------------------|----------------------------------------------------------------------------------------------------|----------------------------------------------------------------------------------------------------|--------------------------------------------------------------------------------------|----------------------------------------------------------------------------------------------------|
|                               |                                                                                                    |                                                                                                    |                                                                                      |                                                                                                    |
|                               | Division de toutes nos connaissances en deux régues, et de chaque règne en saus-règnes et en embracchement.                                                                                                    | PREMIER TABLEAU.                                                                                              |                                                                                      |                                                                                                    |
|                               | PERMIER REGNE.                                                                                                    |                                                                                                    | SECUND REGNE.                                                                        |                                                                                                    |
| $7 - 0.528$                   | воих-полны.                                                                                                    | <b>KMED ANGELINERS</b><br>REGIN.                                                                              | NULL-BEGELS                                                                          | <b>ERREASCHEVENS</b>                                                                                                    |
| Namesh Construction           | L. Consolutions propriment dies  . Bolocation<br>Silla Materiale<br>0. Physiologiques.                                                                                                    | ** Scrivered concentration                                                                                    | And spigness progresses at different in Fig. 32 alones program<br>Berichen           | VII. Educlepipe.                                                                                                    |
|                               | Division da chaque embranchement en sous-embranchemens et en seience du premier ordre.                                                                                                    | SECOND TABLEAU.                                                                                               |                                                                                      |                                                                                                    |
|                               | PREMIER REGNE.                                                                                                    |                                                                                                    | SECOND REGISE.                                                                       |                                                                                                    |
| <b>LABRANGERNEKS</b>          | SOUS CHILANCE PIENS.                                                                                                    | SCONCES BE PERMISE CHARL.<br>ETHIA ASSEEMENTS                                                                 | SOUS-WHIAD CHEMICAS:                                                                 | SCIENCES DU VILL'INTE GROSS                                                                                                    |
| 1. Seiners warmingengen       | a Mathinstique proprez, diten {1. University                                                                                                    | У. Ятикова клиево.                                                                                            | k. Mondra.                                                                           | . Kdripa.<br> { Thilusologie,                                                                                                    |
| <b>IL Sessant remporta</b>    | . Physiques propressent diten . 15, Bedans glossile.                                                                                                    | 쐽<br><b>VL Septement pressure at cross</b>                                                                    | 1. Bladegmateria anguardet dito [5. Elementope.                                      |                                                                                                    |
|                               | - Relocts.<br>$d$ . Certonizaris - - - - - - -                                                                                                    |                                                                                                    | His divinitation parts<br>r. İtticalogiyası proprosendilm (1, Educlepic.             | $\{\frac{1}{2},\frac{7}{12}\frac{1}{2}\frac{1}{2}\$ |
| III. Selepcia Ratexanias<br>B | 1. Supplying propressed diam The Moderation                                                                                                    | VII. SEIERLIS ELEKTRONIQUEST<br>D                                                                             | n Historiques                                                                        | $\frac{2}{3}$ History                                                                                                    |
| IV, Senatory minorities.      | $\zeta \simeq P \delta g \circ d \phi = \text{mod} \delta \phi \circ h \circ \ldots \circ \cdots \circ \cdots = \begin{cases} 5 \text{ , The degree adiials,} \\ 0 \text{ , } 0 \text{ , } 0 \text{ , } 0 \text{ .} \end{cases}$ | VIII. Sensions pattriotta                                                                                     | [7. Ethnoryliyuss<br>la 1<br>Ethniqviliyan                                           | 1 V, Scraulope.<br>1 V, Art railwaire.<br>1: Ferrari poids                                                                                                    |
|                               |                                                                                                    | TROISIEME TABLEAU.<br>Division de chaque science du premier ordre en sciences du second et du troisième ordri |                                                                                      |                                                                                                    |
|                               | PREMIER REGNE.                                                                                                    |                                                                                                    | SECOND REGNE                                                                         |                                                                                                    |
| SCHOOLS FOR FRENDER UNDER     | <b>SCIENCES DU SECONH ERBRE</b>                                                                                                    | SCIENCES OU TROISULAIL COURS.<br>SCIENCES DU TORNIER OROBE                                                    | SUINCES DE SECOND OND                                                                | SCHNCES DE TROISIENE ORDÉE.                                                                                                    |
| Аватамирова.                  | [11. billipegraphic<br>[12. Stalys radioanly as<br>a. #rithmologis d'imentaire. .<br>15, Heris darioochees.<br>14, Illanis darpreksiezen.<br>5. Mighthalight + +                                                                 | Thresonces                                                                                                    | Popchologie Alexandrio,<br>ö. Partognum.                                             | .   12. Perdagoglie,<br>  13. Lepiges,<br>  13. Notestategie,<br>  14. Morgesie,                                                                                                    |
| Generen.                      | f ar, Giominic mulbicidea.<br>I an, Giomente ambituera.<br>Charlets dismission.<br>$\left\{\frac{1}{2}\right\}$ , Theorie des linnes et des umbars<br>$\left\{\frac{1}{2}\right\}$ the second conductions,                       | 24 Miraranssens.                                                                                              | . Ontachligus.                                                                       | Lan Qualage dimension<br>CoX, Clatchegic companie,                                                                                                    |
|                               | d. Thành dia forma.<br>  St. Claimscique,<br>  Su. Harrepa.<br>v. Mossilyne litmentairn                                                                                                    | L Ersigtt. .                                                                                                  | d. Ontogerait<br>. Etkigar Ginentaire.                                               | 1 St. Ethnington<br>1 St. Physic <sub>i</sub> nances                                                                                                    |
| Vitirium. .                   | $\left\{ \begin{array}{l} 23,0)$ contains containing.<br>7. Missista transcendenti.<br>(g. Uranologie (Konsutzier, c. c. c. 3), Gameraytie,                                                                                      |                                                                                                    | P. Ethiganics . -                                                                    | 133, Noule presigns.<br>123, Frienne,                                                                                                    |
| UKANCEDOIN.                   | $\{b, Unaugrate, \dots, \dots, \{\{1, for model\}}\}$                                                                                                    | , Tulciaiscome.                                                                                               | g. Thilliriolagic dicmentatec.<br>A. Their impactor are a a                          | $\{1,1\}$ Miller<br>opposite $\{1,2\}$ Monte and<br>integer $\{1,2\}$ Monte and<br>integer $\{1,3\}$                                                                                                    |
| Payment of strang             | L Physique glassale climentaire 15. Physique rapidamento                                                                                                    | C,<br>Cionnami                                                                                                | th Lemonais                                                                          | <b>SCollections Ecole polytechnique</b><br>(f), Leucenpie,<br>  fs, Leureaux.                                                                                                    |
|                               | 2, Physique markinsztique. 54. Messiages.<br>$\{3, The line by the followingtorive s \rightarrow \{6,~{\rm Co}~\rm{cov}~\rm{super}~\rm{dov}~\rm{dth}\}$                                                                          |                                                                                                    | L. Giassenatin                                                                       | 158, Champion de Largan,                                                                                                    |
| Tamascourt,                   | $\bigcup_{M \in \mathcal{M}} \text{y}_N \text{dualgebra } \text{supp}(\mathbb{R}^2) = \bigcup_{i=1}^n \bigcup_{M \in \mathcal{M}} \text{gauge (oboundedly).}$                                                                    | u, Livreysiuni,                                                                                               |                                                                                      |                                                                                                    |
| Géocommunication              | - Compilie physique<br>( a. Ghaigle dismantaire                                                                                                    | 7. Temperatures                                                                                               | n. Tarpinologia, a a a a a a<br>In The householding or compared                      | . [71, Terrestruplic,<br>  174, Terrestructure,<br>  5-3, Gringer inclusibility.c.<br>  176, Philosophic ice Sourcests.                                                                                                    |
| C. Chresterson,               | 1913 University density.                                                                                                    | S. Plassenger                                                                                                 | L. Pretigepyne properment diffile is the resigns<br>$g, P$ (alignation = $x + y = 0$ | (Palaiseau)                                                                                                    |
|                               | $\begin{array}{l} \left\{ \begin{array}{lcl} 0 & \text{if } \eta \text{ is stable}, \\ 0 & \text{if } \eta \text{ is finite stable}. \end{array} \right. \end{array}$<br>(a) Bennique climantaire                                | . Urascaussen.                                                                                                | a: Ktånologie Albrantzlin.<br>A Ethnologic comparis .                                | [m librographic                                                                                                    |
| <b>Separate R</b>             | - 1.3. Participants.<br>1.3. Participants,<br>Lt. Pkytomunia i                                                                                                    |                                                                                                    |                                                                                      | 13, Germanic compute                                                                                                    |
| W AGGIERENTEN-                | - fair Gaymager.<br>- Long Centering of applicite,<br>A Agricultura Ilimentalen                                                                                                    | 2. Ascelouous.                                                                                                | c. Maintiologic.                                                                     | [37, Necesiapophie.<br>  21, Necesiapopie.                                                                                                    |
|                               | -{15. Specifics.<br>{25. Paplicages agreeds.<br>A. Agriculture comparison                                                                                                    |                                                                                                    | d. Acchiedagie companie.<br>A Histoire člémentaire.                                  | (25. Odriger and July 1988)<br>[25]. Armstephus                                                                                                    |
| <b>Zoopera</b>                | (3), Americkie.<br>(3): Americkie skirston<br>y. Zastajú článovacni<br>(23. Xarenia)<br>  H. Papisón for arivala,<br>$f.$ Zeaguain                                                                                               | : Borono.                                                                                                    | Lf. Histolio companho, v v                                                           | 1. Diephavsique.<br>$\left\{\begin{array}{l} 23, \text{ finite, } 34, \text{ finite, } \\ 24, \text{ Figure 4: } 4 \times 1155 \text{ even.} \end{array}\right.$                                                                                                    |
| Yversenier .<br>D.            | Lis Massissister.<br>g. Rockschule Abnentaire.<br>Accessione,<br>B. Chooserie<br>à. Zastrobaže numerošty -                                                                                                    | . Ilitrocous. .                                                                                               | Edi Beinsmathque a w<br>La. Hirintojis zonparte.                                     | $\left\{\begin{matrix} 1 & \text{intermultiplication}\\ 1 & \text{System} \end{matrix}\right\}$<br>S. Company                                                                                                    |
| Pirmora necessive.            | L.Physique echilectic preparent dite [St.Phenocentipes<br>(Salikovju).<br> Salikovjetinu<br>$L$ Biographs $L$ $L$ $L$ $L$ $L$                                                                                                    | IV.<br>Newcours.                                                                                              | 1. Nemelops propromint din-<br>1. Ligilation .                                       | $\begin{cases} \frac{1}{2}\pi, \text{Norsy orbit},\\ 32, \text{Lorgenance},\\ 13, \text{Lgridance measure},\\ 14, \text{Hristic set bit}. \end{cases}$                                                                                                    |
| <b>Bunson</b>                 | m. Hygične propresent diter                                                                                                    | ANY WILLIAMS.                                                                                                 | 1. Beplizmatiques<br>m. Art miditairs propramments in the Summits                    | the Unplegangline.<br>The Tentiques                                                                                                    |
| * Segmann                     | 163, francúz.<br>e. Nashqir propressent dite {14, Socception,<br>Tele Temperano Geral<br>- 1961 Banislaps material<br>$c_1$ Journal of $c_2$ , $c_3$ , $c_4$ , $c_5$ , $c_6$                                                     | Ensuria recent<br>ż.                                                                                          | n, Christofrages,<br>v. Economic codale proprem dito a la Businesson,                | 1 pr. Statistantes.<br>1 p. Chomasophie,                                                                                                    |

**Figure 4. La classification des sciences d'Ampère dans** *L'Essai sur la philosophie des sciences***, 1836**

# *AMPÈRE, LE « NEWTON DE L'ÉLECTRODYNAMIQUE »*

HÉLÈNE FISCHER **Institut Jean Lamour, unité mixte de recherche CNRS – université de Lorraine 2, allée André Guinier, 54 011 Nancy Cedex**

> **Résumé :** Dès 1802, Ampère a l'intuition fulgurante que magnétisme et courant électrique sont deux facettes différentes du même phénomène. En 1820, sa vie est bouleversée par les résultats d'Oersted. Ampère est alors sujet à une véritable frénésie créatrice qui n'a de cesse d'expliquer ces résultats et de prouver la véracité de son rêve de jeunesse de refonder la physique.

#### **I/ Le contexte historique**

#### **I.1/ La conception de l'électricité à la fin du XVIIIème siècle**

Au siècle des Lumières, l'électricité est une science qui se donne en spectacle dans de grands salons réunissant savants et amateurs. Progressivement, au cours des échanges qui s'en suivent, le concept d'électricité devient sujet à débats : on ne parvient alors pas à savoir s'il existe une seule ou plusieurs espèces d'électricité. Plusieurs conceptions émergent : celle à un fluide unique prévaut en Angleterre avec Cavendish, alors qu'en Italie, Volta parle d'atmosphères électriques et qu'en France, c'est la conception à deux fluides, l'un d'électricité positive, l'autre d'électricité négative, qui l'emporte. Ces diverses conceptions vont même cohabiter jusqu'à la fin du XIXème siècle.

Mais en fait, le débat majeur de la fin du XVIIIème siècle porte plutôt sur les explications à apporter aux phénomènes électriques et magnétiques observés. Se côtoient alors deux types d'approches : l'approche cartésienne selon laquelle les phénomènes électriques seraient dus à des actions de contact (effluves de matière subtile, atmosphères électriques), et l'approche newtonienne selon laquelle ces mêmes phénomènes seraient uniquement dus à des actions attractives ou répulsives s'exerçant à distance, sans intermédiaire matériel. Simultanément, la question des rapports entre électricité et magnétisme interroge : on se demande en particulier s'il existe une véritable analogie entre la force électrique et la force magnétique.

#### **I.2/ Les travaux de Coulomb et de Poisson**

C'est dans ce contexte qu'émergent les travaux de Charles-Augustin Coulomb (1736-1806). Celui-ci est partisan de l'approche newtonienne à deux fluides et mène une démarche expérimentale d'une rigueur et d'une précision extrêmes grâce notamment au développement de nouveaux dispositifs expérimentaux comme la balance de torsion.

Il montre ainsi que les forces électriques s'exerçant entre deux charges ponctuelles suivent une loi d'action à distance en  $1/d^2$ .

Coulomb s'intéresse aussi aux fluides magnétiques et propose de les traiter par analogie avec les fluides électriques. Il fait donc l'hypothèse de deux fluides magnétiques, l'un « austral », l'autre « boréal », qui ne peuvent se déplacer librement à l'intérieur d'un aimant. Il propose alors une expression des forces magnétiques en 1/d<sup>2</sup>, comme celle des forces électrostatiques, et il explique l'expérience de l'aimant brisé qui engendre toujours deux nouveaux aimants, en supposant les deux fluides répartis de façon équivalente dans tout l'aimant dans des « molécules aimantaires ». Mais la théorie magnétique de Coulomb est beaucoup moins solide que sa théorie électrostatique car elle s'appuie sur beaucoup moins de résultats expérimentaux. Elle est accueillie avec scepticisme par la communauté.

Au début du XIXème siècle, Siméon Denis Poisson (1781-1840) s'intéresse aux expériences de Coulomb et leur apporte un support mathématique. Il généralise ainsi l'expression de la force électrique s'exerçant entre deux charges ponctuelles à celle de l'action entre deux corps chargés de forme quelconque. Il tente aussi de formaliser la différence majeure établie par Coulomb entre les fluides électriques qui circulent librement dans les conducteurs, et les fluides magnétiques qui semblent comme retenus dans le métal aimanté, et il modélise cette force de retenue par une « force coercitive ». Cette force expliquerait donc la retenue des fluides magnétiques et l'existence des pôles magnétiques.

#### **I.3/ La théorie newtonienne et ses conséquences**

Les travaux de Coulomb et Poisson ont été très largement diffusés en France, en particulier par Jean-Baptiste Biot (1774-1862), qui souligne le parallélisme établi entre électricité et magnétisme, parallélisme rendu puissant par l'analogie avec la théorie de l'attraction universelle. C'est ainsi qu'a émergé en

France une unité formelle tout à fait séduisante entre les trois branches de la physique que sont la gravitation, l'électricité et le magnétisme. Cette unité renforcée par l'autorité mathématique a alors induit un sentiment de toute puissance face à un édifice semblant inébranlable et impossible à renverser, et qui s'opposera à l'introduction de toute nouvelle théorie du magnétisme.

Mais telle ne fut pas la seule conséquence de la théorie newtonienne en France. Elle a aussi installé une indépendance totale entre les phénomènes électriques et magnétiques, rendant impossible pour tout physicien digne de ce nom la recherche d'une quelconque action réciproque entre des phénomènes distincts tels que le magnétisme, l'électricité, la gravitation, la lumière ou la chaleur.

Comment expliquer alors l'action de la foudre dans un tel contexte ? Benjamin Franklin (1706-1790) en propose en 1770 une interprétation dans le cadre de la théorie newtonienne : il montre que le magnétisme de l'aiguille aimantée serait dû au magnétisme de la Terre « mis en mouvement » par le fluide électrique. La foudre n'aurait donc pas d'action magnétique propre : son seul rôle serait de permettre au magnétisme terrestre d'agir. Impossible alors d'expliquer pourquoi la foudre peut inverser les pôles d'une boussole orientée naturellement.

#### **I.4/ La découverte de la pile par Volta**

Au début du XIXème siècle apparaissent les premières piles d'Alexandre Volta (1745-1827) qui suscitent de nombreuses interrogations. On distingue alors trois types de fluides électriques : le fluide « ordinaire », celui des étincelles et des décharges étudiées au XVIIIème siècle et connues pour leurs manifestations discontinues, brèves et violentes ; le fluide « galvanique » présent dans les piles de Volta dont le fonctionnement n'est pas compris ; et puis, les fluides « magnétiques ».

Aucun consensus n'émerge dans la communauté des physiciens, ni sur la manière dont le fluide électrique est créé et circule dans les conducteurs, ni sur les notions du circuit ouvert et fermé, ni sur celles de courant et de tension. Le concept de « courant électrique » n'existe pas, on parle alors de « quantité d'électricité ». Celui de tension n'existe pas non plus et on parle de « degré d'électrisation ». On pense généralement qu'en reliant les pôles d'une pile par un fil, la pile est le siège de décharges à la manière de la bouteille de Leyde, et l'on tente donc d'expliquer le fonctionnement de la pile grâce à l'électrostatique.

#### **I.5/ Les théories unitaires**

Au début du XIXème siècle, émerge dans les pays germaniques une vision romantique de la nature, encore appelée *Naturphilosophie*. Ce mouvement culturel prône l'unité profonde entre les phénomènes de la nature malgré leur diversité, et s'oppose à la vision newtonienne et atomiste des sciences. Ainsi, la dualité présente dans toute manifestation de la vie et de l'esprit aurait son équivalent au niveau élémentaire de la matière avec l'existence de deux forces fondamentales, l'une d'attraction pour expliquer la cohésion et l'autre de répulsion pour expliquer l'impénétrabilité. Ces deux forces seraient responsables à elles seules de toutes les propriétés de la matière, et se manifesteraient différemment (lumière, chaleur, électricité, magnétisme, affinité chimique). Elles pourraient se convertir d'une forme en l'autre selon les conditions expérimentales, affirmant ainsi l'unité profonde de la Nature par-delà les phénomènes visibles.

Les partisans de cette théorie unitaire ont logiquement recherché les analogies qui pourraient exister entre électricité et magnétisme. Une analogie est alors trouvée entre la pile qui retient le fluide électrique à ses deux extrémités, et l'aimant qui retient les fluides magnétiques à ses pôles, analogie qui a alors mené certains à prétendre abusivement que, la pile pouvant se comporter comme un aimant, un aimant peut produire les mêmes effets qu'une pile ! D'où une unification du voltaïsme et du magnétisme ! Ce type de conclusions hasardeuses issues des théories unitaires fut lourd de conséquences : il explique à la fois le refus des physiciens français de considérer avec sérieux tout lien entre les différentes branches de la physique et leur mépris pour les partisans de la *Naturphilosophie.*

#### **II/ La découverte de Oersted**

#### **II.1/ Le chemin de la découverte**

Hans Christian Oersted (1777-1851) est un physicien danois qui adhère très tôt dans sa vie aux thèses de la *Naturphilosophie*, puis s'en éloigne suite aux conclusions abusives et non fondées scientifiquement citées ci-dessus. Ce cheminement le mène à conserver en lui un rêve d'unité, tout en acquérant une rigueur scientifique construite sur l'expérimentation. C'est cet état d'esprit unique qui va le conduire à la découverte de l'électromagnétisme.

En 1813, Oersted s'intéresse aux questions d'électricité et de magnétisme, et il ne comprend pas l'absence d'influence entre les corps électrisés et magnétisés, en contradiction avec sa vision unitaire. Il définit alors trois formes d'électricité, qu'il hiérarchise entre elles en fonction des forces leur permettant de se manifester : frottement, contact, ou distance. Il définit ainsi « l'électricité de frottement » comme étant celle des décharges électriques, la forme la plus violente de l'électricité, « l'électricité galvanique » comme étant celle des piles de Volta, une forme plus « latente », et le « magnétisme » comme étant la forme la plus « latente ». Il affirme alors que seules les formes « voisines » de l'électricité peuvent interagir entre elles. Dans sa logique, seule l'électricité galvanique peut donc avoir une action sur le magnétisme.

#### **II.2/ L'expérience historique**

En avril 1820, Oersted entreprend l'étude expérimentale de ces interactions entre les différentes formes d'électricité. Il a alors l'idée de placer une aiguille aimantée à proximité d'un fil électrique. Mais, comment disposer l'aiguille par rapport au fil ? Il commence par chercher une action « latérale ». Après avoir testé sans succès les 4 configurations possibles du fil par rapport à l'aiguille, il a l'idée de tester une action « transversale » (*Fig.1*). Il observe alors une déviation de l'aiguille quand circule un courant, déviation alors très ténue car la pile est très faible, et le fil de section très petite, donc de résistance importante. En juillet 1820, Oersted a accès à une pile plus performante, il refait l'expérience et cette fois, la déviation de l'aiguille ne fait plus aucun doute !

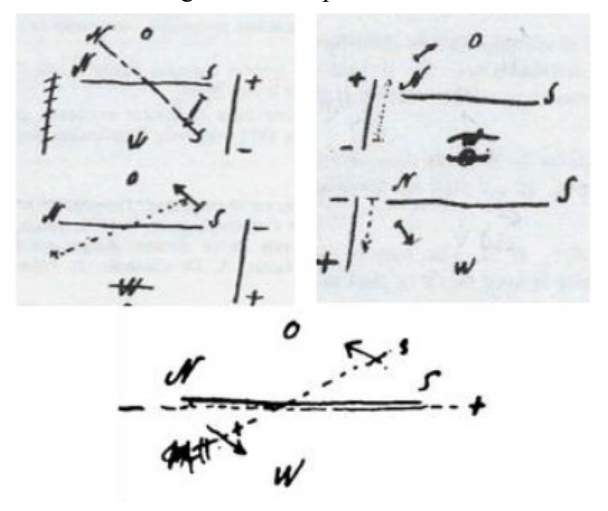

**Figure 1 : Croquis de Oersted dans son carnet de laboratoire (le lettre « 0 » désigne l'EST en danois).**

Oersted n'est en fait pas étonné par cette expérience, puisqu'il est persuadé depuis longtemps de l'unité entre les phénomènes physiques, électriques et magnétiques en particulier. En juillet 1820, il publie un mémoire intitulé « *Expériences sur l'effet du conflit électrique sur l'aiguille aimantée* » où il écrit : « L'aiguille aimantée change de direction par l'influence de l'appareil voltaïque, et cet effet a lieu lorsque le circuit est fermé et non lorsqu'il est interrompu. C'est pour avoir laissé le circuit ouvert que de célèbres physiciens n'ont point réussi, il y a quelques années, à montrer cet effet ».

#### **II.3/ Un accueil mitigé**

Très vite, le manuscrit d'Oersted fait le tour de l'Europe. Son expérience est répétée à l'été 1820 à Genève où existe une pile puissante. L'expérience est menée en présence de nombreux physiciens, mais elle est accueillie avec scepticisme par la communauté car la réputation d'Oersted est mauvaise, suite à son adhésion, même passagère, aux thèses de la

La Revue 3EI n°**104** Avril 2021

*Naturphilosophie*. Mais, François Arago (1786-1853), témoin de l'expérience à Genève, est persuadé de sa véracité. Il rentre à Paris, et lors de la séance du 4 septembre à l'Académie des sciences, il fait état de l'expérience d'Oersted. Cette découverte étrange est accueillie froidement par la communauté scientifique parisienne complètement ancrée dans sa vision newtonienne. Elle soulève incrédulité et scepticisme. Ampère écrit alors à un ami que c'est la théorie de Coulomb de l'électricité et du magnétisme qui « écartait absolument toute idée d'action de l'une sur l'autre. La prévention en était au point que, quand M. Arago parla de ces nouveaux phénomènes à l'Institut, on rejeta cela comme on avait rejeté les pierres tombées du ciel […]. Ils décidaient tous que c'était impossible ». Face à la situation, Arago ne perd pas espoir, et il reproduit lui-même l'expérience d'Oersted lors de la séance du 11 septembre à l'Académie. Force est de constater que le phénomène est réel. La communauté des physiciens s'empare alors de la découverte et chacun à Paris, à Genève, à Londres, reproduit l'expérience et tente de la comprendre.

Mais pourquoi tant de difficultés à admettre ce résultat au sein de la communauté des physiciens ? C'est parce que cette expérience présente plusieurs difficultés conceptuelles : d'une part, en l'absence de notion de courant, comment comprendre que la pile sans le fil n'a aucun effet sur la boussole ? D'autre part, comment imaginer une action du circuit sur l'aiguille non pas longitudinale comme prévu dans la vision newtonienne, mais transversale puisqu'elle amène l'aiguille à se placer perpendiculairement au fil ? Enfin, comment accepter cette preuve manifeste d'interaction entre électricité et magnétisme, alors que la théorie newtonienne affirme leur indépendance totale ?

#### **II.4/ Des interprétations variées**

Oersted tente d'interpréter son expérience : en désignant par « conflit électrique » l'effet de l'action voltaïque dans le conducteur et autour de lui, il observe que « le conflit électrique n'agit que sur les particules magnétiques de la matière » puisqu'il ne dévie pas les aiguilles non magnétiques, et que le conflit entre les deux électricités opposées n'est pas circonscrit au fil conducteur puisqu'il s'étend dans l'espace « en tournoyant ». Oersted explique alors ces résultats en supposant que « la matière électrique négative » décrit une spirale à droite et agit sur le pôle nord de l'aiguille tandis que la « matière électrique positive » possède un mouvement de sens contraire et agit sur son pôle sud sans agir sur le pôle nord. Cette expérience est la preuve pour Oersted de l'existence de la forme d'électricité la plus « latente », le magnétisme, et de son action sur les corps au sein desquels se trouve la même forme d'électricité, c'est-à-dire les aimants. Ces explications ne vont pas convaincre la communauté, mais elles sont intéressantes car elles mettent en évidence les difficultés conceptuelles introduites par cette expérience.

Oersted s'éloigne ensuite de ce sujet car il a atteint son objectif d'unification, et que la recherche de lois mathématiques ne l'intéresse que peu.

De nombreux physiciens tentent d'expliquer l'expérience d'Oersted en apportant des observations expérimentales qualitatives. Seuls Jean-Baptiste Biot (1774-1862) et André-Marie Ampère (1775-1836) tentent de développer des lois mathématiques soustendant ces phénomènes nouveaux.

A Paris où la théorie newtonienne fait loi, Biot se distingue en proposant une hypothèse : il suppose une aimantation temporaire des fils électriques pour expliquer l'expérience d'Oersted. Il ramène ainsi l'inconnu que sont alors les courants galvaniques, au connu que sont les fluides magnétiques, et réduit de fait la découverte d'Oersted au seul magnétisme. Cette hypothèse newtonienne qui permet de sauver le principe de l'interaction entre entités de même nature, est retenue par la majorité des physiciens (Poisson, Laplace etc.).

A côté de cela, Ampère s'individualise : il n'essaie alors pas de réduire l'électromagnétisme au magnétisme. Il imagine l'existence de courants électriques dans les aimants, et il suppose une action entièrement nouvelle : l'action entre courants électriques. Mais, qui est donc ce physicien qui émet une hypothèse si audacieuse ?

#### **III/ André Marie Ampère (1775-1836)**

#### **III.1/ La période précédant 1820**

Dans sa jeunesse, André-Maire Ampère n'a pas suivi d'études académiques et s'est formé seul : ce parcours atypique a engendré chez lui une démarche encyclopédique qu'il mène avec passion et sans discipline. Jusqu'à 29 ans, il vit à Lyon, entouré d'amis partisans de la *Naturphilosophie*, à laquelle il a plutôt tendance à adhérer. Dès 1801, il écrit les préliminaires d'un grand mémoire sur la physique, visant à unifier électricité et magnétisme. Il s'écarte alors de la théorie de Coulomb de l'électricité et du magnétisme car il s'oppose à l'existence des nombreuses forces d'attraction et de répulsion introduites entre les différents fluides, et il refuse l'idée d'une action quelconque entre des corps qui ne se touchent pas, propre à la vision newtonienne. Il imagine un système reposant sur une attraction « unique, universelle, constante » puisque d'origine divine, et une propagation de proche en proche des influences électriques selon les lois de la mécanique par le déplacement des atmosphères, encore appelées « éther ». Il écrit alors ce texte extraordinaire : « J'ai donc pu me flatter que le hasard m'avait favorisé d'une de ces idées qui ouvrent aux physiciens une carrière nouvelle lorsqu'après avoir réduit tous les phénomènes de l'aimant et de l'électricité à un principe unique, j'ai

vu naître de ce principe les applications les plus simples et les plus naturelles d'un grand nombre de faits dont les causes étaient ignorées ».

De fait, Ampère vise à refonder la physique avec un « immense désir de synthèse et d'universelle harmonie ». Pendant toute sa vie, la quête d'une classification des sciences va occuper son esprit, dans le but de saisir l'unité et le fondement de toutes les connaissances humaines.

#### **III.2/ Le bouleversement induit par l'expérience d'Oersted**

L'expérience d'Oersted engendre un véritable bouleversement dans la vie d'Ampère à l'origine de deux périodes très fécondes.

La première, qui s'étale de septembre 1820 à janvier 1821, est une période de création intense et passionnée, avec une fougue extraordinaire. La découverte d'Oersted permet en fait à Ampère de redonner vie à son rêve de jeunesse d'unification entre l'électricité et le magnétisme, avec le secret espoir d'être lui, le « génie capable d'y appliquer le calcul qui a produit tant de merveilles entre les mains des mathématiciens modernes ». Cette période donne naissance à de nombreux mémoires écrits dans la précipitation à cause du caractère passionné d'Ampère, mais aussi en réponse à Biot auquel il s'oppose. Les deux physiciens se livrent en effet une compétition féroce, chacun voulant prouver la véracité de son hypothèse, et être le premier à énoncer à l'Académie la bonne explication de l'expérience d'Oersted. Ainsi, Ampère produit beaucoup de mémoires dans la hâte, par morceaux séparés, au point même de parfois anticiper les résultats expérimentaux : ils traduisent parfaitement la passion effrénée du chercheur. Ces divers écrits sont ensuite rassemblés dans un ouvrage *« De l'action exercée sur un courant électrique par un autre courant, le globe terrestre ou un aimant* » qui paraît dans les *Annales de Chimie et de Physique*. Son travail acharné est alors brusquement interrompu par une maladie pulmonaire.

#### **III.3/ La période de 1823 à 1826**

La deuxième période très féconde d'Ampère s'étale de 1823 à 1826. C'est une période plus posée au cours de laquelle Ampère s'emploie à défendre sa théorie basée sur les actions entre courants, à élargir son champ d'action, et à approfondir ses fondements mathématiques. Cette période s'achève par la publication en 1826 d'un nouvel ouvrage intitulé : « *Théorie mathématique des phénomènes électrodynamiques uniquement déduite de l'expérience* » qui est l'aboutissement de ses recherches. Son rêve d'unité étant réalisé, il consacre ensuite le reste de sa vie à des recherches philosophiques.

La suite de cet article a pour objectif de développer la démarche suivie par Ampère dans l'élaboration de sa théorie.

#### **IV/La période de sept. 1820 à janv. 1821**

#### **IV.1/ La séance du 18 septembre à l'Académie**

Cette séance se situe seulement deux semaines après que Arago ait présenté l'expérience d'Oersted à l'Académie et une semaine après qu'il l'y ait reproduite. Ampère a ardemment travaillé pendant ces deux semaines, et il intervient à la séance du 18 septembre à l'Académie pour exposer son analyse de l'expérience d'Oersted. Il a décomposé l'action subie par l'aiguille en deux composantes : la première est l'effet de la rotation qui met en croix le fil et l'aimant ; la deuxième est l'attraction exercée par le fil sur l'aiguille. Son objectif est de montrer indépendamment ces deux actions d'un conducteur sur un aimant.

#### IV.1.1 L'effet de la rotation

Pour isoler le phénomène de rotation, Ampère commence par éliminer toute action du magnétisme terrestre. Il conçoit et réalise donc une aiguille astatique, c'est-à-dire un dispositif expérimental tel que le mouvement de l'aiguille ne soit pas parasité par le magnétisme terrestre mais seulement dicté par l'action des courants galvaniques (*Fig. 2*). Lorsqu'il approche un courant galvanique de l'aiguille, il étudie l'action du courant galvanique, qui amène l'aiguille à se placer en croix par rapport à sa position initiale. Il isole ainsi l'origine de la rotation de l'aiguille.

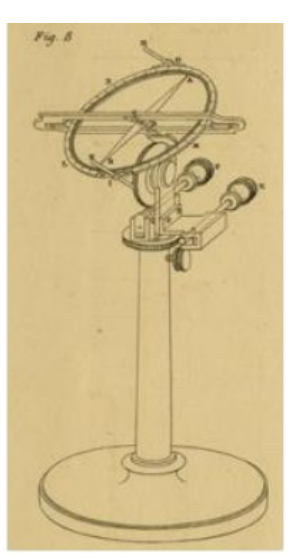

**Figure 2 : la boussole astatique d'Ampère, Mémoire […] sur les effets du courant électrique, 1820.**

magnétisme terrestre et d'admettre que « dans la Terre un courant électrique, dans une direction telle que le Nord se trouvât à gauche d'un homme qui, couché sur sa surface pour avoir la face tournée du côté de l'aiguille, recevrait ce courant dans la direction de ses pieds à sa tête, et d'en conclure qu'il a lieu, de l'Est vers l'Ouest, dans une direction perpendiculaire au méridien terrestre ». Et il illustre son propos par ce fameux petit croquis devenu célèbre *(Fig. 3*).

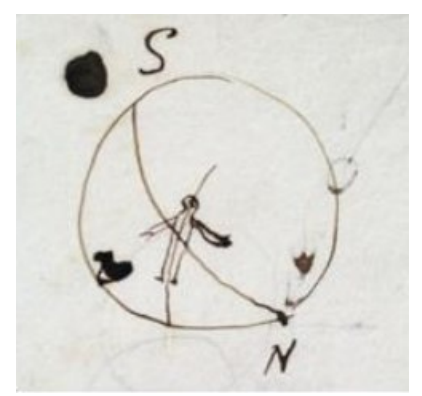

**Figure 3 : le bonhomme d'Ampère, archives de l'Académie des Sciences.**

Et comment expliquer la rotation de l'aiguille aimantée à proximité d'un aimant ? Encore une fois, un raisonnement logique impose à Ampère que les effets directeurs d'un aimant sur l'aiguille aimantée doivent avoir même origine que ceux de la Terre sur l'aiguille aimantée, ce qui signifie qu'un aimant ne serait donc qu'un assemblage de courants galvaniques dans des plans perpendiculaires à son axe (*Fig. 4*). Plus tard, il affinera son propos en imaginant des courants particulaires, circulant autour de chaque particule de l'aimant, toujours d'axe parallèle à celui de l'aimant.

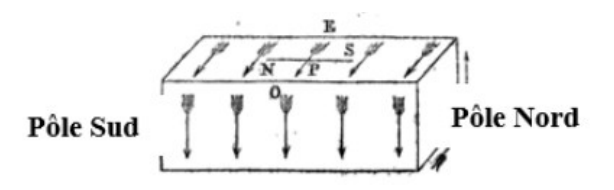

**Figure 4 : un aimant selon Ampère : les flèches représentent le sens des courants internes à l'origine des pôles Nord et Sud de l'aimant. Schéma issu d'un ouvrage de Jacques Babinet.**

#### IV.1.2 *L'effet de l'attraction*

Pour isoler le deuxième effet exercé par le fil sur l'aiguille aimantée, et donner sens à son hypothèse sur l'origine du magnétisme de l'aimant, Ampère construit alors des spirales de courant, c'est à dire des cercles parallèles de courants centrés sur un même axe (*Fig. 5*). Il les approche de l'aiguille astatique, et il observe un effet d'attraction.

Mais alors, comment expliquer la direction prise par l'aiguille aimantée en l'absence de courants galvaniques ? Quelle est l'origine de cette rotation ? Pour Ampère, la logique veut que nécessairement la même raison doit amener l'aiguille à s'orienter en croix par rapport au fil d'une part, et dans la direction du pôle Nord de la Terre sans le fil d'autre part. L'idée la plus simple pour expliquer ce constat lui semble alors être de faire une hypothèse sur l'origine du

La Revue 3EI n°**104** Avril 2021

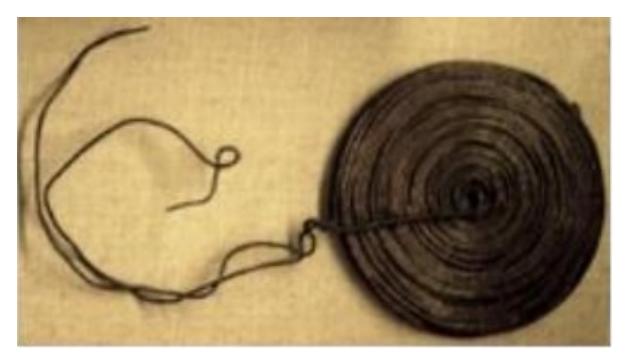

**Figure 5 : une spirale à la manière d'Ampère.**

Comme l'aimant, un courant exerce un pouvoir d'attraction, ce qui confirme son hypothèse sur l'origine du magnétisme de l'aimant. Ampère ramène ainsi tous les phénomènes magnétiques à des effets purement électriques, que ce soit la rotation ou l'attraction. Il balaie ainsi d'un revers de la main, preuve expérimentale à l'appui, l'hypothèse de la magnétisation temporaire du fil émise par Biot.

#### **IV.2/ La séance du 25 septembre à l'Académie**

La séance du 25 septembre à l'Académie est l'occasion pour Ampère d'apporter les preuves de sa « grande théorie ». D'où sa dénomination de « séance historique ».

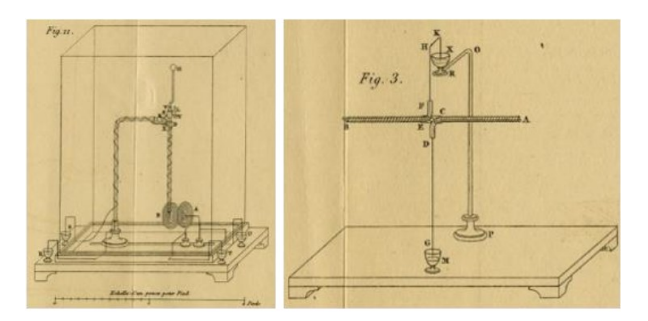

#### **Figure 6 : dispositifs conçus pour caractériser les actions entre 2 spirales à gauche, 2 solénoïdes à droite.**

Il propose de vérifier expérimentalement son hypothèse et donc de montrer que la spirale de courant se comporte comme l'image électrique d'un pôle magnétique. Pour cela, il conçoit un dispositif expérimental dans lequel il positionne l'aimant face à l'une de ses spirales : il observe alors des phénomènes d'attraction et de répulsion en fonction des sens de l'aimant et du courant dans la spirale. Puis, il refait la même expérience avec deux spirales de courant (*Fig. 6*) et met ainsi en évidence que les spirales se comportent comme des aimants, ce qui prouve que ces derniers doivent "leurs propriétés à des courants électriques dans des plans perpendiculaires à leur axe". C'est cette « expérience décisive » qui apporte, à ses yeux, la « preuve définitive » de sa « grande théorie ». Il remplace ensuite les spirales par des hélices qu'il appelle « solénoïdes » (*Fig. 6*), et observe les mêmes

phénomènes. Et de conclure que « les spirales et hélices galvaniques produisent les mêmes effets que les aimants ».

Ampère déclare à l'Académie : « Monsieur Ampère a découvert ce fait, que deux courants électriques s'attirent lorsqu'ils vont dans le même sens et qu'ils se repoussent s'ils vont en sens contraire », ce qui confirme l'hypothèse selon laquelle les propriétés des aimants sont dues à des courants électriques circulant dans des plans perpendiculaires à leur axe. Ampère élimine ainsi du champ de la science les fluides magnétiques de Coulomb.

Le soir du 25 septembre, Ampère écrit une lettre extraordinaire à son fils : « *Tous mes moments ont été pris par une circonstance importante de ma vie. Depuis que j'ai entendu parler pour la première fois de la belle découverte de Monsieur Oersted […] sur l'action des courants galvaniques sur l'aiguille aimantée, j'y ai pensé continuellement, je n'ai fait qu'écrire une grande théorie sur ces phénomènes et tous ceux déjà connus de l'aimant, et tenter des expériences indiquées par cette théorie, qui toutes ont réussi et m'ont fait connaître autant de faits nouveaux.*

*Je lus le commencement d'un mémoire à la séance de lundi il y a aujourd'hui 8 jours. Je fis les jours suivants, tantôt avec Fresnel, tantôt avec Despretz, les expériences confirmatives ; je les répétais toutes vendredi soir chez Poisson […]. Tout réussit à merveille ; mais l'expérience décisive que j'avais conçue comme preuve définitive exigeait deux piles galvaniques ; tentée avec des piles trop faibles chez moi avec Fresnel, elle n'avait point réussi.*

*Enfin hier j'obtiens de Dulong qu'il permit à Dumotier de me vendre la grande pile qu'il faisait construire pour le cours de physique de la Faculté et qui venait d'être achevée. Ce matin, l'expérience a été faite chez Dumotier avec un plein succès et répétée aujourd'hui à 4 heures, à la séance de l'Institut. On ne m'a pas fait d'objection et voilà une nouvelle théorie de l'aimant qui en ramène, par le fait, tous les phénomènes à ceux du galvanisme.*

*Cela ne ressemble à rien de ce qu'on disait jusqu'à présent. Je le réexpliquerai demain à M. de Humboldf, après-demain à Monsieur de Laplace au Bureau des longitudes.*

*Ta tante Carron va mieux […] Ton papa t'embrasse mille et mille fois.*

#### **IV.3/ La séance du 2 octobre à l'Académie**

Pour la première séance d'octobre 1820 à l'Académie, Ampère développe un nouveau dispositif expérimental constitué d'un conducteur mobile autour d'un axe, l'ensemble étant placé au-dessus d'un conducteur rectiligne fixe (*Fig. 7*). Ce dispositif lui permet de montrer qu'existent les mêmes effets entre deux courants rectilignes qu'entre deux courants en spirale.

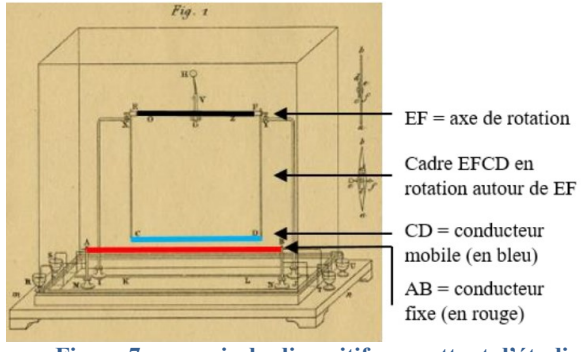

**Figure 7 : croquis du dispositif permettant d'étudier l'interaction entre deux courants parallèles rectilignes.**

Après ces 3 séances consacrées à démontrer l'analogie de comportement entre les aimants et les courants, Ampère se concentre sur l'aspect fondamental de sa théorie, l'action entre courants.

#### **IV.4/ La notion de « courant électrique »**

Ampère cherche à comprendre ce qu'est le courant électrique. Dès le 25 septembre, il déclare à l'Académie que « Volta a bien prouvé que l'électricité se développe au contact des métaux. Mais elle se développe aussi au contact des autres corps conducteurs. » Ampère se demande ce qu'est un conducteur : est-ce le lieu neutre d'un transport d'électricité, ou aurait-il une structure microscopique jouant un rôle dans le phénomène de conduction ?

Ampère reproduit alors l'expérience d'Oersted mais en éloignant les pôles de la pile par un fil de 20 mètres de long, et il observe que l'aiguille placée au-dessus du fil en son milieu est déviée sans affaiblissement, ce qui suggère un phénomène de conduction. Il en déduit que la déviation de l'aiguille ne peut pas être due à la tension aux bornes de la pile située si loin, et qu'elle est nécessairement le fait du courant électrique. Cette expérience est fondamentale car elle permet à Ampère de distinguer les effets propres dus au courant électrique de ceux dus aux phénomènes de tension, et de lever l'opposition apparente existant à l'époque entre les deux phénomènes.

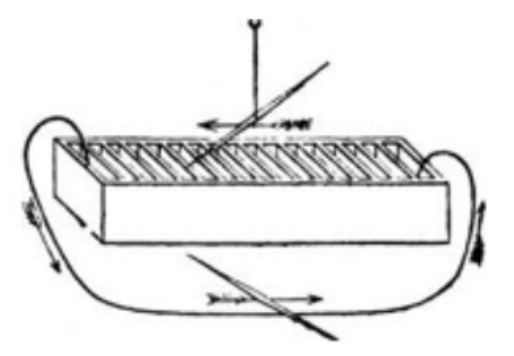

**Figure 8 : expérience avec l'aiguille aimantée placée au-dessus de la pile.**

Ampère a ensuite l'idée de placer l'aiguille aimantée au-dessus de la pile et non plus seulement au-dessus du fil électrique (*Fig. 8*). Il observe alors que : « le courant qui existe dans la pile voltaïque, de l'extrémité négative à l'extrémité positive, avait sur l'aiguille aimantée la même influence que le courant du conducteur qui va, au contraire, de l'extrémité positive à l'autre négative ». Cette expérience aussi est fondamentale car elle montre que la pile et le conducteur qui en relie les pôles, ont une propriété commune, celle d'être traversés par un courant identique qualitativement et quantitativement.

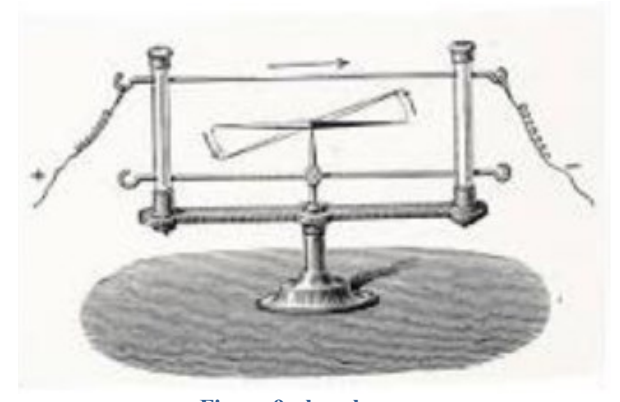

**Figure 9 : le galvanoscope.**

Ampère introduit clairement la notion de courant en tant que circulation à travers l'ensemble pileconducteur qui forme un circuit fermé. Il définit un nouveau concept, celui de « courant électrique », et une nouvelle grandeur propre au circuit dans son ensemble, celle « d'intensité du courant ». Il choisit arbitrairement le sens positif du courant à partir de l'électrolyse de l'eau. Il développe enfin un nouvel instrument de mesure, le galvanoscope (*Fig. 9*), pour mesurer l'intensité du courant par l'angle de déviation de l'aiguille.

Ampère distingue alors *l'électrostatique*, caractérisée par la tension électrique qui se manifeste entre deux corps chargés d'électricité et séparés par des corps non conducteurs, de *l'électrodynamique*, nouveau terme qu'il forge, caractérisée par un courant électrique qui circule à l'intérieur d'un conducteur du pôle positif vers le pôle négatif. Il s'attèle alors à mettre fin à la grande confusion qui règne au sujet des expériences d'attraction – répulsion mettant en jeu des forces purement électrostatiques pour les unes, des forces électrodynamiques pour les autres : il affirme que des conducteurs parcourus par des courants de même sens s'attirent alors que des charges de même sens se repoussent. Ce résultat ne pose pas de problème à Ampère qui a pris ses distances avec la théorie de Coulomb, ce qui n'est pas le cas de ses opposants.

Voilà un aperçu de la démarche menée par Ampère dans la période d'effervescence consécutive à l'expérience d'Oersted.

Parallèlement à cette démarche expérimentale, Biot et ses disciples d'une part, Ampère d'autre part, sont engagés dans la recherche d'une loi mathématique, et sont rivaux. Tous savent que seule la formulation d'une loi pourra leur donner le crédit qu'ils recherchent.

#### **V.1/ La formule électrodynamique de Biot-Savart-Laplace**

Biot mène cette entreprise avec Félix Savart (1791- 1841) et Pierre-Simon de Laplace (1749-1827), dans le cadre de l'hypothèse d'une aimantation temporaire du fil électrique. Il découpe par la pensée le fil en portions de courant, en « tranches » de conducteur, qui subissent une « aimantation momentanée de leurs molécules », ce qui les rend équivalentes à des aiguilles aimantées tangentielles ab, a'b', etc (*Fig. 10*). Ainsi « la nature de l'action du fil conducteur est la même que celle d'une aiguille aimantée qui serait placée sur le contour du fil dans un sens déterminé et toujours constant par rapport à la direction du courant voltaïque. »

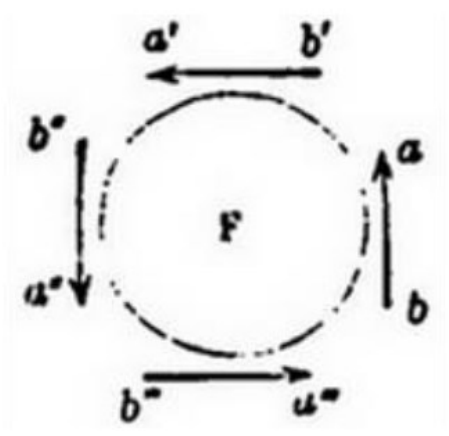

**Figure 10 : tranche de conducteur selon Biot.**

A la séance du 30 octobre 1820 à l'Académie, Biot affirme que la force exercée par un fil conducteur infini sur un dipôle magnétique est inversement proportionnelle à leur plus courte distance. Il parvient à ce résultat après des mesures très précises réalisées avec Savart selon la méthode de Coulomb de mesure des petites oscillations d'une aiguille aimantée placée à diverses distances du fil conducteur, établie : la force subie est proportionnelle au carré de la période.

Suite à des échanges avec Laplace, Biot formule la force élémentaire correspondante. D'autres expériences lui permettent enfin de remonter à la dépendance angulaire de cette force, ce qui l'amène à affirmer à la séance du 18 décembre 1820 à l'Académie que la force élémentaire exercée par une tranche infiniment mince, située en N, d'un fil conducteur infini sur une « particule de magnétisme » située en M (*Fig. 11*) est

perpendiculaire au plan de la figure et proportionnelle à :

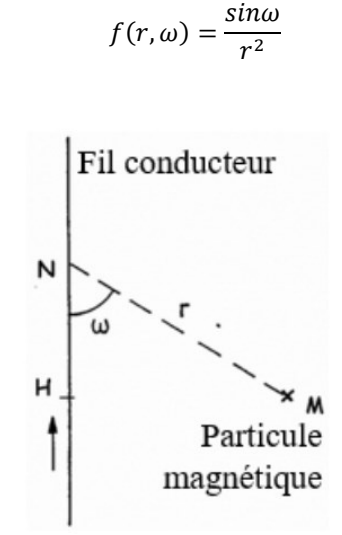

**Figure 11 : configuration de Biot pour l'étude de l'interaction entre une tranche de conducteur et une particule magnétique.**

Mais en fait, la dépendance angulaire en *sin @* a été obtenue par intuition, indépendamment de cette expérience. En 1823, Biot reconnaîtra son erreur après qu'Ampère l'ait démontrée.

L'expression obtenue par Biot suit la théorie newtonienne en  $1/r^2$ , mais elle ne respecte pas le principe de l'action et de la réaction puisqu'elle est transverse. Biot s'en satisfait : l'action d'un courant sur un aimant serait ainsi réduite à de pures actions magnétiques, ce qui revient à négliger le mouvement des charges et à réduire les phénomènes à des forces centrales. Pour en déduire la loi intégrale, il ne reste donc plus qu'à imaginer un assemblage de minuscules aiguilles aimantées sur tout le pourtour du fil !

#### **V.2/ Les hypothèses d'Ampère**

Parallèlement à Biot et ses disciples, Ampère cherche à établir une loi mathématique exprimant la force entre courants, ce qui lui permettrait de valider son hypothèse. Sa démarche se place dans une pure logique newtonienne : de même que les mécaniciens sont parvenus à déduire mathématiquement tous les mouvements entre deux corps à partir de la force s'exerçant entre deux masses ponctuelles, de même Ampère cherche à écrire une loi générale à partir d'une loi élémentaire universelle entre éléments de courant infinitésimaux, qu'il obtient en décomposant, par la pensée, un courant fini en une infinité de petits segments élémentaires. La portion élémentaire de courant qu'il imagine, n'est pas la tranche élémentaire infiniment mince envisagée par Biot, mais un élément de longueur infinitésimale de longueur *ds*, ce qui revient à découper par la pensée un conducteur en une

infinité de petits morceaux rectilignes infinitésimaux (*Fig. 12*).

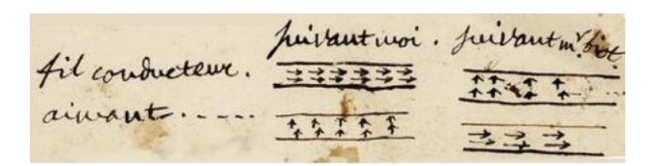

**Figure 12 : schéma d'Ampère (les flèches représentent des courants élémentaires pour Ampère (« suivant moi ») et des aimants élémentaires pour Biot (« suivant M. Biot »).**

La force entre deux éléments de courant finis peut alors se déduire, selon Ampère, de cette force élémentaire entre deux éléments *ds* et *ds'* par deux intégrations successives. Un aimant contenant selon son hypothèse une infinité de courants circulaires coaxiaux, la force entre un aimant et un élément de courant peut alors s'obtenir par une triple intégration. Mais, la réciproque n'est pas vraie : l'expression de la force élémentaire ne peut pas se déduire de la force intégrale. C'est en se heurtant à cette difficulté intrinsèque que Biot a introduit intuitivement le facteur en sin $\omega$ . Alors, comment déterminer proprement la force élémentaire entre deux éléments de courant ? C'est à cette tâche que va s'atteler Ampère pendant de très longues années.

Ampère se place dans le cas le plus général qui soit pour établir cette loi élémentaire, qu'il veut universelle, entre éléments de courant. Il imagine deux éléments infinitésimaux séparés d'une distance *r*, l'un centré en un point *A* dans un plan *P*, l'autre centré en *B* dans un plan *Q*. L'angle entre les deux plans est  $\gamma$ , et chacun des éléments de courant fait un angle  $\alpha$  pour l'un,  $\beta$ pour l'autre, avec la droite d'intersection entre les deux plans (*Fig. 13*). Etablir une loi générale d'interaction entre ces deux éléments de courant revient à établir une relation entre toutes ces variables.

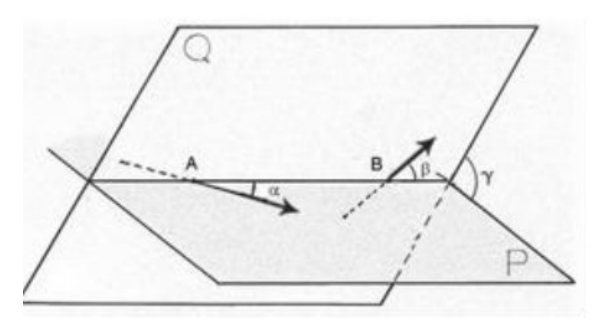

**Figure 13 : configuration d'Ampère pour l'étude générale de l'interaction entre deux éléments infinitésimaux de courant, l'un centré en A, l'autre en B.**

Plusieurs hypothèses sont nécessaires : pour commencer, Ampère se place dans un cadre newtonien et il suppose que la force entre ces deux éléments de courant s'exerce à distance selon la droite qui les joint,

> La Revue 3EI n°**104** Avril 2021

et qu'elle respecte le principe de l'action et de la réaction. Puis, il fait une hypothèse supplémentaire, il dit que la force élémentaire décroît « dans le rapport inverse du carré de cette distance, conformément à ce qu'on observe pour tous les genres d'action plus ou moins analogue à celui-là ». Il justifiera plus tard cette hypothèse.

#### **V.3/ La démarche expérimentale d'Ampère**

Ampère commence par adopter une démarche expérimentale rigoureuse pour tester les effets de chacune de ces variables indépendamment. Il reprend le dispositif de la figure 7 et étudie proprement l'interaction entre courants parallèles : il en déduit que deux fils parallèles s'attirent s'ils sont parcourus par des courants de même sens et se repoussent si les courants sont de sens contraire. Il suppose alors ce résultat encore valable entre éléments de courant infinitésimaux et parallèles. Il reprend ensuite la même expérience mais en intervertissant l'un des éléments rectilignes de courant par un élément sinueux.

Son étude expérimentale lui permet alors d'obtenir le principe d'addition vectorielle entre éléments de courant, qu'il suppose lui aussi encore valable entre éléments infinitésimaux.

Ampère conçoit ensuite un dispositif très complexe (*Fig. 14*) pour analyser l'influence de la direction des éléments de courant l'un par rapport à l'autre. Ce dispositif aurait dû permettre à Ampère d'étudier séparément les influences de la distance *r* et des angles  $\alpha$ ,  $\beta$  et  $\gamma$  entre éléments de courant. Mais, aucune trace de mesure n'existe dans les manuscrits d'Ampère. Trop complexe à réaliser, il n'a sûrement jamais existé. Cet épisode souligne un fait marquant chez Ampère, une ingéniosité extraordinaire à concevoir des dispositifs incroyables, et en même temps une absence quasitotale de mesures. Ampère construit sa réflexion en imaginant les résultats de ses expériences.

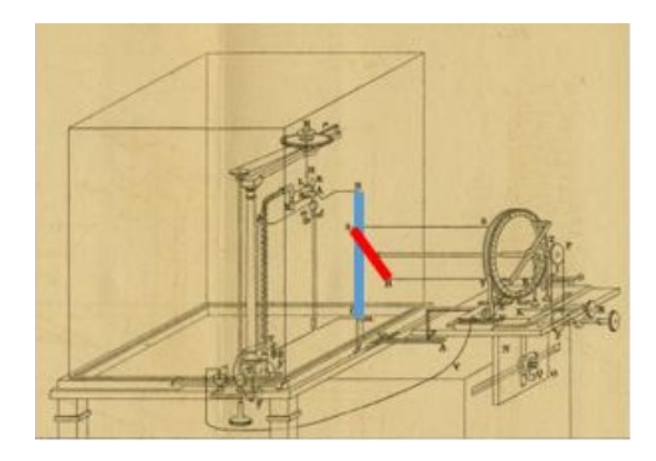

**Figure 14 : le schéma d'un dispositif à mesurer la force entre le conducteur mobile vertical BC (en bleu) et le conducteur RS fixe (en rouge) d'inclinaison réglable.**

Les difficultés rencontrées dans la réalisation de dispositifs expérimentaux l'amènent alors à abandonner la perspective d'effectuer des mesures absolues comme Biot, et il écrit : « Je fus bientôt convaincu qu'on ne pouvait conclure cette fois de l'expérience », car on ne peut pas mesurer de forces entre des éléments infinitésimaux. Ce constat oblige alors Ampère à établir de nouvelles hypothèses, et il suppose nulle la force entre deux éléments de courant situés dans deux plans perpendiculaires en leur milieu. Cette nouvelle hypothèse lui permet d'établir que la force élémentaire entre deux courants doit être proportionnelle au rapport :

$$
\frac{gh\left(\sin\alpha\sin\beta\cos\gamma + k\,\cos\alpha\cos\beta\right)}{r^2}
$$

ou *g* et *h* sont deux grandeurs dépendant de « ce qu'il passe d'électricité en des temps égaux ».

Cette première expression est en accord avec les résultats expérimentaux de Biot donnant une force en 1/r pour un fil infini agissant sur un aimant. Mais, la théorie d'Ampère est loin de faire l'unanimité pour de multiples raisons - confusion de ses mémoires écrits à la hâte, difficulté à reproduire ses expériences, réticence face la considération de ses éléments infiniment petits - ce qui contribue à attiser scepticisme et méfiance face à son hypothèse d'existence de courants électriques dans les aimants. Une longue maladie pulmonaire interrompt alors les travaux d'Ampère.

Les recherches d'Ampère sont relancées à l'automne 1821 par une découverte de Faraday qui réalise la rotation continue d'un aimant sous l'action d'un conducteur, et réciproquement. Ampère imagine alors un nouveau dispositif – vraisemblablement non réalisé - à l'intérieur duquel il remplace l'aimant par un solénoïde : il obtient alors des rotations continues uniquement par des courants, en utilisant un bain de mercure pour établir des contacts électriques glissants, alors qu'il est impossible d'obtenir des rotations continues seulement avec des aimants. Cette expérience confirme Ampère dans sa théorie et porte selon lui un coup fatal à la théorie de Biot. Il aurait alors pu découvrir le principe du moteur électrique, mais tel ne fut pas le cas : la compréhension des phénomènes lui est alors bien plus importante que le développement d'applications.

#### **V.4/ La « méthode du zéro »**

A partir de 1822, Ampère abandonne définitivement les expériences et développe une méthode originale, « la méthode du zéro » : elle consiste à observer le maintien en équilibre d'un conducteur mobile sous l'effet d'actions égales et opposées de deux conducteurs fixes parcourus par un même courant. Ampère imagine alors des dispositifs complètement

astatiques, afin d'éliminer les effets du magnétisme terrestre, ce qui lui permet d'étudier des situations d'équilibre très pures. L'analyse de la géométrie des conducteurs fournit à Ampère des informations mathématiques l'amenant à préciser la forme de la force élémentaire. Il reprend alors l'expérience de la figure 7 entre deux fils rectilignes et parallèles, et celle entre un fil rectiligne et un fil sinueux, et il invente un nouveau dispositif astatique qui permet d'étudier l'équilibre pur du fil conducteur mobile placé entre deux fils rectilignes, ou entre un fil rectiligne et un autre sinueux, parcourus par un même courant (*Fig. 15*).

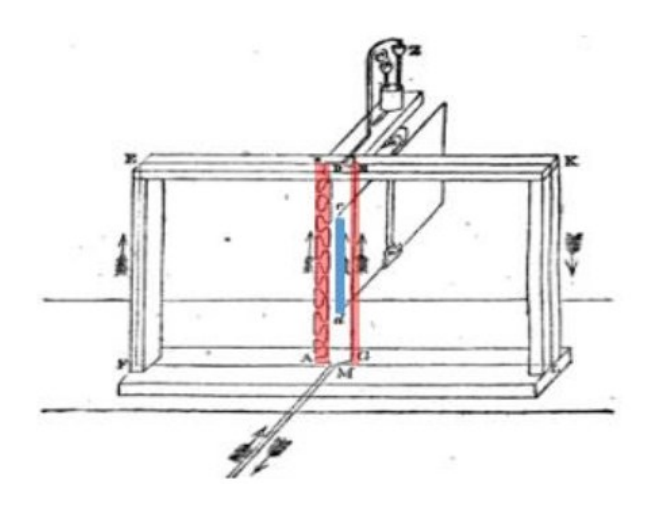

**Figure 15: équilibre du côté cd (bleu) d'un circuit mobile astatique soumis aux actions opposées de deux courants de même intensité, l'un rectiligne et l'autre sinueux (rouge).**

Ces deux expériences fournissent donc à Ampère deux cas d'équilibre. L'expérience de rotation continue lui en fournit un troisième, mais il s'agit d'une expérience théorique dont il anticipe les résultats expérimentaux. Les calculs qu'il en tire lui permettent de déterminer la valeur du facteur *k* présent dans sa première expression de la force : il obtient que *k = -1/2*.

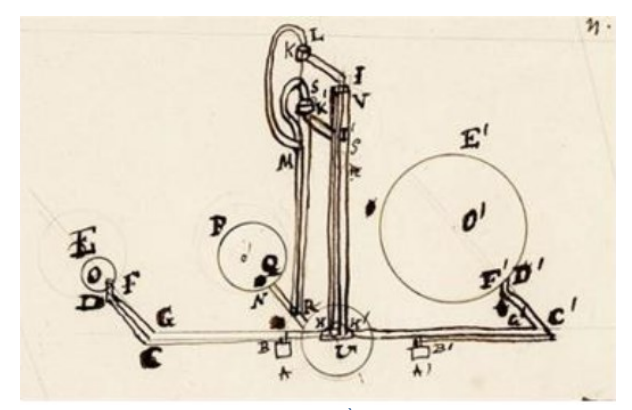

**Figure 16 : schéma du 4ème cas d'équilibre. La perspective n'est pas respectée : les trois boucles de courant se trouvent dans un plan horizontal et leurs centres alignés.**

Le quatrième cas d'équilibre est fourni par l'étude de l'équilibre dynamique d'une boucle de courant *PQ* appartenant à un circuit astatique, placée entre deux boucles de courant fixes, l'une *p* fois plus petite, l'autre *p* fois plus grande que la boucle mobile, les distances entre les centres de ces boucles étant dans le même rapport *p* que leurs rayons (*Fig 16*) Il n'existe que des croquis de ce dispositif incroyable et il est certain qu'il n'a jamais été réalisé. Le calcul de l'équilibre de ce système permet alors à Ampère de justifier la dépendance en 1/r<sup>2</sup> de sa loi.

#### **V.5/ L'énoncé de la loi fondamentale**

Ces 4 situations d'équilibre vont jouer un rôle fondamental pour Ampère, analogue à celui des trois lois de Kepler pour Newton dans sa quête de la loi fondamentale de la dynamique. C'est grâce à leur étude qu'il parvient finalement à la formulation générale de l'action mutuelle entre deux éléments de courant infiniment petits de longueur *ds* et *ds'* :

$$
\frac{ii'ds\ ds'\ (sina\ sin\beta\ cos\gamma-1/2\ \ cosa\ cos\beta)}{\tau^2}
$$

Il définit alors l'intensité de courant à partir de la force exercée sur un élément de courant parallèle pris comme référence.

Pour Ampère, tout se réduit ensuite à « de simples questions de calcul intégral », puisque sa formule permet de calculer, par une double intégration, les interactions entre n'importe quels circuits réels dans n'importe quelle configuration. Dans la pratique, ce sera plus compliqué et il sera obligé de développer de nouveaux outils mathématiques.

Enfin, Ampère collabore avec le jeune Félix Savary et ensemble ils montrent que la formule de Biot et Savart entre un fil et un aimant se déduit de la formule élémentaire d'Ampère (et ils y soulignent l'erreur !), ainsi que celle de Coulomb entre deux aimants. Et Ampère d'affirmer en 1823 que « tous les faits non encore expliqués complètement […] sont des conséquences nécessaires de sa formule ».

#### **V.6/ Cas particuliers qui en découlent**

L'obtention de la formule de la force élémentaire n'occupe qu'une petite partie de son 2<sup>e</sup> ouvrage intitulé *« Théorie mathématique des phénomènes électrodynamiques »*. Tout le reste est consacré à de longs calculs d'application à tous les cas possibles d'interactions entre courants et aimants.

Entre autres, Ampère s'intéresse à l'action d'un circuit fermé quelconque sur un élément de courant *ds'* situé en un point donné : il montre que la force qu'il subit est perpendiculaire à l'élément de courant et à une droite particulière, dont la direction ne dépend que du circuit

**22**

fermé, et qu'il décide d'appeler « directrice ». Il montre alors que l'intensité de cette force peut s'écrire :

#### $D$  *i i' ds' sin*  $\omega/2$

avec  $\omega$  l'angle entre l'élément de courant *ds'* et la directrice, et *D* une grandeur qui ne dépend que de la géométrie du circuit fermé et du point où se trouve l'élément de courant. On reconnaît que la grandeur de norme Di/2 et de direction, celle de la « directrice », a les propriétés du vecteur appelé aujourd'hui champ magnétique, et que l'expression d'Ampère est en fait celle de la force appelée aujourd'hui force de Laplace :

$$
\overrightarrow{dF} = i'\overrightarrow{ds'} \wedge \overrightarrow{B}
$$

Entre autres, Ampère s'intéresse aussi à l'action mutuelle de deux conducteurs rectilignes parallèles séparés d'une distance *a*, parcourus par des courants d'intensité *I* et *I'*. Il montre que la force exercée par l'un d'eux considéré comme infini, sur une portion de l'autre de longueur *L*, est proportionnelle à *II'L/a*. C'est à partir de cette expression qu'est définie, dans le système international d'unités, l'unité d'intensité à laquelle a été donné le nom d'Ampère en 1881.

Enfin, lors d'un cours au Collège de France en 1826, Ampère calcule le travail de la force subie par le pôle magnétique en rotation le long d'une courbe fermée : il obtient une valeur qui croît à chaque tour, et y voit une « curiosité … parce qu'on ne peut isoler les pôles d'un aimant ». En 1856, Maxwell montre que le travail de la force électromagnétique agissant sur le pôle d'un aimant en rotation autour d'un fil est proportionnel à l'intensité du courant dans le fil. Il donne alors le nom de théorème d'Ampère à la forme plus générale qu'il obtient ensuite.

#### **VI/Conclusion**

Ces pages ont pour objectif de mettre en lumière le parcours exceptionnel d'Ampère. Ce récit de vie est frappant par l'intuition fulgurante, la passion féconde, la frénésie créatrice, l'audace intellectuelle qu'il témoigne. Il justifie son surnom de « Newton de l'électrodynamique ». Mais, Ampère est aussi un intellectuel tourmenté, partagé entre ses propres contradictions : ses échanges avec Fresnel (1788-1827) l'entraînent vers des considérations métaphysiques et religieuses, et il acquiert la conviction intime que les effets électromagnétiques sont dus à une propagation de proche en proche dans l'éther, ce qui est certes cohérent avec sa vision de jeunesse mais en pure contradiction avec la formulation newtonienne de sa loi fondamentale.

Par le bouleversement conceptuel qu'elle induit, l'approche d'Ampère eut l'effet d'une bombe dans la communauté scientifique : d'abord rejetée en bloc, elle fera ensuite consensus grâce à l'acharnement d'Ampère. Les dispositifs qu'il a dessinés ne verront pas tous le jour, mais ils seront des objets de pensée qui lui permettront d'intriquer expériences qualitatives et formulations théoriques, toujours en quête d'une homogénéité logique entre le « jugement universel » de la théorie, et le « jugement particulier » de l'expérience, selon les expressions de G. Canguilhem. C'est cette démarche scientifique qui permettra à Ampère d'établir une loi universelle unifiant électricité et magnétisme, et qui fera de la découverte d'Oersted une révolution scientifique donnant naissance à l'électromagnétisme.

#### Références :

- Ampère, le « Newton de l'électricité ? », Christine Blondel, Sabix n°37, p. 57 (2004)

- Ampère et la création de l'électrodynamique, Christine Blondel, Mémoires de la section des science, BNF 1982.

- <http://www.ampere.cnrs.fr/> Christine Blondel et Bertrand Wolf

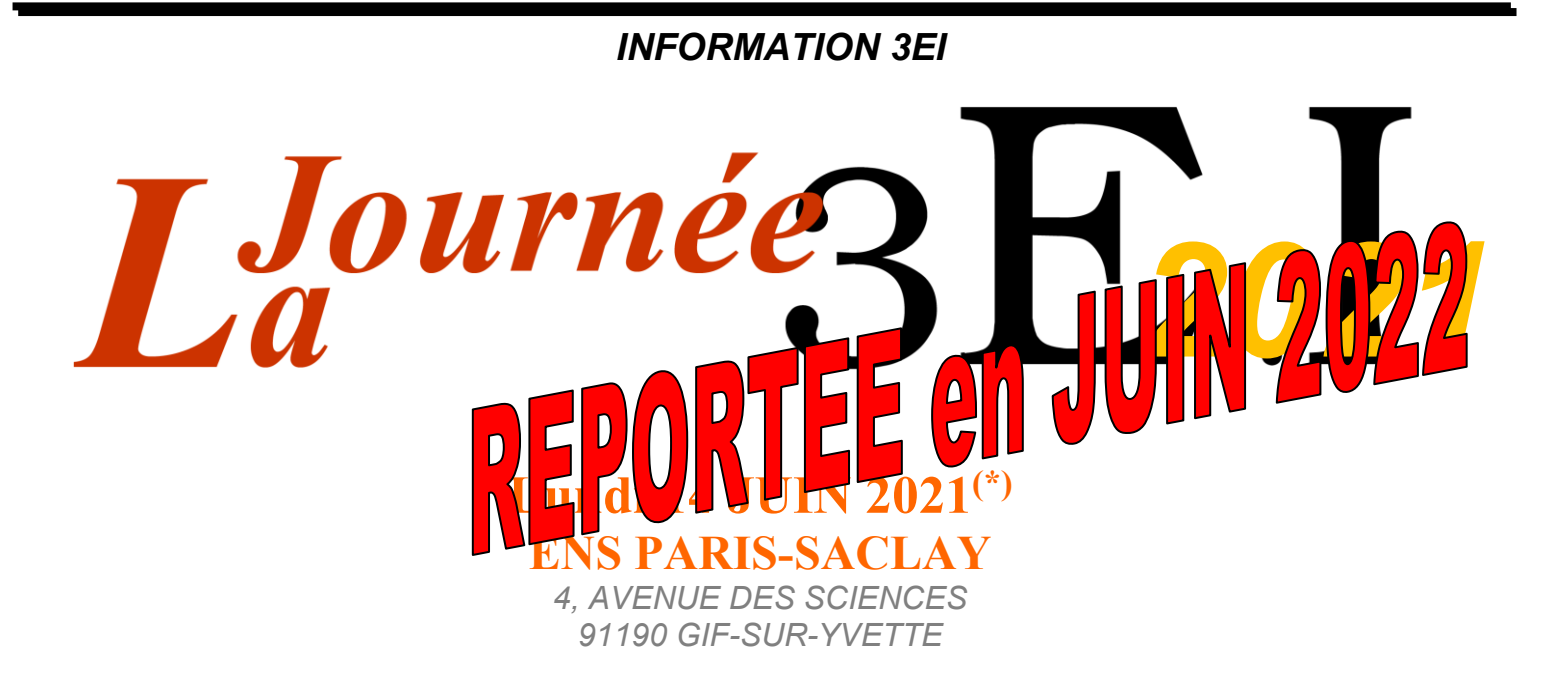

*Le comité de rédaction de la Revue 3EI propose une journée d'échanges sur le thème de la*

# **PEDAGOGIE EN GENIE ELECTRIQUE ET EN PHYSIQUE APPLIQUEE**

<sup>(\*)</sup> : Cette manifestation peut être annulée suivant l'évolution des conditions sanitaires.

### *L'HISTOIRE DE ØRSTED, CONNAISSANCE ET ELECTROMAGNETISME*

#### LAILA ZWISLER **Fysikvej 309 2800 Kongens Lyngby**

**Résumé :** En 1820, alors qu'il donnait une leçon à l'université de Copenhague, le scientifique danois Hans Christian Ørsted découvrit qu'un courant électrique pouvait entrainer le mouvement d'une aiguille aimantée.

Cet article présente le contexte de la découverte de l'électromagnétisme et pourquoi H.C. Ørsted s'intéressait à ce phénomène. Il relate aussi l'accueil qui fut fait à cette découverte, et la manière dont l'électromagnétisme a influencé notre vision du monde ainsi que les technologies omniprésentes dans notre vie de tous les jours.

#### **I/ Découverte de l'électromagnétisme**

En 1820, alors en pleine leçon à l'université de Copenhague, le scientifique danois Hans Christian Ørsted fit une observation étonnante : alors qu'il faisait passer un courant au-dessus de l'aiguille aimantée d'une boussole, celle-ci dévia légèrement. Ørsted venait de découvrir un phénomène nouveau, liée à la relation entre l'électricité et le magnétisme. Cet effet devint connu sous le nom d'électromagnétisme.

Cet article relate la découverte de l'électromagnétisme et détaille pourquoi H.C. Ørsted était à la recherche du phénomène. L'accueil donné à cette découverte sera également discuté, ainsi que la longue histoire de l'intégration de l'électromagnétisme dans notre vision du monde scientifique et dans la technologie, devenant ainsi omniprésente dans notre vie quotidienne.

Avec cette découverte, Ørsted ouvrit une voie vers de nouvelles technologies ainsi que de Nouvelles connaissances. Bien entendu, ces perspectives étaient insoupçonnées à l'époque d'Ørsted, c'est pourquoi la découverte fut un choc pour de nombreux savants d'envergure : elle allait en effet à l'encontre de leurs propres théories. Ørsted lui-même ne fut probablement pas surpris car, depuis quelques temps, il jouait avec l'idée qu'un courant pouvait influencer un aimant. Il écrivit à ce sujet en 1812 dans l'ouvrage *Ansicht Der Chemischen Naturgesetze* :

*"Des expériences devraient être conduites pour essayer de déterminer si dans un contexte électrique, nous pouvons produire un effet sur un aimant. Le sujet ne sera pas sans difficultés car l'électricité agira sur le corps aimanté comme un corps non magnétique ; il serait peut-être possible d'obtenir des informations sur ce point en comparant des aiguilles magnétiques et non magnétiques".*

Cette recherche de l'existence de l'électromagnétisme était liée pour Ørsted au fait qu'il était profondément influencé par l'école romantique

germanique de philosophie naturelle. Selon la philosophie romantique, la nature était un organisme vivant doté d'une raison profonde. Les romantiques croyaient qu'il existait une unité fondamentale de la nature, et que tout dans le monde était interconnecté. Le monde était dynamique, et les phénomènes devaient être compris comme des interactions entre des forces opposées qui cherchaient constamment à atteindre l'équilibre par le conflit. Pour Ørsted, des phénomènes tels que l'électricité et le magnétisme étaient des manifestations de cette unité. Beaucoup de romantiques croyaient que le chemin vers la connaissance passait par des processus internes, de préférence émotionnels et sensuels. Les expériences n'avaient aucun sens pour beaucoup de romantiques car les sentiments ne pouvaient pas être mesurés ou imposés. D'autres, comme Ørsted, croyaient qu'une combinaison d'expériences et d'intuition était la meilleure voie vers la vérité.

Le point de vue romantique contraste fortement avec la description mathématique de la nature, dominante en physique au début des années 1800, en particulier en France. Le lien entre l'électricité et le magnétisme a été une grande surprise parce que les scientifiques de premier plan de l'époque croyaient que l'électricité et le magnétisme se composaient de types complètement différents de particules, qui ne pouvaient pas interagir les unes avec les autres.

La vague romantique et les scientifiques français représentaient des cultures du savoir opposées et ne s'étaient pas mis d'accord sur ce qui pouvait compter comme connaissance ou comment la connaissance était créée et représentée. L'idée des sentiments et de l'intuition comme chemin vers la vraie connaissance avait peu de crédit à Paris, où le scientifique préférait être convaincu par la preuve expérimentale et la rigueur mathématique.

#### **II/ Scepticisme**

À Paris, la nouvelle de la découverte d'un effet électromagnétique par Ørsted a été accueillie avec

scepticisme. S'agissait-il une fois de plus d'un « rêve romantique », comme l'a écrit Pierre Dulong au chimiste suédois Jacob Berzelius ? L'effet électromagnétique n'a pas été accepté jusqu'à ce qu'il soit vérifié expérimentalement par François Arago.

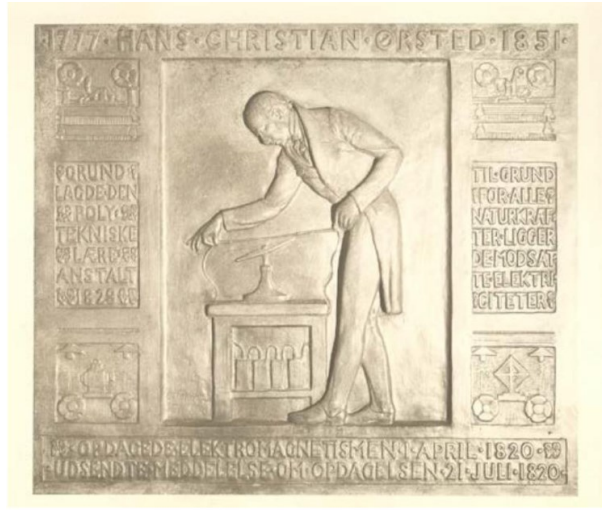

**Figure 1 : sur cette plaque mise en place à Nørregade, Copenhague, lieu de la découverte de l'électromagnétisme, H.C. Ørsted est représenté tenant un fil au-dessus d'une aiguille de boussole. Était-ce simplement un rêve romantique ? L'Académie Française a mis en place un groupe de chercheurs pour répéter les expériences d'Ørsted, et une semaine plus tard, ils ont démontré qu'effectivement, un fil porteur de courant pouvait affecter un aimant.** 

Plusieurs scientifiques Français, dont André-Marie Ampère, se sont alors lancés dans l'étude du nouveau phénomène. Au cours de cette exploration, Ampère a eu l'idée que le magnétisme découlait des courants électriques. Ampère a donc construit un dispositif dans lequel deux fils porteurs de courant s'attiraient ou se repoussaient. Ampère croyait qu'il y avait de minuscules courants électriques dans un aimant, et que c'était ce qui produisait l'effet observé, ce qui n'avait donc rien à voir avec le magnétisme. Ses efforts ont permis de jeter les bases de nombreuses théories ultérieures de l'électromagnétisme, et a commencé le développement mathématique du domaine. Par la suite, Ørsted a rencontré Ampère, mais Ørsted était mitigé sur ce travail de son confrère et argumentait que l'accent mis sur les mathématiques conduisait à une image incorrecte du phénomène.

Ørsted et sa découverte acquirent une renommée internationale, et attisèrent également l'intérêt du scientifique britannique Michael Faraday. En 1821, Faraday découvrit qu'un aimant et un fil porteur de courant pouvaient tourner l'un autour de l'autre. Dix ans plus tard, il découvrit l'induction, c'est-à-dire, qu'un aimant pouvait créer un courant électrique dans un fil s'ils se déplaçaient les uns par rapport aux autres. Aux États-Unis, Henry Joseph découvrit cet effet en même temps que Faraday.

Ørsted lui-même contribua peu aux travaux scientifiques sur l'électromagnétisme après 1820 – peutêtre avait-il trouvé ce qui l'intéressait ? Mais sa découverte lui apporta renommée et influence et fit de lui un scientifique de premier plan au Danemark. Ørsted et l'effet qu'il avait démontré allaient suivre des chemins séparés.

#### **III/ Sciences et technologies**

La découverte de l'électromagnétisme n'était pas seulement une question de curiosité scientifique ou de philosophie. C'était aussi une question de technologie et au début des années 1800, la grande technologie de l'époque était la batterie. Avec ces éléments galvaniques, on pouvait produire un courant électrique assez constant. Les scientifiques s'étaient lancés dans la compétition et des batteries coûteuses avaient été construites. Parmi ce bouillonnement d'activités, l'utilisation de l'électrolyse conduisit aux découvertes notables de nouveaux éléments chimiques. Ainsi, l'électricité a été principalement vue comme une avancée de la Chimie et non de la Physique. Le magnétisme était un phénomène bien connu à cette époque et on pouvait s'attendre à ce que l'intérêt pour l'électricité bénéficie à l'électromagnétisme. Mais, en comparaison à nos expériences actuelles, les batteries étaient de faibles puissances, complexes et coûteuses à produire. La mise en évidence d'un effet électromagnétique nécessitait un effort important. Il est d'ailleurs possible que Gian Romagnosi ait observé le premier un phénomène électromagnétique en 1802 mais qu'il n'ait pas convaincu la communauté universitaire (figure 2).

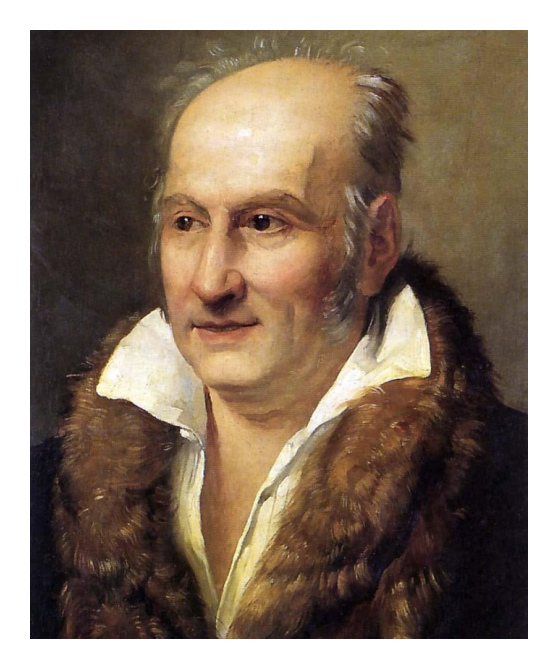

**Figure 2 : Gian Romagnosi : Le premier découvreur de l'électromagnétisme ?**

La batterie utilisée par Ørsted lors de la conférence de Copenhague était petite et coûteuse et donnait à

Ørsted peu de marge de manœuvre. Ørsted avait par ailleurs des fonds limités et luttait souvent financièrement. Au début de 1820, il était au bord de la faillite. Les frontières entre ses finances personnelles et celles de son université affiliée étant perméables, ses recherches furent entravées par sa situation matérielle. Remis à flots par des amis, Ørsted put trouver à la fois le temps et l'argent pour examiner et approfondir sa découverte.

#### **IV/ Diffusion de la découverte**

Trois mois après cette conférence, grâce à une batterie de meilleure qualité, Ørsted put réaliser sa démonstration devant un parterre de personnalités renommés. Dans une série d'expériences systématiques, Ørsted, en tant expérimentateur habile et complet, explora l'électromagnétisme de nombreuses façons originales.

Ørsted rédigea un article en latin qu'il fit imprimer et envoyer à d'importants scientifiques de l'époque. Par la clarté de ce document dans lequel il fournissait une description de la méthodologie expérimentale et des résultats, il rendait la reproduction aisée.

L'analyse de ce document démontre clairement que les actions d'Ørsted n'étaient pas seulement guidées par des idéaux romantiques, qui postulaient que la connaissance se découvrait uniquement par la raison, car il chercha dans ses travaux scientifiques une confirmation empirique de ses hypothèses. En tant qu'individu Ørsted ne peut donc pas être seulement identifié à une culture du savoir spécifique, car il a uni les idéaux romantiques avec les idéaux des Lumières.

#### **V/ La vie et la formation de H.C. Ørsted**

Hans Christian Ørsted naquit dans la ville danoise de Rudkøbing en 1777. Son père était pharmacien, et il était tout à fait naturel pour le jeune Hans Christian de suivre les traces de son père en travaillant dans l'entreprise familiale. C'est peut-être l'expérience acquise dans la pharmacie qui fit d'Ørsted un formidable chimiste appliqué et qui lui permit de concevoir une méthode d'isolement de l'aluminium. En 1797, il passa son dernier examen universitaire en pharmacologie, et en 1799, il présenta son doctorat en philosophie naturelle à l'Université de Copenhague.

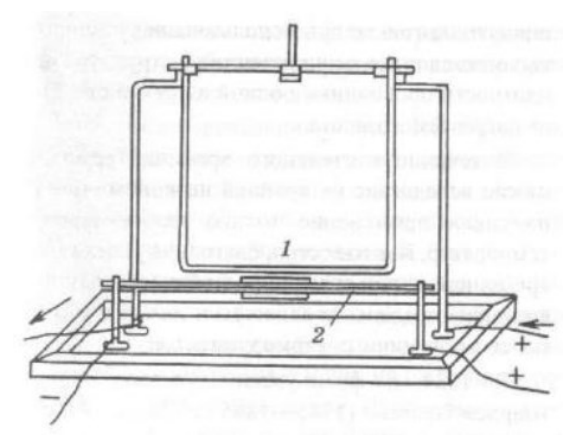

**Figure 3 : Lorsqu'un courant passe à travers les deux conducteurs de cet appareil, l'un d'eux se déplace. De : Ampères Recueil d'observations électro-dynamiques, 1822. Crédit: History of Technology DTU**

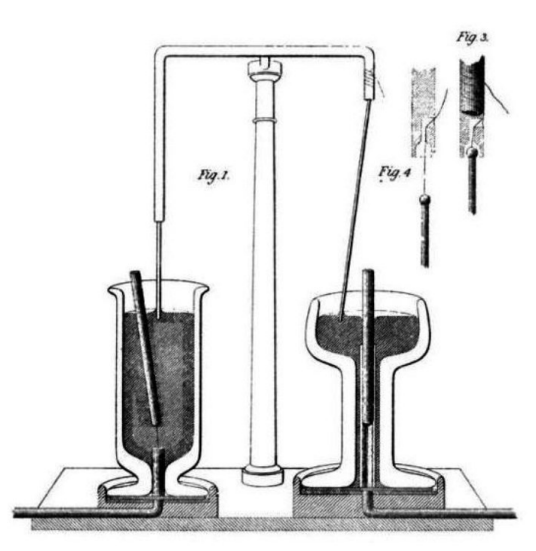

**Figure 4 : L'appareil de Faraday, dans lequel un fil parcouru par un courant tournait autour d'un aimant, et vice-versa. De: Experimental Researches in Electricity, 1844.**

En complément de son travail à la Løve Apoteket (La Pharmacie du Lion) à Copenhague, il travailla à titre gratuit en tant que professeur adjoint à la Faculté de médecine de l'Université de Copenhague, et à partir de 1801, il entreprit des études en chimie et en physique à l'étranger.

Ørsted obtint un poste à l'Université de Copenhague en 1806, et devint professeur de physique en 1817. Lorsqu'Ørsted découvrit l'électromagnétisme, il avait une bonne situation académique et exerçait une influence considérable au Danemark. Toutefois, d'autres scientifiques internationaux de premier plan étaient sceptiques à l'égard de la science romantique d'Ørsted.

#### **VI/ Ørsted et la théorie du tout**

Sur la base des étroites spécialisations académiques de notre époque, on peut se demander comment un pharmacien et chimiste pouvait devenir professeur de physique. Mais les sciences de la nature ne faisaient que s'établir au Danemark. En outre, Ørsted était très ouvert, et nos limites disciplinaires lui sembleraient dénuées de sens. Il se voyait comme un « enquêteur de la nature » et percevait un lien entre les lois de la nature, de la morale, de la vérité et de l'esthétique. « La science, l'art et la morale donnent un aperçu du vrai, du beau et du bien, et ainsi, chacun à sa manière, conduisent à une compréhension de Dieu », écrit Ørsted dans son livre *L'Esprit dans la nature*. Pour Ørsted, Dieu s'est manifesté dans la nature, et la compréhension profonde du monde peut être atteinte par de points de vue croisés.

Avec sa perspective d'ouverture, Ørsted est devenu l'une des figures culturelles de premier plan de l'âge d'or danois. Tout au long de sa vie, il s'est battu pour asseoir les sciences de la nature au Danemark, et il a été l'un des principaux moteurs de la création du Collège polytechnique (aujourd'hui Université technique du Danemark).

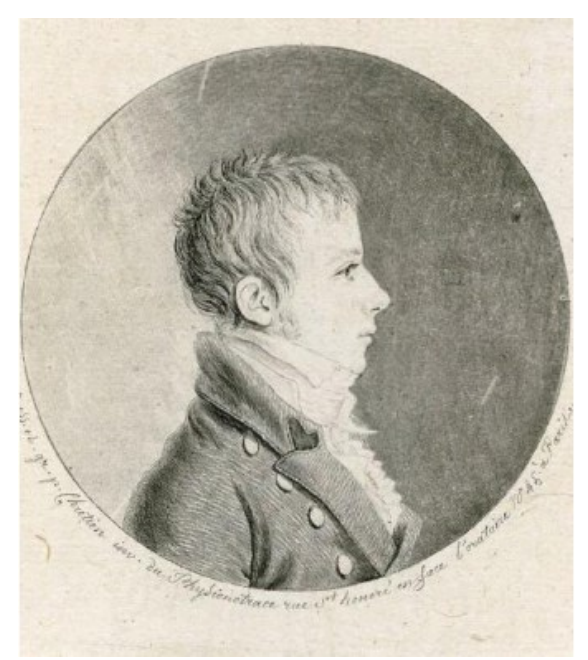

**Figure 5 : Ørsted jeune homme. Plaque de cuivre gravée par GillesLouis Chrétien, ca. 1800. Crédit : History of Technology**

Ørsted a également contribué au développement de la langue danoise. Il croyait que les mots d'origine nordique créaient une impression plus forte et plus claire sur l'imagination et l'intuition Il fut donc à l'origine de l'introduction de nombreux nouveaux mots en danois tels que brint (hydrogène), ilt (oxygène), rumfang (volume) et ildsjæl (âme ardente). Son cercle d'amis comprenait des auteurs danois de premier plan tels qu'Adam Oehlenschläger et Hans Christian Andersen.

La philosophie de la nature d'Ørsted l'a amené à minimiser l'importance des mathématiques dans les sciences naturelles, et en raison de son influence considérable, cela dut avoir un effet durable à la fois sur la recherche scientifique et sur l'enseignement au Danemark. Le successeur d'Ørsted en tant que

professeur de physique, Carl Valentin Holten, n'était pas non plus versé dans les mathématiques. Le Danemark se tenait alors en dehors du développement de la nouvelle physique mathématique. De nos jours, où les sciences et les mathématiques sont pratiquement synonymes, on dit parfois qu'Ørsted n'était pas particulièrement scientifique, parce qu'il n'a pas utilisé les mathématiques.

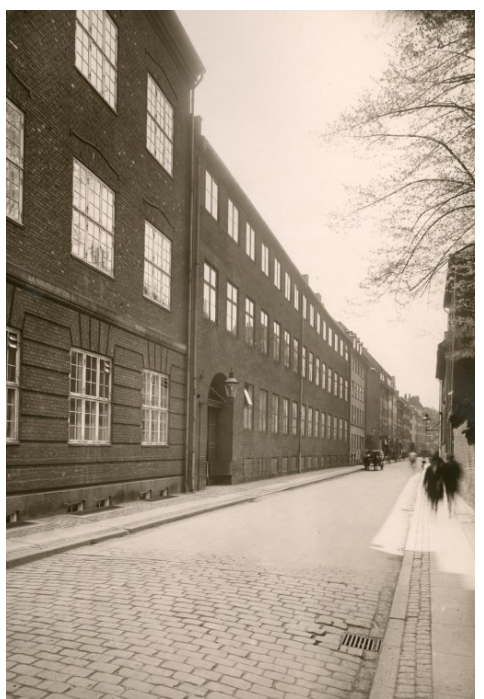

**Figure 6 : Le Collège Polytechnique vu de Studiestræde. La résidence professorale d'Ørsted faisait partie du collège. Crédit : Histoire de la technologie DTU**

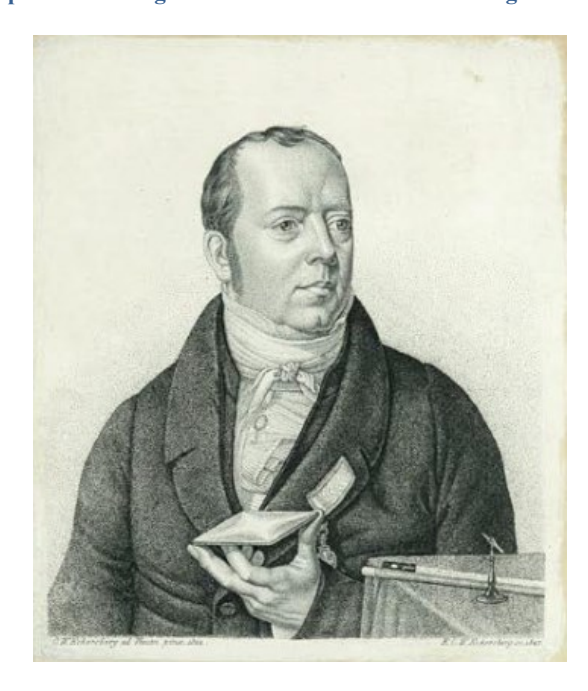

**Figure 7 : Ørsted, dessiné par Eckersberg en 1822. Une aiguille magnétique peut être vue sur l'image. Crédit : History of Technology DTU**

#### **VII/ L'électromagnétisme et notre perception du monde**

La découverte de l'électromagnétisme est venue changer notre compréhension du monde. James Clerk Maxwell est l'un des scientifiques qui ont développé la compréhension théorique de l'électromagnétisme. Au milieu du XIXe siècle, Maxwell formula la théorie qui unit l'électricité, le magnétisme et la lumière, et démontra théoriquement qu'il s'agit de différentes manifestations du même phénomène. Maxwell montra également que les champs électromagnétiques n'ont pas seulement un effet local, mais que, sous forme de rayonnement électromagnétique, ils peuvent voyager dans l'espace à la vitesse de la lumière. En 1886, le physicien Heinrich Rudolf Hertz observa ces ondes, et avec le temps, il est admis de considérer la lumière comme une forme de rayonnement électromagnétique. Avec l'avènement de la physique quantique au début du XXe siècle, la lumière, et donc l'électromagnétisme, a acquis un rôle de plus en plus central en physique. Aujourd'hui, l'électromagnétisme est considéré comme l'une des quatre interactions fondamentales qui unissent notre monde. La plus connue de ces interactions est la gravité. Beaucoup de physiciens s'attendent à ce que les quatre interactions fondamentales soient un jour unies en une seule théorie – trois d'entre elles le sont déjà, tandis que la gravité résiste encore. Ces efforts auraient probablement enchanté un Ørsted imprégné de son romantisme.

#### **VIII/ Électromagnétisme et technologie**

La découverte d'Ørsted fut rapidement intégrée dans le développement technologique de l'époque. Un grand nombre de technologies sont basées sur l'électromagnétisme : en voici quelques exemples.

Dans le domaine des communications, l'électromagnétisme s'est avéré utile pour la télégraphie. Lorsque Ørsted découvrit l'électromagnétisme, plusieurs inventeurs avaient déjà tenté d'utiliser l'électricité dans la télégraphie, et ils essayèrent bientôt d'utiliser l'électromagnétisme à cette fin. Les inventeurs britanniques William Cooke et Charles Wheatstone développèrent le premier système télégraphique électromagnétique commercial pour le Great Western Railway en 1838. Avec l'intérêt grandissant pour la communication, il y avait de nombreuses suggestions sur la façon d'améliorer la télégraphie. Un télégramme pouvait peut-être être transmis par voie aérienne. Plusieurs inventeurs ont travaillé sur le problème du transfert sans fil du son et l'un des résultats a été la radio pour la radiodiffusion, apportant de la musique et des nouvelles dans les foyers.

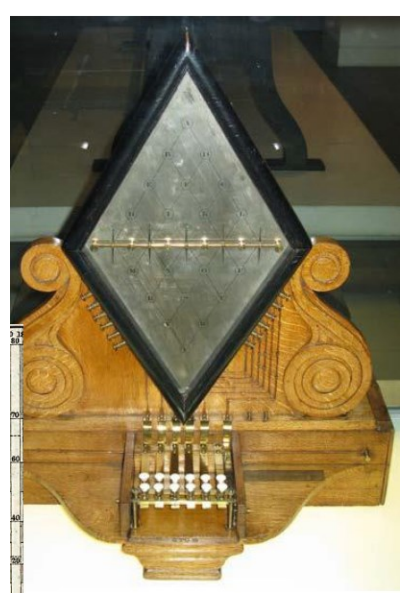

**Figure 8 : Cooke et Wheatstone ont utilisé l'effet électromagnétique pour déplacer des aiguilles dans leur dispositif télégraphique. Celui-ci a cinq aiguilles, qui peuvent pointer vers n'importe quelle lettre de l'alphabet. Crédit: Wikicommons**

L'électromagnétisme n'était pas seulement utile dans la communication, mais aussi pour les moteurs. A partir de 1821, le principe de rotation de Faraday, dans lequel un courant provoque le mouvement d'aimant, permit de convertir l'électricité en mouvement. Bien qu'il n'ait pas eu d'objectif pratique, on peut avancer que Faraday créa le premier moteur électrique.

Les inventeurs et les scientifiques ont travaillé à développer des moteurs électriques, mais bien que beaucoup d'entre eux aient fait preuve d'une grande inventivité, il a fallu beaucoup de temps avant que ces moteurs soient largement diffusés. Le développement des moteurs électriques dans les domaines embarqués comme l'automobile a été limité par le coût et la taille des batteries en n'a donc pas pu concurrencer les moteurs basés sur d'autres sources d'énergie. Les moteurs électriques, cependant, ont gagné du terrain après les années 1880, lorsque les systèmes d'alimentation électrique se sont répandus.

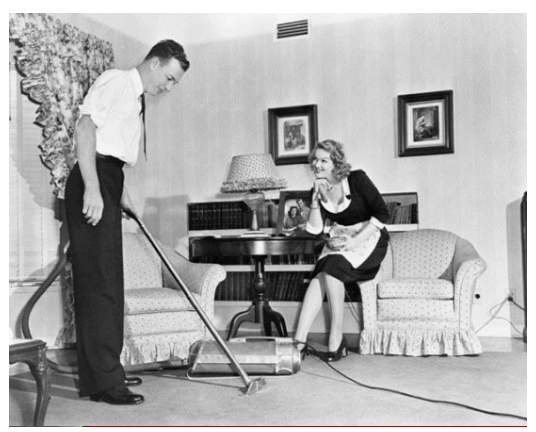

**Figure 9 : C'est grâce au moteur électrique que nous pouvons utiliser des aspirateurs. Crédit: Wikicommons**

#### **IX/ La question de l'électromagnétisme**

L'électromagnétisme s'est en général avéré utile dans de nombreuses technologies – beaucoup plus que ce qui est décrit ici. Il fait maintenant partie de notre arsenal technologique standard, tout comme les clous et les engrenages, et les scientifiques et les inventeurs travaillent constamment à développer de nouvelles applications et de nouvelles connaissances.

La découverte de l'électromagnétisme en 1820 découle clairement de la cohabitation chez Ørsted de plusieurs cultures différentes. Alors que son idée de l'électromagnétisme provient principalement de ses sentiments romantiques, la méthodologie expérimentale étrangère à ce système de pensée a été déterminante. Toutefois sa conception d'une physique indépendante des mathématiques a rencontré des incompréhensions chez les savants de son époque. L'omniprésence de l'électromagnétisme de nos jours est le résultat des efforts d'un grand nombre d'individus qui ont chacun vu le monde dans une perspective différente et ont donc apporté leur pierre à l'édifice commun.

# *TABLE RONDE 1 : DU BONHOMME D'AMPERE AU TOKAMAK*

ANIMEE PAR BERNARD BIGOT, DIRECTEUR GENERAL DE L'ORGANISATION ITER

**Résumé :** La journée Ampère a eu lieu le lundi 23 novembre 2020. Le présent article propose le compte-rendu de la table ronde dédiée aux grands instruments que sont ITER, SOLEIL et les Z-PINCH. Trois présentations d'une dizaine de minutes chacune a permis aux auditeurs de comprendre les principes, les applications et les enjeux de ces installations.

#### **I/ Comment créer un courant de 15 millions d'ampères avec ITER ?**

Dans cette première présentation, Alain Bécoulet, directeur de l'ingénierie de l'organisation ITER, décrit le projet du Tokamak ITER.

#### I.1/ Objectif de l'installation ITER

Le projet ITER vise à produire de l'énergie par le processus de fusion de noyaux de deutérium et tritium. Ce processus reproduit sur terre les réactions nucléaires qui se déroulent dans les étoiles et plus particulièrement dans notre soleil.

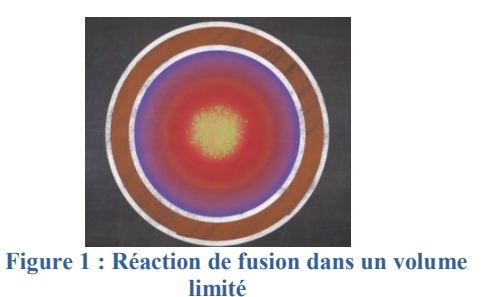

Ces réactions doivent être contenues dans des volumes très limités dans lesquels la matière va pouvoir atteindre des températures de l'ordre de 100 millions de degrés. Il est donc impératif de créer des systèmes capables d'empêcher ces milieux de communiquer leur chaleur aux parois matérielles d'un réacteur. Dans le projet ITER, le confinement de la réaction est assuré par voie magnétique.

#### I.2/ Conception de la machine de confinement magnétique

A ces températures élevées, les atomes sont ionisés et forment un plasma (gaz ionisé) qui est sensible aux champs magnétiques.

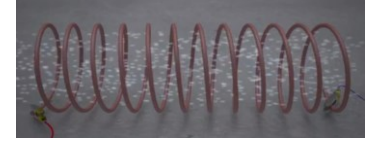

**Figure 2 : Particules chargées soumises au champ magnétique d'un solénoïde**

Comme le montre la figure 2, les particules chargées tournent (mouvement cyclotron) autour des lignes de champ magnétique rectilignes créées à l'intérieur d'un solénoïde) ; elles ne peuvent alors plus atteindre les parois matérielles.

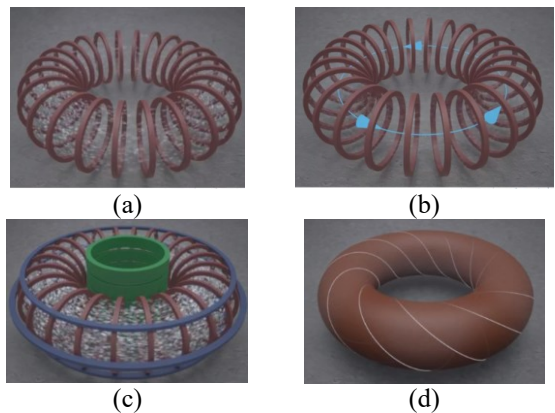

**Figure 3 : Principe du confinement magnétique**

Avec un solénoïde droit, le flux de particules s'écoule par ses extrémités. La structure de la bobine est donc modifiée pour réaliser une cage torique (figure 3a). Le plasma est ainsi confiné à l'intérieur d'un tore.

Ce confinement de base n'est pas suffisant car, du fait de la courbure de ce champ toroïdal, il se produit une dérive et donc une séparation des ions positifs et des électrons.

Pour compenser cette séparation des charges, on produit un courant très intense (en bleu sur la figure 3b) à l'aide d'une bobine centrale (cylindre vert de la figure 3c) et de bobines poloïdales (en bleu sur la figure 3c) qui génèrent un champ magnétique supplémentaire. L'association de ce champ dit « poloïdal » et du champ « toroïdal » crée des lignes de champs magnétiques en hélice (figure 3d) autour desquelles les particules chargées tournent et restent alors confinées.

Cette configuration est dénommée d'après l'acronyme russe Toroydal'naya Kamera i Magnitnaya Katushka (TOKAMAK) (figure 4).

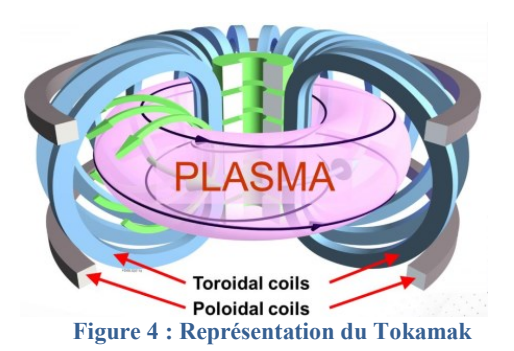

#### I.3/ Ordres de grandeurs mis en jeu dans le processus de fusion d'ITER

La réaction de fusion est très efficace. Un gramme de deutérium-tritium qui fusionne est équivalent à 8 tonnes de pétrole.

La réaction deutérium – tritium produit de l'hélium et un neutron. Le deutérium est présent dans l'eau de mer et le tritium qui n'existe pas naturellement peut être produit à partir d'une réaction d'un neutron et de Lithium. Ce cycle fermé permet d'obtenir une réaction de fusion à partir de deutérium et de lithium.

Cette réaction est très prometteuse en termes d'énergie produite et de déchets radioactifs mais elle est très compliquée à réaliser (figure 5).

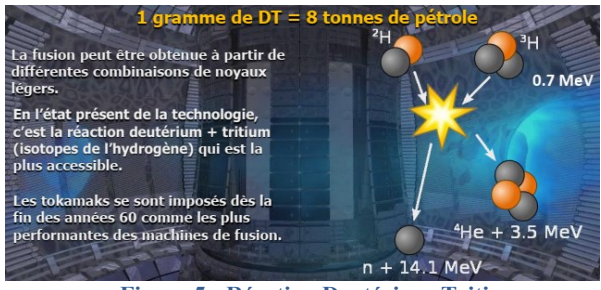

**Figure 5 : Réaction Deutérium-Tritium**

La recherche se développe depuis 60 ans et permet de réaliser un prototype (ITER) permettant de rassembler toutes les connaissances accumulées et de démontrer la faisabilité industrielle de cette solution. ITER produira environ 10 fois plus de puissance qu'il n'en aura reçue et sera l'étape ultime avant un développement industriel de cette solution.

Les ordres de grandeurs de la réalisation ITER sont impressionnants (figure 6).

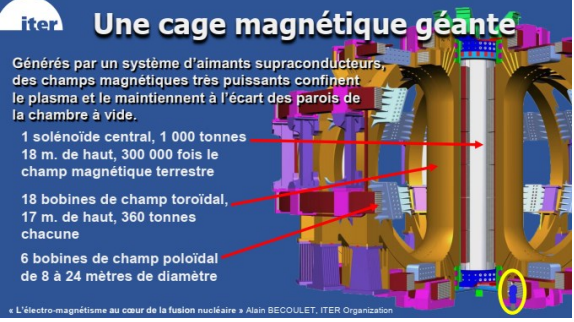

**Figure 6 : Ordres de grandeurs de l'installation**

A titre d'exemple, le solénoïde central de 18 m de haut produira un champ de 300 000 fois le champ magnétique terrestre, soit un champ de 5T sur un volume de 800 m<sup>3</sup>.

Les courants seront de 68 kA pour les bobines toroïdales, 45 KA pour le solénoïde central et 55 kA pour les bobines poloïdales (figure 7).

Le courant plasma atteindra des valeurs de 15 à 17 MA !

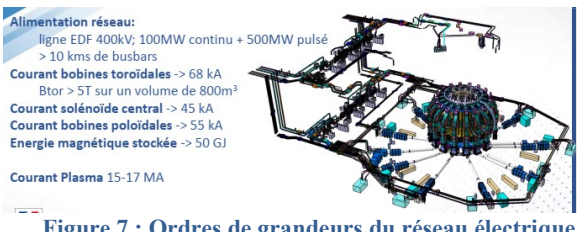

**Figure 7 : Ordres de grandeurs du réseau électrique associé à ITER**

#### I.4/ Calendrier prévisionnel

ITER est en cours de construction. L'assemblage commence actuellement.

Le premier plasma est prévu pour 2025-2026 et la production des centrales à fusion est envisagée à l'horizon des années 2050.

#### **II/ D'Ampère au rayonnement Synchrotron**

M. Jean Daillant, directeur du synchrotron Soleil implanté sur le plateau de Saclay dans la région parisienne, expose les principes et les domaines d'application du rayonnement synchrotron.

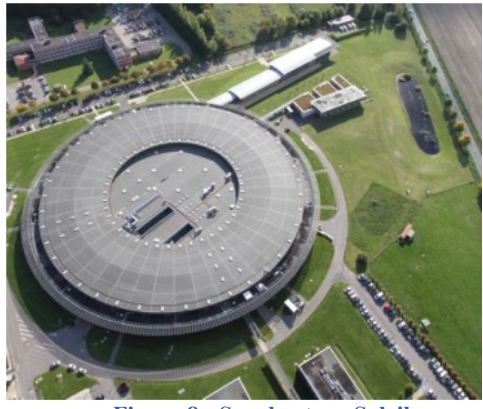

**Figure 8 : Synchrotron Soleil**

II.1/ Conséquences du théorème d'Ampère (et des équations de Maxwell)

Quatre conséquences du théorème d'Ampère (intégré dans les équations de Maxwell) fondent les expériences menées dans les synchrotrons.

 **Un champ électromagnétique se propage comme une onde (figure 9).**

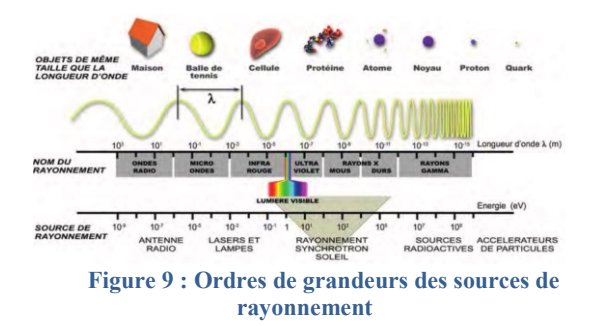

L'interaction entre les champs électrique et magnétique crée une onde qui se propage à la vitesse de la lumière avec une énergie proportionnelle à sa fréquence.

La lumière produite dans les synchrotrons couvre un spectre qui s'étale de l'infrarouge aux rayons X durs. C'est ce rayonnement qui est utilisé pour scruter la matière.

 **Une charge accélérée produit une onde électromagnétique (figure 10)**

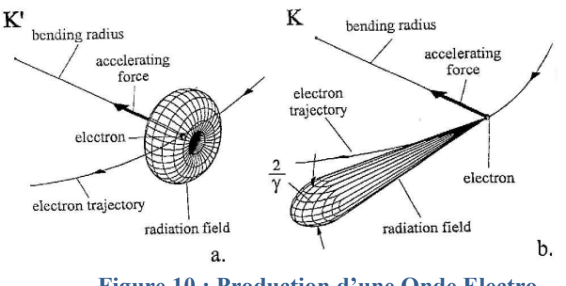

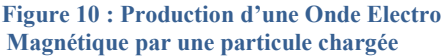

Le rayonnement synchrotron est produit par une particule en mouvement dans un champ magnétique. Cette production peut être naturelle comme sur cette image (figure 11 gauche) de la nébuleuse du crabe prise par la NASA, ou artificielle. Elle peut être produite dans les accélérateurs avec des électrons animés d'une vitesse proche de celle de la lumière. Les effets relativistes associés impliquent que l'émission est « pointée » (figure 10b), engendrant une brillance de la source (fonction d'une combinaison de sa taille et de sa faible divergence) beaucoup plus intense que la lumière solaire (figure 11 droite).

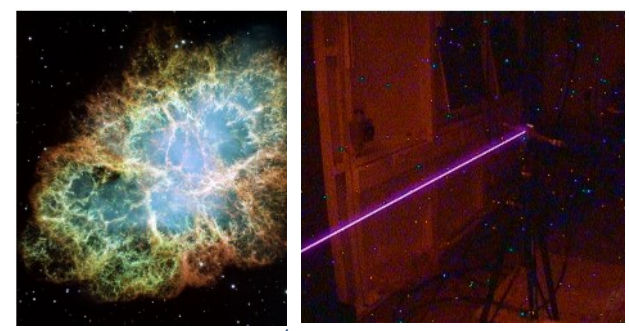

**Figure 11 : Source 10<sup>4</sup> fois plus brillante que celle du soleil**

#### **Un aimant exerce une force sur un courant : application au guidage des électrons**

L'objectif étant d'obtenir un faisceau d'électrons le plus petit possible, on utilise toute une série d'aimant multipolaires permettant de guider (figure 12) les électrons dans un anneau de stockage (figure 13).

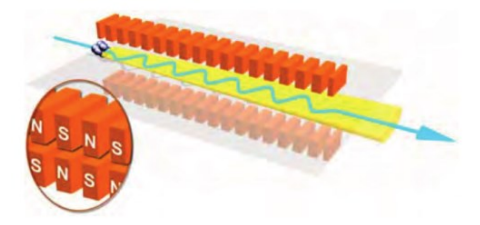

**Figure 12 : Guidage des particules par les champs magnétiques**

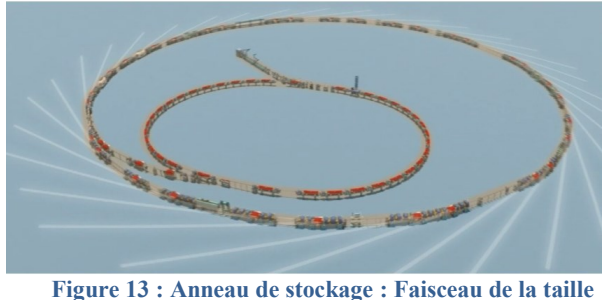

**d'un cheveu**

Dans le cas de SOLEIL, l'anneau de stockage possède

une circonférence de 350 m alors que la largeur du faisceau est équivalente à celle d'un cheveu.

#### **Un courant est équivalent à un aimant : électroaimants.**

Les aimants sont fréquemment utilisés dans les synchrotrons. La tendance actuelle va vers une utilisation principale des aimants permanents au détriment des électroaimants afin de réduire la consommation électrique (figure 14).

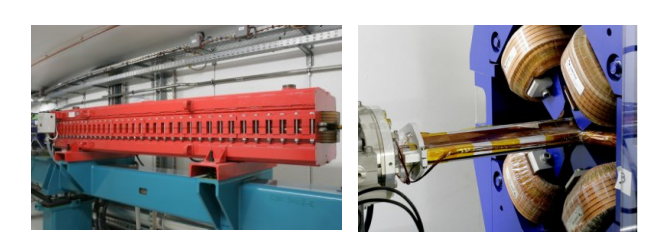

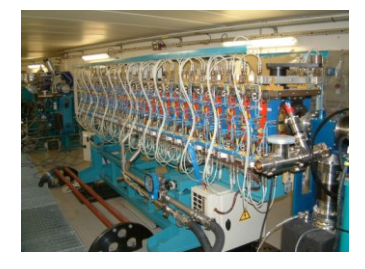

**Figure 14 : Electroaimants utilisés dans SOLEIL**

II.2/ Utilisation du rayonnement synchrotron pour explorer la matière

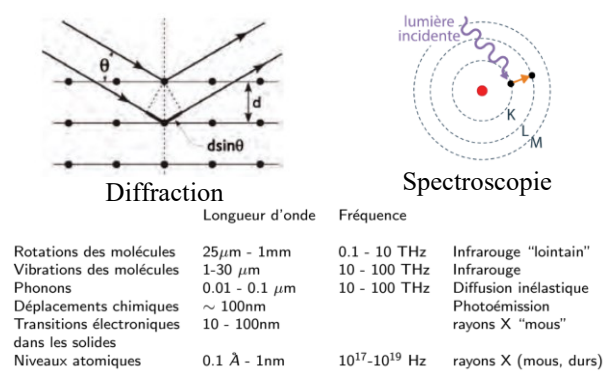

**Figure 15 : Gammes de fréquences en fonction du type d'études de la matière**

La diffraction X caractérisée par des longueurs d'onde de l'ordre de la fraction du milliardième de mètre permet d'explorer la structure de la matière à l'aide de la loi de Bragg.

La spectroscopie permet aussi d'étudier les propriétés chimiques, magnétiques … de la matière (figure 15). Par exemple, les infrarouges lointains permettront d'étudier les rotations des molécules alors la photoémission permettra l'étude des déplacements chimiques.

Les synchrotrons sont des structures fortement pluridisciplinaires accueillant des équipes spécialisées dans des domaines très variés (figure 16).

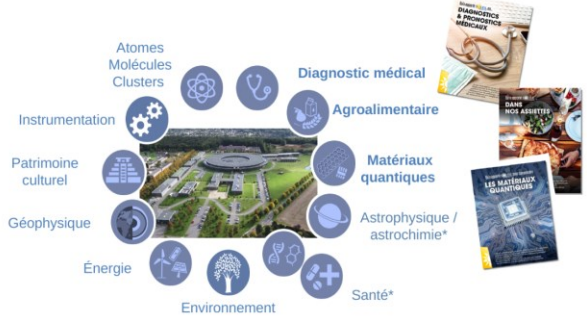

**Figure 16 : Domaines d'études permis par Soleil**

A titre d'exemples récents (figure 17), on peut citer la découverte de l'hydrogène métallique, l'imagerie des domaines magnétiques à l'échelle nanométrique, l'étude de virus ou celle de la résistance des plantes au stress hydrique ou encore l'étude de l'apparition de la vie à l'aide d'images d'acides aminés synthétisés dans des conditions abiotiques.

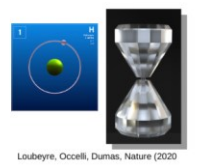

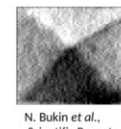

3Cleriu

Vortex magnétique (10 milliardièmes de m)

Hydrogène métallique (4 millions d'atmosphères)

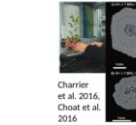

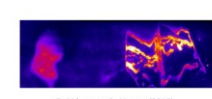

Réchauffement climatique

Virus

Origine de la vie sur terre

**Figure 17 : Exemples de recherches actuelles**

#### **III/ Z-Pinch et Fusion par confinement Inertiel**

Alain Verwaerde, ancien directeur général du CEA.

#### III.1/ Qu'est-ce qu'un Z-Pinch ?

Un Z-Pinch est un tube conducteur creux qui possède un diamètre de l'ordre du centimètre et dont l'épaisseur des parois est d'un dixième ou centième de millimètre. Il peut aussi être réalisé à l'aide de fils conducteurs en tungstène ou d'un gaz conducteur.

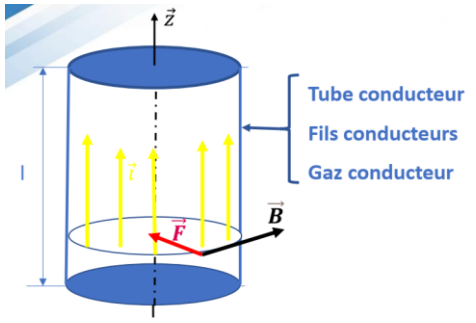

**Figure 18 : Principe du Z-Pinch**

Le cylindre est parcouru par des courants très élevés parallèle à l'axe Z qui engendrent un champ magnétique tangentiel (figure 18).

La force auto-induite par l'interaction de ce courant et du champ est alors orientée radialement. Elle a tendance à attirer le courant vers l'axe central du cylindre.

#### III.2/ Comment générer des courants électriques très intenses ?

#### III.2.1/Générateur de Marx

La plus grande machine Z est située à Sandia aux USA (figure 19). Elle possède un diamètre de plusieurs dizaines de mètres et peut emmagasiner plusieurs mégajoules d'énergie électrique et générer une puissance de l'ordre de 80 TW, soit environ 1000 fois le total de la puissance généré par toutes les centrales électriques françaises.

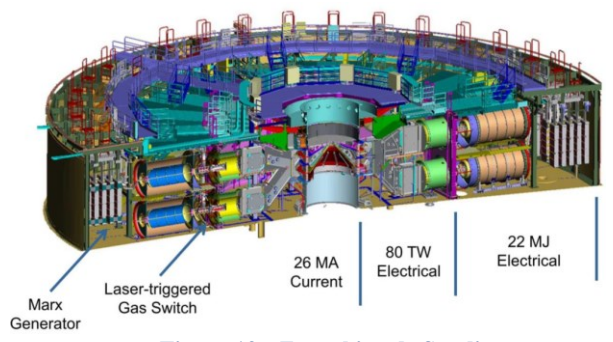

**Figure 19 : Z machine de Sandia** 

La machine de Sandia est constituée d'un banc de condensateurs (générateur de Marx) qui sont chargés en parallèle et déchargés en série de manière à augmenter la tension produite.

La durée caractéristique de commutation des interrupteurs est de l'ordre de la microseconde. Elle peut-être réduite à des durées encore plus brèves à l'aide d'interrupteurs extrêmement rapides actionnés par des lasers.

Cette machine a permis d'atteindre une tension max de 85 kV et un courant max d'environ 30 MA (figure 20) pour une cible de 380 fils.

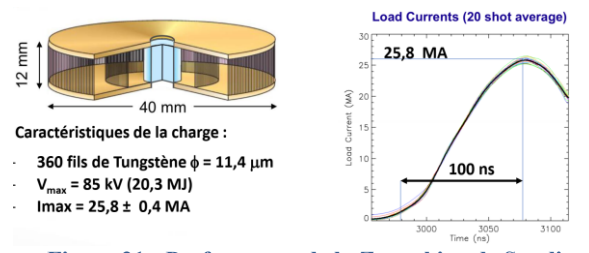

**Figure 21 : Performance de la Z machine de Sandia**

III.2.2/Contraction par explosif

La seconde manière d'obtenir la contraction proposée par A. Sakharov exploite l'équation de Maxwell Faraday (figure 22) selon le déroulement suivant :

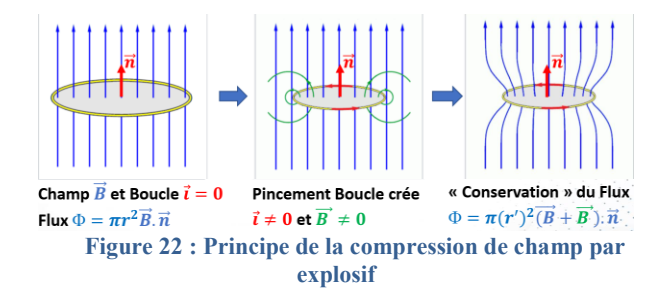

Un anneau conducteur est placé dans un champ magnétique uniforme (figure 22 gauche).

La boucle conductrice « pincée » à l'aide d'une explosion, voit sa surface diminuer engendrant alors ainsi un phénomène d'induction et donc un courant induit dans l'anneau. L'induction s'oppose à la diminution du flux en augmentant le champ magnétique total. La conservation du champ magnétique total impose que, si par exemple le rayon de l'anneau est divisé par dix, le champ total sera multiplié d'un facteur 100. Le courant induit sera alors très important.

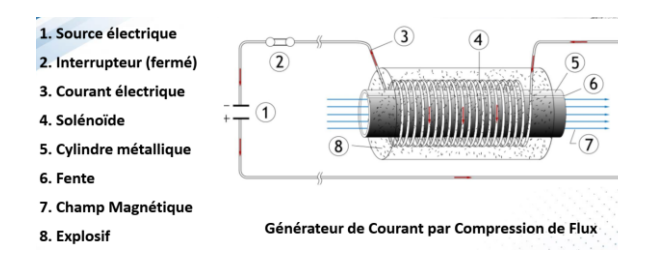

**Figure 23 : Principe de la compression de champ par explosif** 

Le dispositif proposé par A. Sakharov est représenté sur la figure 23. Le solénoïde (4) parcouru par un courant génère un champ magnétique uniforme (7). Lorsque l'explosif qui entoure le dispositif (8) est activé, les cylindres se compriment et entraînent le processus décrit précédemment.
Les dispositifs mis en œuvre en Russie peuvent atteindre des courants d'une intensité de 100 MA.

## III.3/ Résultats expérimentaux

L'évolution de la diminution du rayon du cylindre en fonction du temps est donnée sur la figure 24.

On constate une contraction violente (en moins de 60 ns) jusqu'à une valeur limite appelée stagnation qui correspond au moment où la pression de la matière située au niveau de l'axe équilibre la force centripète de contraction.

On a alors converti l'énergie électromagnétique en énergie cinétique puis en chaleur qui peut rayonner à l'extérieur de la machine.

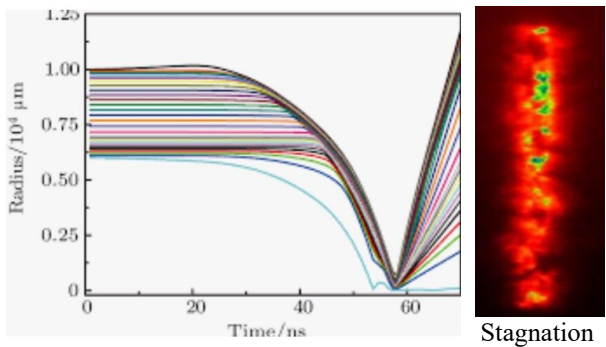

**Figure 24 : Evolution du rayon avec le temps** 

La figure 25 permet de décomposer le processus par simulation. La figure 25a représente l'état initial avec les fils de tungstène, le courant électrique les parcourt, les vaporise et les transforme en plasma. Les figures 2 b et c montrent que le plasma est animé d'un mouvement centripète pour converger et émettre un rayonnement (figure 25d).

Ce rayonnement est à une température équivalente à des dizaines ou centaines de millions de degrés.

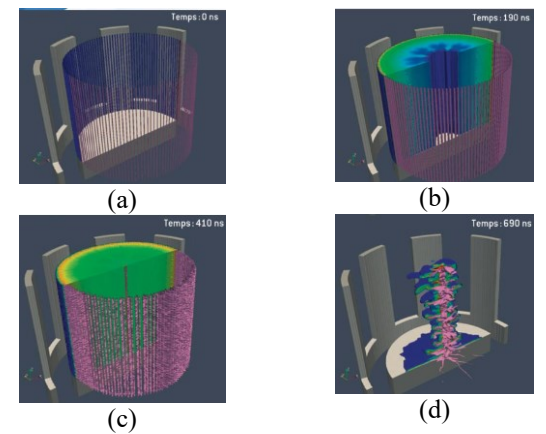

**Figure 25 : Simulation du fonctionnement d'une cible (CEA Gramat)**

# III.4/ Application à la Fusion par confinement Inertiel

Le Z-Pinch est essentiellement un instrument de physique qui permet d'obtenir des températures extrêmes.

Il peut être utilisé pour les expériences de fusion nucléaires suivant le principe décrit sur la figure 26.

Une cible sphérique est placée entre deux Z-Pinch qui rayonnent leur chaleur.

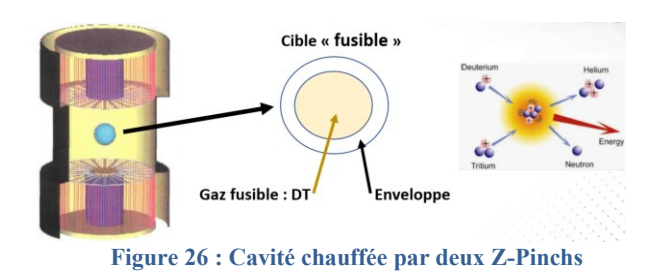

La cible est un micro-ballon constitué d'une enveloppe extérieure en plastique ou en matériau lourd (ex : or) et l'intérieur est empli d'un gaz fusible (ex – deutériumtritium). La montée en température de la cible sous l'influence des Z-Pinchs engendre une agitation thermique suffisamment violente pour que les atomes puissent vaincre les barrières de potentiel qui les séparent et fusionnent pour générer de l'hélium et des neutrons ainsi qu'une quantité d'énergie de l'ordre de 17 MeV par réaction élémentaire.

Lorsque l'enveloppe extérieure est chauffée, elle est violemment projetée vers l'extérieur et, par conservation de la quantité de mouvement (loi de l'inertie), la partie centrale contenant le deutériumtritium se comprime et la densité initiale augmente très rapidement d'un facteur supérieur à  $10<sup>3</sup>$  pour atteindre des températures de plusieurs dizaines de millions de degrés. On parle de confinement inertiel.

M. Verwaerde conclu en insistant sur le fait que le Z-Pinch est essentiellement un instrument de Physique et que son utilisation pour réaliser une fusion par confinement inertiel ne pourra voir le jour que bien après la mise en œuvre d'ITER.

# *TABLE RONDE 2 : DU MOTEUR D'AMPERE A LA MOBILITE ELECTRIQUE*

ANIMEE PAR **PHILIPPE WATTEAU, DIRECTEUR GENERAL DE L'INSTITUT VEDECOM,**

AVEC :

- ‐ **PATRICK BASTARD, DIRECTEUR DE LA RECHERCHE DE RENAULT**
- ‐ **YANN VINCENT, DIRECTEUR GENERAL DE AUTOMOTIVE CELLS COMPANY**
- ‐ **FLORENCE LAMBERT, DIRECTRICE GENERALE DU CEA TECH LITEN**

**Résumé :** cet article est un verbatim de la table ronde intitulée : **« Du moteur d'Ampère à la mobilité électrique »** Il a été rédigé par Alain Brenac et Patrick Leclerc

Pour toute question complémentaire : journee@ampere2020.fr

# **I/ Introduction**

La table ronde a été conduite sur la base d'échanges entre les intervenants pour évoquer l'ensemble des aspects de l'utilisation de l'électricité dans la mobilité aujourd'hui et des développements de techniques ou de produits qui en découlent. Le relevé de notes qui suit donne un éclairage sur les thèmes abordés sans constituer une présentation exhaustive. La part consacrée aux réponses aux nombreuses questions (qui témoignent de l'intérêt des participants sur ce sujet aujourd'hui présent dans leur quotidien, qui mériterait à lui seul une journée d'étude) est restée limitée par le temps et certaines réponses ont été données dans les échanges/présentations.

# **II/ Thème : L'électricité dans l'automobile**

- Le concept de l'utilisation de l'électricité existe depuis longtemps pour les accessoires automobiles.
- Entrer dans la production de masse pour la motorisation électrique constitue une vraie révolution. Il faut peser sur le coût (transport depuis l'Asie prohibitif).
- $\bullet$  De même les études de bilans  $CO<sub>2</sub>$  doivent être faites sur l'ensemble du produit avec conception + utilisation pour comparer les différentes filières ; faire une analyse du cycle de vie.
- Nous avons un problème de souveraineté essentiel : la force de l'Europe est de posséder un système éducatif de haute valeur ; le programme de développement du véhicule électrique doit être en cohérence avec les besoins (écosystèmes).

# **III/ Comment soutenir la concurrence ?**

- Il faut s'organiser et synchroniser les opérations sans oublier les acteurs de l'innovation : travailler ensemble (« se serrer les coudes entre chercheurs et industriels »).
- Viser une compétitivité européenne sur la durée. Pour cela, créer des « hubs d'innovation » qui aillent de la preuve de concept jusqu'à l'échelle industrielle en raccourcissant les délais.
- L'industriel doit être accompagné par de la physique fondamentale (p. ex. ouvrir les grands instruments) pour éviter les années de recherche en labos isolés.
- La simulation est un véritable enjeu pour rendre le progrès plus rapide. Il faut ACCELERER le mouvement d'ensemble : feuilles de route évolutives intégrant dans l'usine le dernier état de l'art des technologies (dry process, batteries solides, ...).
- En conclusion, mettre les intelligences en commun, ne pas se tromper d'options et protéger les résultats.

# **IV/L'enjeu des batteries**

- La batterie représente une part importante du coût de la voiture et sa conception est stratégique. Son développement bénéficie d'un support important des états français et allemand.
- Description du projet batteries Automotive Cells Company (ACC) : met à profit la grande expertise produits et procédés de Total/Saft et de la production de masse chez PSA. ACC

capitalistique depuis août 2020. Centre R&D Bordeaux + usine pilote à Nersac (16), investissementde 80 M€. Production de la première Gigafactory prévue en 2023 + une nouvelle usine chaque année.

# **V/ Les innovations pour le véhicule électrique (VE)**

Le passage au tout électrique est une problématique complexe : Il ne s'agit pas seulement de remplacer un moteur thermique par un moteur électrique et il faut concevoir pour trouver les solutions tout en restant compétitifs !

 **Motorisation :** Le constructeur automobile doit-il se muer en motoriste électrique ? C'est OUI pour Renault car il faut se méfier des nouveaux entrants : les changements de technologie sont toujours une aubaine pour eux ! Sur le marché on trouve des moteurs pour de nombreuses applications traditionnelles qui sont très différents des besoins de la mobilité électrique ou bien des moteurs dédiés (ferroviaire) mais en petites séries. Il faut donc une conception spécifique. Même si le moteur électrique présente des avantages intrinsèques évidents sur le moteur thermique, il faut l'optimiser en termes de coût, de performances (rendement) et de durabilité. Plusieurs technologies sont possibles.

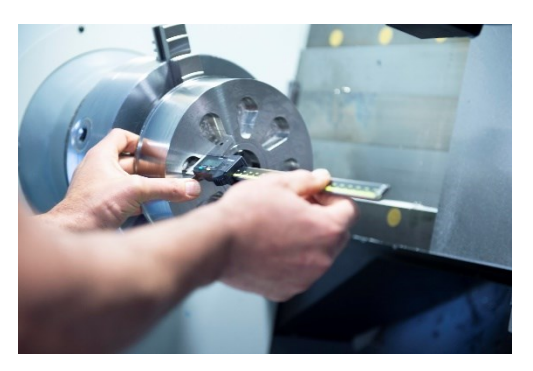

**Figure 1 : Atelier de moteurs électriques (Vedecom)**

 **Connexion au réseau électrique** : la connexion du VE pendant une partie importante de sa vie peut être un plus (c'est fonction du plan de charge). La perspective du V to Grid en fait un complément intéressant du développement des EnR. La bidirectionnalité est une possibilité à exploiter : avec 50% d'EnR dans le mix énergétique, 10% de bidirectionnalité permettrait de se passer de stockage électrique. La production décarbonée en France est évidemment un atout.

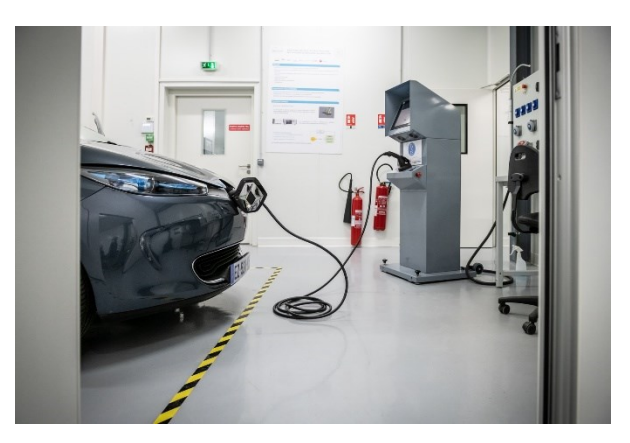

**Figure 2 : Recharge de nouvelle génération (Vedecom)**

- La standardisation des prises de charges est une question essentielle. Celle-ci est en cours mais la situation est encore imparfaite (badges multiples) et il faudra simplifier les moyens de paiement par l'utilisateur (Plug and charge) pour décharger le client de ce souci.
- Il faut continuer à implanter de nouvelles bornes à un rythme soutenu et traiter la question des batteries à recharge très rapide.
- La charge par induction pendant le déplacement est une alternative intéressante qui est traitée par des projets européens de grande ampleur impliquant les collectivités territoriales.

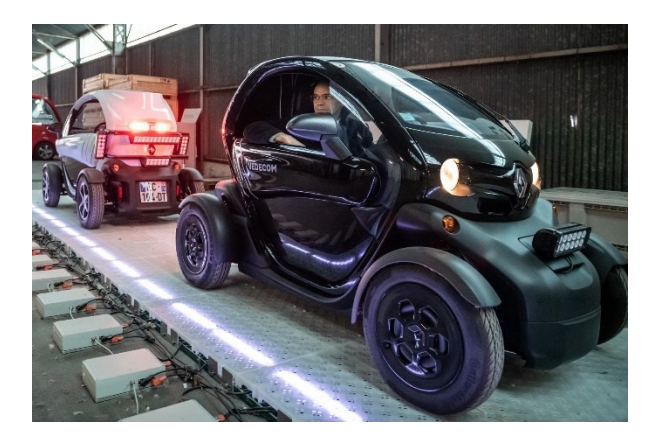

### **Figure 3 : Recharge par induction (Vedecom)**

 **Electronique de puissance :** Cette question est moins connue du grand public mais c'est aussi un challenge important au niveau de 3 éléments-clé de la filière : le chargeur, l'onduleur et le convertisseur en courant continu. L'objectif est de concevoir des objets qui soient compatibles avec une production de masse ; construire une véritable filière en Europe.

- Plusieurs stratégies sont possibles (Renault par exemple conçoit certains de ces dispositifs) mais il faut noter que ce sujet constitue une vraie chance pour les produits européens.
- De grands labos en Europe (dont le CEA) qui possèdent une bonne compétence en composants de puissance peuvent constituer l'amorce d'une filière européenne.

# **VI/ Le recyclage des batteries : l'économie circulaire est-elle en route ?**

- ACC n'a pas encore intégré cette activité à son programme, la priorité aujourd'hui étant le déploiement d'usines pour asseoir la souveraineté européenne. Mais le recyclage deviendra une activité critique en particulier pour l'approvisionnement en matières. **En 2035, on atteindra un flux de batteries à recycler équivalent au flux de production** !
- Faire évoluer les composants pour permettre une 2ème vie de la batterie : démontabilité recherchée, smart cells intégrant l'historique de la cellule.
- Dans le design des cellules on intègre le concept de recyclabilité : viser 95 % grâce à l'expertise apportée par les chimistes. Il faut en particulier réduire la dépendance au cobalt pour les batteries (situation géopolitique de certains pays).
- Plusieurs feuilles de route concurrentes coexistent actuellement. Priorités ; plus d'économie de matières, meilleurs solvants.
- L'analyse du cycle de vie (ACV) chez Renault est prise en compte dès le début de la conception. Le débat actuel qui tend à minimiser les avantages du VE pousse à être plus rigoureux dans les calculs d'ACV.
- Il faut convaincre le public que la mobilité électrique sera bien meilleure que le moteur thermique au moins tant qu'on utilise une électricité suffisamment décarbonée.

# **VII/ Quid de l'hydrogène ?**

- Attention à ne pas opposer les technologies ! L'hydrogène pourra jouer un rôle sur certains aspects complémentaires de la filière VE : recharge intensive par exemple.
- Il trouvera peut-être plus son créneau d'applications pour le transport lourd,

ferroviaire ou maritime et pour décarboner l'électricité européenne.

 Il peut présenter aussi de l'intérêt pour les pays en voie de développement, le modèle européen n'étant pas exportable partout.

# **VIII/ Quelques réponses à des questions de participants**

 *Le réseau va-t-il supporter un afflux de VE ?* Oui sans problème, même si la totalité du parc européen était électrique on aurait simplement besoin d'un supplément de production de 15 % d'électricité

 *Que pensez-vous des cellules sodium-ion sur lesquelles travaille le CNRS ?* C'est du long terme, on se situe à un TRL très bas.

 *On parle de toit photovoltaïque sur VE. Que faut-il en penser ?* On regarde, c'est une question essentiellement économique (quelle valeur ajoutée ?)

 *La durée de vie des moteurs électriques serat-elle suffisante ?* Oui ce type de moteur est très favorable à cet égard

 *Va-t-on gagner en nombre de cycles des batteries ?* On est déjà à mille cycles au minimum mais il vaut mieux parler en termes de MWh échangés avec le moteur. On parle du VE pour particulier mais le poids lourd est-il aussi concerné ? Il existe des expériences intéressantes de charge en roulant (Alstom) ou de recours à l'hydrogène.

# *PARTENARIAT UNIVERSITE-ENTREPRISES*

# *UNE STRATEGIE AGILE POUR UNE MEILLEURE INTEGRATION PROFESSIONNELLE DES DIPLOMES*

P. VRIGNAT <sup>(1)</sup>, L. BERTHON<sup>(2)</sup>, E. FERREIRA<sup>(3)</sup>, F. DUCULTY <sup>(1)</sup>, M. AVILA <sup>(1)</sup>, S. BEGOT<sup>(1)</sup>, C. BARDET<sup>(1)</sup>

**(1)Université d'Orléans – Institut Universitaire de Technologie de l'Indre – Laboratoire PRISME (2)Westrock Packaging System – Châteauroux (3)Responsable des Projets Didactiques, Phoenix Contact SAS France – Emerainville 2 av. François Mitterrand – 36000 Châteauroux (France) +33(2).54.08.25.50 – pascal.vrignat@univ-orleans.fr**

> **Résumé :** Cet article retrace l'histoire d'un partenariat qui, par son organisation et sa stratégie, vient d'aboutir à une certification de compétences en IoT dans le cadre de l'Industrie 4.0. Cette 1ère mondiale pour le réseau de partages "EduNet" a permis d'associer plusieurs acteurs : universitaires chercheurs, étudiants et industriels. Cette certification dite "PLCnext" offre une lisibilité et de réels atouts dans le cadre de la réforme des diplômes universitaires de technologie (Bachelor Universitaire de Technologie) au sein de nos Universités françaises. De nombreux résultats sont présentés en amont de cette certification puisque le partenariat avait débuté dès l'année 2006. Les Qrcodes proposés permettent également aux lecteurs de pouvoir consulter des résultats significatifs. Ce retour sur expérience montre une nouvelle fois, que l'Université doit s'ancrer dans le tissu professionnel pour réussir sa mission éducative. "Une confiance ne se réclame pas, elle se gagne." (Marc Goldstein).

### **I/ INTRODUCTION**

Depuis plusieurs années, quelques établissements universitaires français tissent des relations de partenariat avec une ou plusieurs entreprises afin d'améliorer la qualité de l'enseignement dispensé aux étudiants et répondre aux besoins de l'industrie. Le partenariat entre l'institution universitaire et les entreprises est devenu maintenant incontournable. C'est un critère d'évaluation très apprécié et valorisé par les Pères lors d'une expertise. Il se manifeste très souvent au niveau d'une formation dispensée aux étudiants et/ou aux employés de l'entreprise partenaire. Il peut se décliner également avec des contrats spécifiques pour des actions en recherche. Ces échanges peuvent également se concrétiser avec un stage de fin d'études ou un contrat d'apprentissage. Dans le cas d'une action éducative, ce partenariat vise à dispenser une formation dont le contenu a été conjointement élaboré par les deux parties, tout en respectant le programme d'enseignement officiel. Cet article retrace l'historique d'un partenariat qui s'est déroulé au fil du temps entre plusieurs acteurs (Fig. 2). En 2021, il a permis de valider une certification dite "PLCnext" pour des étudiants en Licence Professionnelle à l'Université d'Orléans.

Cette première mondiale doit maintenant permettre à d'autres Universités adhérentes au

réseau EduNet<sup>1</sup> de pouvoir bénéficier de ce retour sur expérience (Fig. 1).

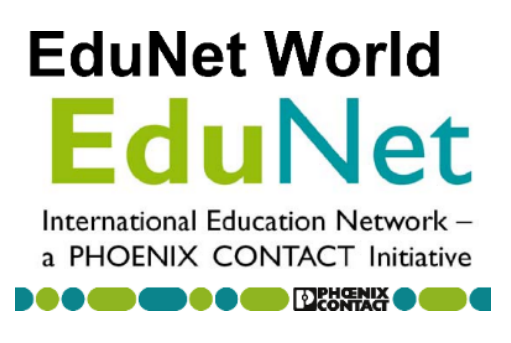

#### **Figure 1 : Le réseau international EduNet**

Cet article se décompose en quatre parties. La section 2 présente dans un premier temps, les faits initiateurs alliant partenariat privé et partenariat institutionnel. La section 3 décrit le partenariat avec le réseau international EduNet. La certification "PLCnext" est détaillée dans la section 4. Nous

<sup>1</sup> Avec l'aide du réseau universitaire international EduNet, Phoenix Contact encourage l'échange et la collaboration entre diverses Universités œuvrant avec le tissu professionnel dans le domaine de l'automatisation des processus ainsi qu'en Recherche et Développement. A ce jour, ce réseau international de contacts et de compétences regroupe 110 collèges (lycées) et Universités, le tout, dispersés dans 30 pays. https://elms.ccad.eu/moodle/

terminons nos propos par une conclusion et des

perspectives attendues pour les prochains mois.<br>Les solutions Phoenix Contact sont des supports technologiques pour nos formations depuis 2000 **DEBARY** 

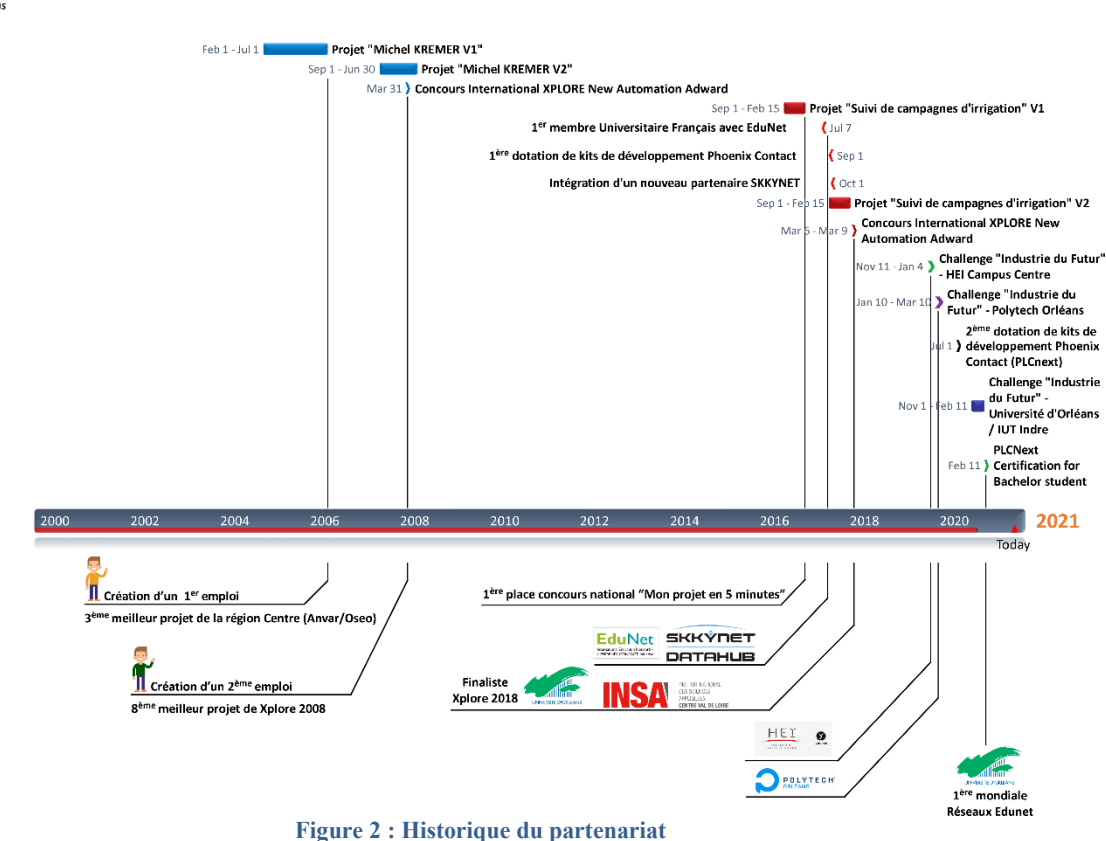

# **II/ LE BILAN CARBONE COMME ALLIE A NOS PROJETS**

Le bilan carbone est une méthode qui a été initiée en 2006 par l'ADEME (Agence de l'Environnement Et de la Maîtrise de l'Energie) afin de pouvoir comptabiliser les émissions de gaz à effet de serre (GES) d'une entreprise, d'un produit ou d'un individu. En France, il est utilisé pour le calcul du bilan des émissions de gaz à effet de serre (BEGES) rendu obligatoire pour les entreprises par l'article 26 du texte de loi du Grenelle II [1]. Le bilan carbone permet par exemple pour une entreprise, de parvenir à une bonne évaluation de ses émissions directes ou induites par son activité, afin de pouvoir concevoir et mettre en place un plan d'actions pour réduire ses émissions. C'est dans ce cadre, que nous avons été sollicités en 2006 par la société Michel Kremer située dans l'Indre. Cette PME ouverte au marché international a été créée en 1994. Elle a pour vocation originelle de fabriquer et de commercialiser des pâtisseries dites de haute qualité, "surgelées" (Photo 1). Ce procédé technique permet de garder les propriétés gustatives et bienfaisantes des pâtisseries ainsi fabriquées par un choc thermique rapide (passage d'une température ambiante du produit à -35°C au bout de 15 minutes).

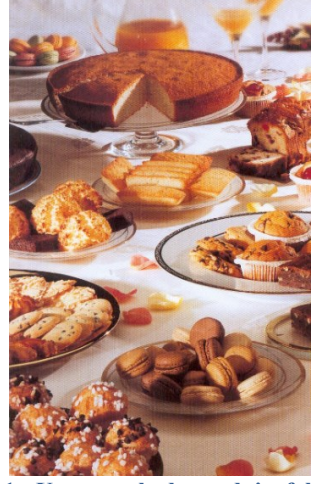

**Photo 1 : Un exemple de produits fabriqués**

Fort de notre expérience en matière de développements de solutions digitales sur mesure pour l'entreprise, c'est dans ce cadre que l'équipe des enseignants et chercheurs a été sollicitée pour une expertise préalable d'une ligne de fabrication, la ligne nommée "Chouquettes" (Fig. 3).

La Revue 3EI n°**104** Avril 2021

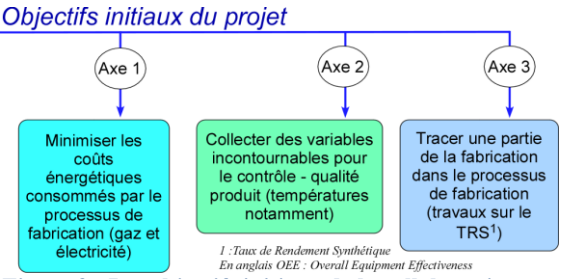

**Figure 3 : Les objectifs initiaux de la collaboration**

N'étant pas des pâtissiers, le premier défi a consisté à s'imprégner des spécifications liées au métier. L'entreprise fonctionnant en 3x8, nous avons mené de nombreuses enquêtes auprès des différentes équipes. Cette expertise nous a conduit à formaliser les différents points de vue et besoins en utilisant des outils de modélisation et notamment l'analyse fonctionnelle (Fig. 4).

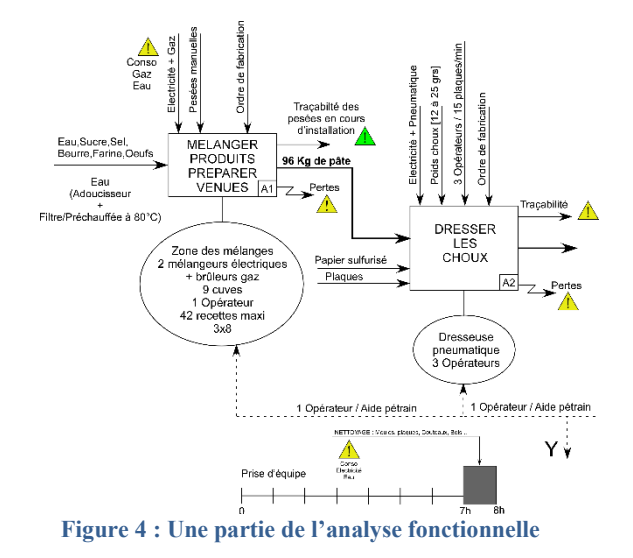

Cette expertise clarifiait la situation et la localisation des points sur lesquels il fallait travailler afin d'optimiser le bilan carbone de la ligne de fabrication. Le besoin était alors clairement identifié. Il fallait donc ensuite pouvoir proposer des solutions techniques. Les solutions techniques

devaient intégrer la connexion au réseau digital de l'entreprise afin de pouvoir échanger des informations de production ainsi que des informations de gestion. Le constructeur Phoenix Contact a alors répondu favorablement à l'appel d'offre. L'architecture matérielle déployée est présentée dans Fig. 5. Le déploiement de cette installation a fait l'objet d'un travail confié à de 2 étudiants de notre licence professionnelle "Supervision des Automatismes et des Réseaux" pour une période de 10 mois (stage de fin d'études inclus). De par sa démarche et le retour sur investissement attendu, ce projet a été soutenu à l'époque par OSEO-ANVAR. Les premiers retours sur expérience en termes d'indicateurs de performance sur la partie bilan carbone ont été très concluants au bout de 6 mois. Pour une même quantité de produits fabriqués, les brûleurs gaz ne fonctionnaient plus que dans 30% des réels besoins, soit 70% d'économie directe. Les tunnels de surgélation se révélaient être ouverts que lorsque la recette de température était totalement validée. 40% de consommation électrique ont été gagnés sur ce point également majeur.

Le retour sur investissement humain a également été très enrichissant puisque ce projet terminait à la 3 ème place pour les projets étudiants récompensés par la région Centre-Val de Loire. Cette collaboration a également abouti à la création de 2 emplois dans la société. Fort de cette expérience, nous avons été sollicités en 2008 par Phoenix Contact pour participer au concours international intitulé Xplore New Automation Adward (Fig. 6). Après une qualification à l'échelle nationale, le projet terminait finaliste international parmi les 8 meilleurs projets sélectionnés dans la catégorie Ecology [2]. La collaboration avec Phoenix Contact était alors positionnée sur des rails qui allaient acheminer de futurs projets et résultats encore plus importants.

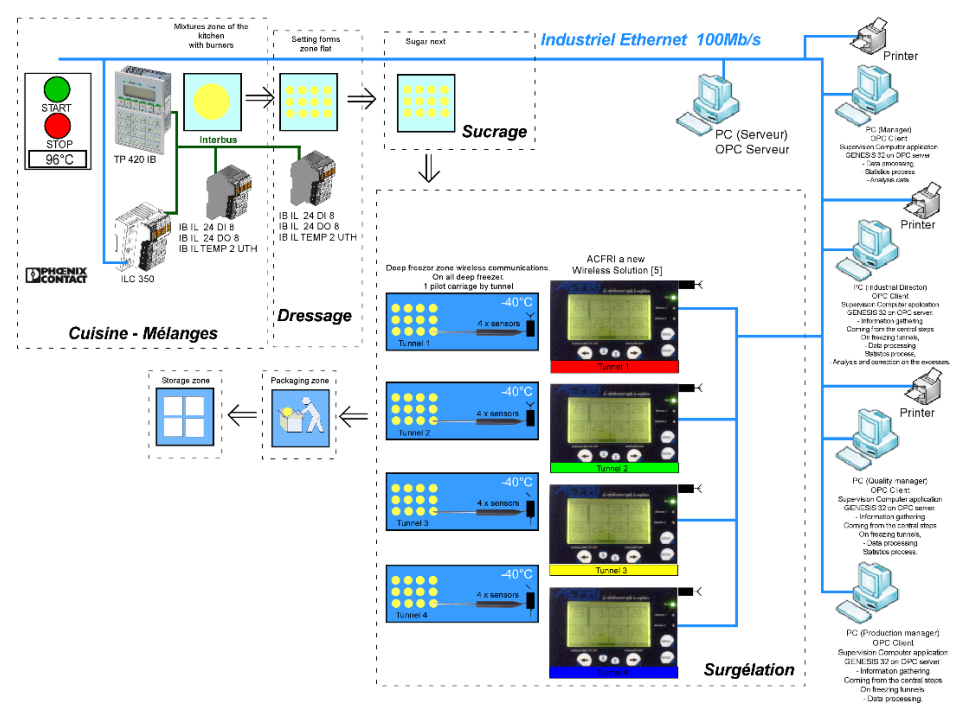

**Figure 5 : Architecture matérielle version 2** 

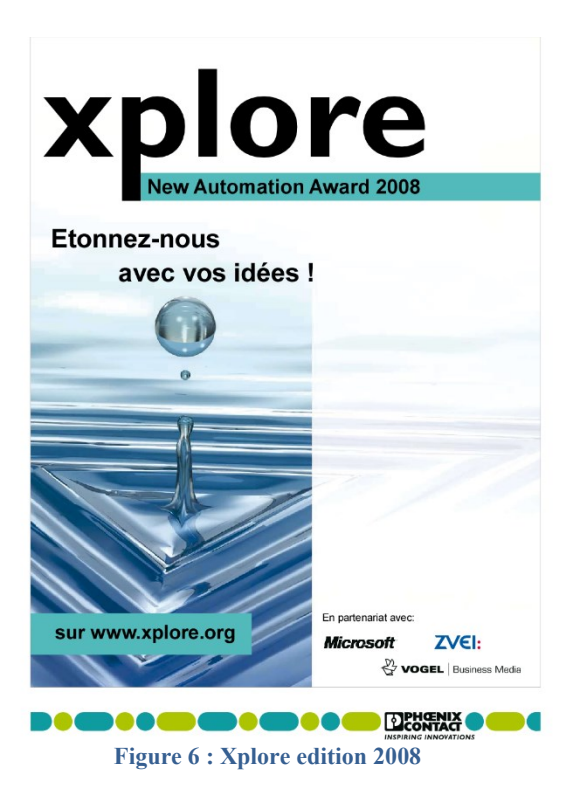

Huit années se sont écoulées avec d'autres collaborations industrielles menées à bien sans positionner Phoenix Contact comme solution technique incontournable. Les produits d'automation de la marque faisaient néanmoins partie des supports des enseignements de notre département Génie Electrique et Informatique Industrielle. En 2016, nous sommes sollicités par un agriculteur qui pratique l'irrigation dans l'Indre. Souhaitant optimiser les apports en eau sans gaspillage sur ses cultures, il nous proposait une étude afin de trouver une solution technique connectée, capable de surveiller son système à distance à partir d'un Smartphone. Les résultats liés à ce travail auront également par la suite un impact direct sur la quantité des déplacements en voiture qui devaient être menées par l'agriculteur (Fig. 7). Le système d'irrigation commercialisé par Fasterholt était capable de respecter une recette d'irrigation prè-programmée mais n'était pas capable de dialoguer dans un concept M2M (Machine to Man).

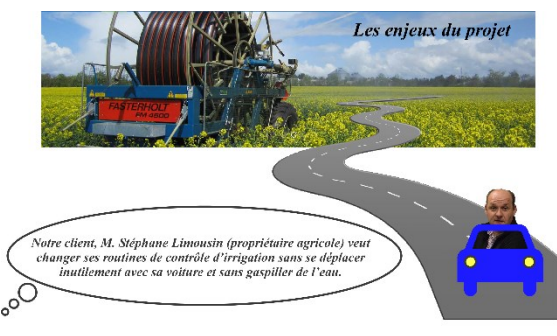

**Figure 7 : Suivi d'une campagne d'irrigation**

Au cours d'une recette d'arrosage, le système hydraulique pouvait dysfonctionner et créer alors, une surconsommation d'eau sans déplacement de l'enrouleur. Dans ces conditions, l'agriculteur bénéficiait d'une double peine puisque le système s'embourbait considérablement (Fig. 8). Une intervention avec un tracteur était alors inévitable pour sortir l'enrouleur de cette situation.

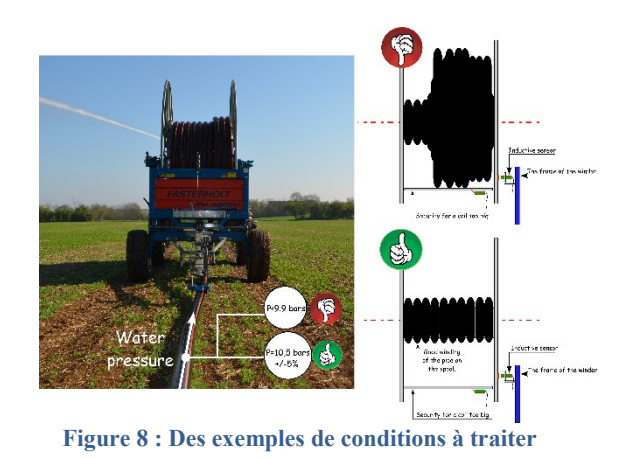

Cette étude a été confiée à 4 étudiants de notre licence professionnelle. Après avoir mis en concurrence différentes possibilités répondant aux spécifications techniques du besoin, une solution qui intégrait des produits Phoenix Contact a été alors retenue. Cette solution est décrite dans la Fig. 9. Le lecteur pourra pour plus de détails se référer aux articles [3], [4]. Le prototypage était incontournable pour valider l'ensemble des cas de bon fonctionnement et de dysfonctionnement de l'enrouleur. Il n'était pas possible d'accueillir dans nos locaux un tel dispositif. Nous avons dû recourir à la création d'un prototype (Fig. 10).

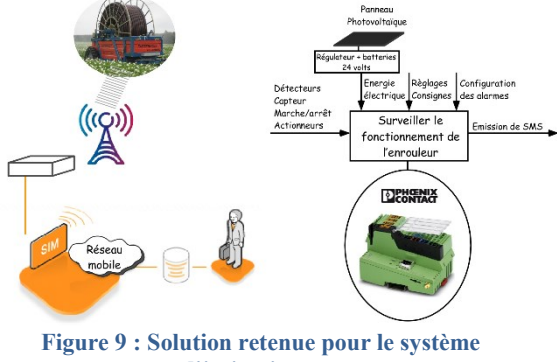

**d'irrigation**

Afin de valoriser ce travail, nous avons décidé en 2017 de participer au concours national organisé par le club EEA intitulé "Mon projet en 5 minutes". A l'issue du jury final, le projet terminait à la 1ère place. C'était une belle récompense pour 4 étudiants de notre licence.

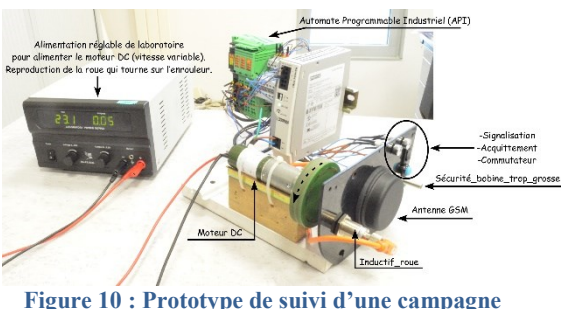

**Figure 10 : Prototype de suivi d'une campagne d'irrigation**

# **III/ INTEGRATION AU RESEAU INTERNATIONAL EDUNET**

En 2017 et à l'issue de cette victoire, nous avons souhaité avec le constructeur consolider nos échanges par l'intermédiaire de 2 leviers administrativement actés. Le 1<sup>er</sup> levier a fait l'objet d'une convention qui permettait à l'Université d'intégrer officiellement le réseau EduNet. En 2017, nous étions la 1ère Université française insérée dans ce dispositif international [5] (Fig. 12). Cette convention nous a permis alors d'acquérir les 1ères plateformes de développement  $IoT^2$  (Fig. 13). Différentes valorisations ont été par la suite activées [6], [7], [8], [10], [11], [12]. Cette imprégnation particulièrement importante avec un partenaire industriel nous a également permis d'intégrer un second partenaire. Ce nouveau partenaire se nomme "Skkynet". C'est un éditeur de logiciels qui propose notamment, de nombreuses solutions capables d'interconnecter différents services digitaux pour l'industrie 4.0 (Fig. 11). Ce nouveau partenariat permettait alors aux étudiants de pouvoir bénéficier d'une licence logicielle complète pour un usage pendant 365 jours. Il nous permettait également de pouvoir bénéficier des nouveaux services digitaux attendus par l'industrie 4.0.

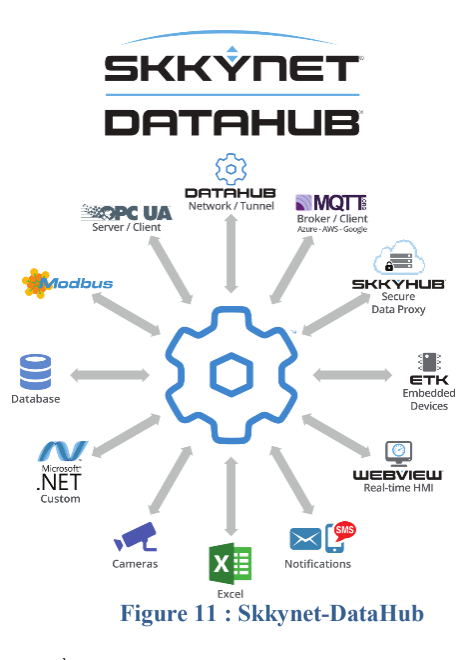

Le 2ème levier nous permettait, dans la foulée, de recevoir une nouvelle dotation matérielle afin de permettre un transfert de technologie sur le système d'irrigation. Cette dotation complète comprenait un automate programmable industriel nouvelle génération avec ses différentes entrées-sorties, un pupitre opérateur étanche, un routeur wifi avec une fonction GSM, des connectiques pour le coffret électrique, le tout communiquant avec le protocole Profinet.

<sup>2</sup> Internet Of Things (Internet des Objets)

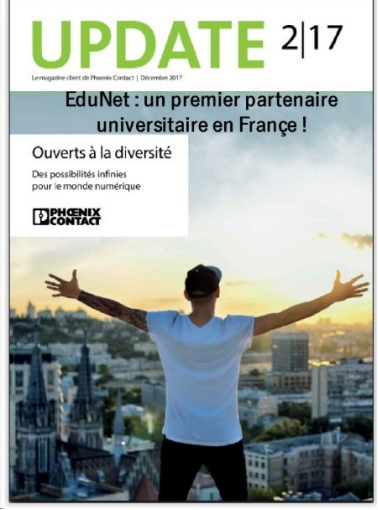

**Figure 12 : Update, une revue internationale éditée par le constructeur**

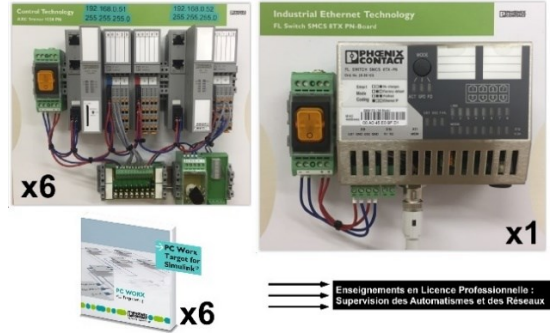

**Figure 13 : 1ère dotation EduNet**

Ce transfert de technologie pouvait alors être valorisé lors d'un nouvel accès au concours Xplore New Automation à Bad Pyrmont (Allemagne). Après avoir déposé notre candidature, le jury du mois de janvier 2018 ne retenait que 24 équipes sur 96 pour 4 catégories (Environnement, Usine intelligente, Infrastructures urbaines, Applications ludiques). Notre équipe était retenue pour accéder à la finale et nous faisions notre retour dans la catégorie "Environnement". Ce projet a été l'occasion d'associer des étudiants de 2 formations distinctes (2 étudiants de notre licence associés à 2 étudiants en 4ème année de l'INSA Centre Val de Loire, site de Bourges). Cette association a été très valorisante sur de très nombreux aspects tant humains que techniques. Le travail mené a été particulièrement important. Des points de détails nous ont conduit notamment, à créer avec une imprimante 3D un système d'irrigation homothétique afin de mener à bien le projet (Photo 2).

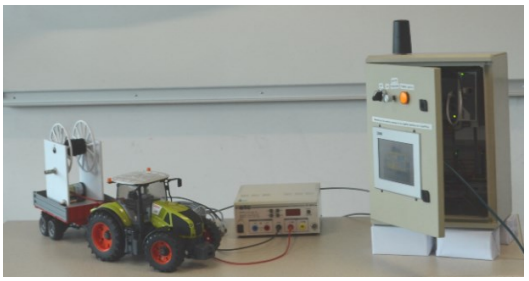

**Photo 2 : Le transfert de technologie sur le système d'irrigation**

Intitulé "Monitoring of an irrigation campaign by a watering machine via SmartPhone" et dans une concurrence très élevée, le projet terminait parmi les 6 meilleurs projets classés dans la catégorie "Environnement" (Fig. 14).

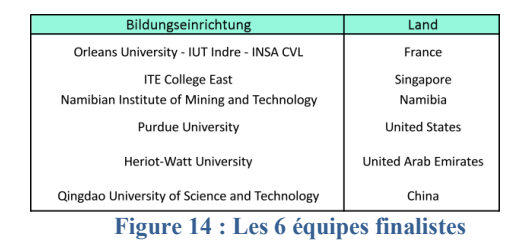

Une vidéo retrace la prestation de notre équipe et le travail accompli pendant plusieurs semaines (Fig. 15).

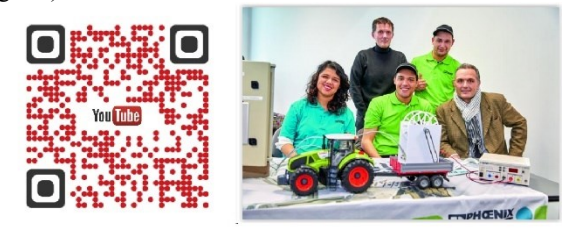

**Figure 15 : Xplore 2018**

Pendant cette période, le thème nommé "Industrie 4.0" est en pleine effervescence en France et nos formations universitaires doivent absolument suivre ce mouvement. Intervenants pour l'école d'ingénieurs HEI campus Centre, nous décidons en 2018 d'activer un challenge interne destiné aux élèves de 5ème année en formation mécatronique. Intitulé "L'industrie du futur, c'est maintenant !", ce challenge proposait aux élèves de pouvoir monitorer un processus industriel existant dans l'école à partir de différentes briques matérielles et logicielles essentiellement mises à disposition par Phoenix Contact (Fig. 16). L'objectif principal était de valider, sans modifier l'architecture électrique de la machine, la capacité de faire dialoguer cette dernière dans une démarche IoT.

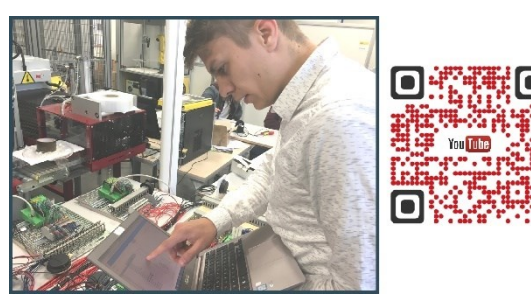

**Figure 16 : Challenge HEI campus Centre 2018**

A l'issue du travail pour les 6 équipes placées en concurrence, le jury interne procédait au classement avec une remise de prix en présence du partenaire (Fig. 17).

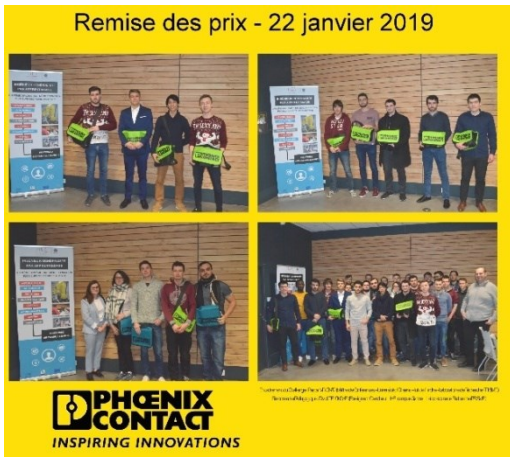

**Figure 17 : Challenge HEI campus Centre 2018 Le lecteur pourra se référer à deux articles qui retracent cette expérience [9], [13].**

# **IV/ EN ROUTE VERS UNE CERTIFICATION PLCNEXT**

Malgré toutes les difficultés que nous rencontrons depuis le printemps 2019 (COVID 19), nous avons souhaité activer avec le constructeur et pour la 1ère fois dans le réseau EduNet, une certification officielle pour nos étudiants en licence. Cette certification impliquait une nouvelle dotation de matériel pour notre Université dès le mois de juillet 2020 (Fig. 18).

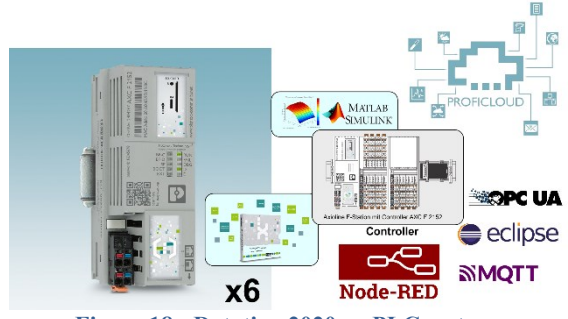

**Figure 18 : Dotation 2020 en PLCnext**

Cette nouvelle dotation consolidait significativement l'ensemble du travail déjà accompli depuis de nombreuses années (Fig. 19). Le processus alors engagé pouvait aboutir avec une réelle plus-value sur le CV d'un étudiant ainsi qu'une réelle plus-value pour notre Université. Il s'insérait pleinement dans la réforme en cours pour nos formations (le Bachelor Universitaire de Technologie, démarrage en septembre 2021).

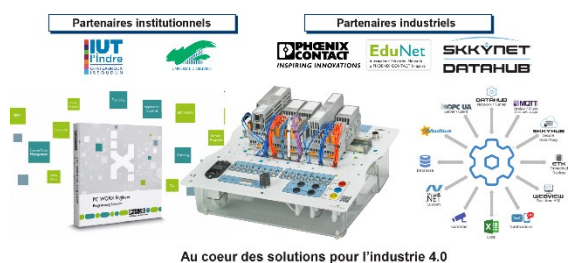

**Figure 19 : Partenariat Université – Entreprises**

Les compétences attendues pour ce challenge étaient clairement identifiées. Elles répondaient aux attentes du référentiel de notre formation :

Savoir configurer et développer une application automatisée pour l'industrie 4.0,

Savoir émuler un processus automatisé dans un environnement 3D,

Savoir programmer dans la norme IEC 61131-3, Savoir paramétrer et utiliser un service OPC UA,

Savoir développer et administrer une base de données,

Savoir développer un environnement de reporting et d'alarmes,

Savoir développer et administrer un réseau LAN filaire et sans fil.

8 heures d'apport de connaissances associées à 35 heures de travail, réparties sur 2 mois étaient consacrées à cette certification. 8 équipes de 3 étudiants tirés préalablement au sort étaient ainsi constituées. La certification devait respecter préalablement les contraintes définies dans (1).

$$
Certification\_PLCheck = \sum_{i=1}^{3} i
$$
 (1)

Pour  $i=$  note de travail + livrables (équipe) + note de présentation en anglais (équipe) + note individuelle (QCM en anglais sur la plateforme EduNet).

La Fig. 20 décrit l'architecture des réseaux (filaires et sans fil) ainsi que les différents clients qui devaient être agglomérés à la solution finale. L'environnement 3D Factory IO permettait aux différents groupes de pouvoir émuler un système industriel dans une démarche plutôt très ludique. Le tout constituait une réelle réponse technique à des besoins actuels émis par les industriels.

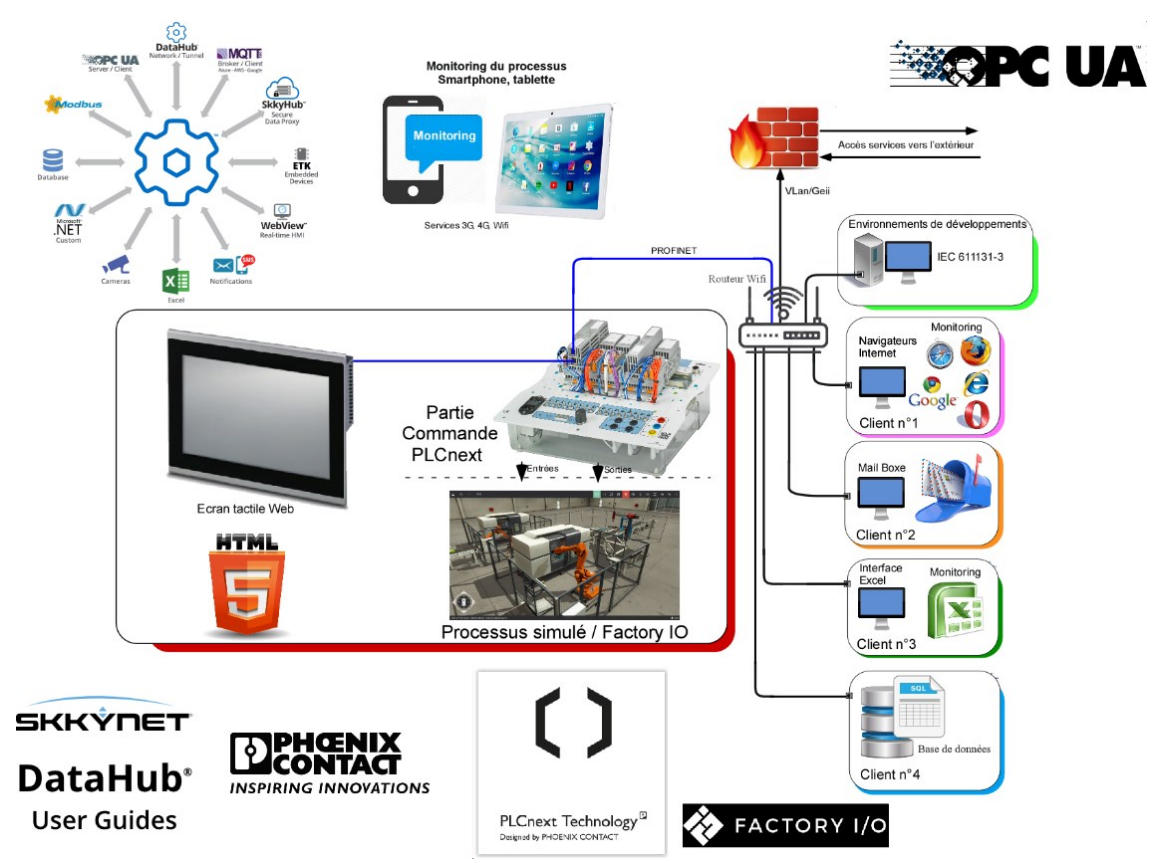

**Figure 20 : Architecture des réseaux et des clients à mettre en œuvre**

Un résultat significatif est présenté avec le QRcode de la Fig. 21. La vidéo n'a pas fait l'objet d'un montage particulier ni d'un scénario préalablement proposé par le groupe d'étudiants.

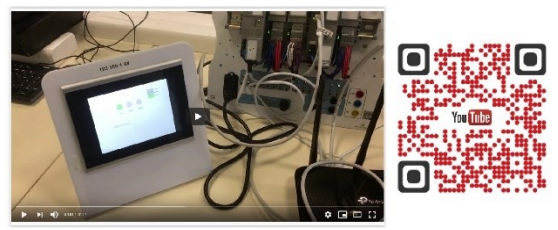

**Figure 21 : Un résultat proposé par 3 étudiants**

Cette mise en place a mobilisé plusieurs ressources :

- 5 personnes pour Phoenix Contact,
- 2 personnes pour l'Université,
- 5 réunions préparatoires,
- 1 réunion du jury d'admission.

Les différents résultats sont présentés et commentés ci-après. La Fig. 22 décrit les résultats obtenus par les étudiants lors du QCM en ligne. Ce QCM en Anglais intégrait 25 questions. Il n'était ouvert que pendant 30 minutes à un horaire fixé préalablement, accompagné d'une connexion individuelle. Il a été soumis aux étudiants à la fin de la partie pratique du challenge.

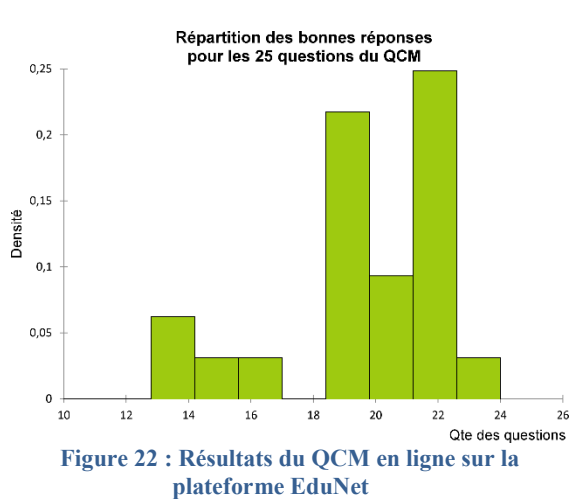

Nous avons constaté à l'issue des résultats qu'il y avait 2 blocs d'étudiants. Un premier bloc incluant des bonnes réponses comprises entre 13 et 16. Un second bloc incluant des bonnes réponses comprises entre 18,5 et 24. La Fig. 23 décrit une gaussienne qui n'était pas prevue à l'origine. A l'issue des résultats globaux, l'ensemble des étudiants obtenait au moins la moyenne générale pour leur travail. Nous n'avons pas constaté de situation d'échec.

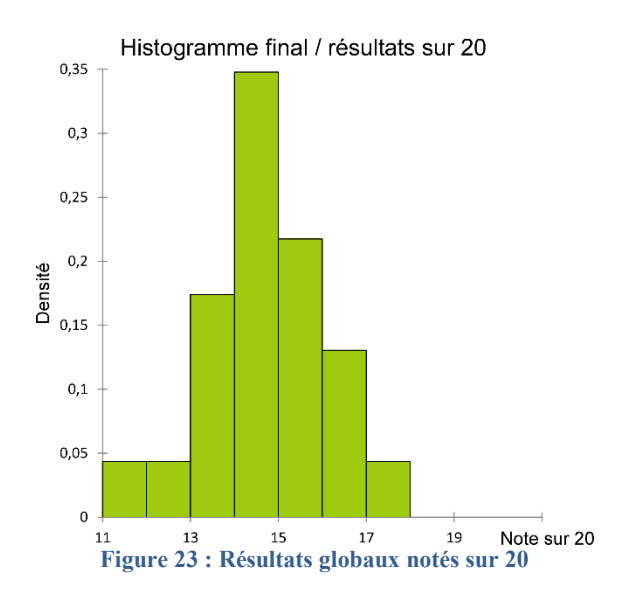

Dans ces conditions, le jury devait alors statuer sur la qualité des différents résultats ainsi obtenus afin de valider ou pas la certification. Cette 1ère certification internationale devait acter toute la qualité du travail accompli par un étudiant de niveau Bachelor. Au final, le jury a donc retenu les étudiants qui répondaient à 2 critères :

- Avoir une moyenne générale > 14/20 (note QCM en ligne + note de travail à l'IUT (incluant : travail, résultats, remise de documents, présentation pendant 5 minutes (anglais)),
- Avoir répondu correctement à au moins 19 questions sur 25 (QCM en ligne).

Pour cette 1ère promotion et dans ces conditions, 16 étudiants sur 24 ont été certifiés.

# **V/ RETOUR SUR EXPERIENCE DE LA PART DE L'INDUSTRIEL**

Nous sommes tous passionnés de technologie, et nous souhaitons transmettre notre passion, attirer les jeunes générations vers la technologie et encourager davantage ceux qui s'y intéressent déjà. Grâce à notre expertise, nous accompagnons aussi bien les lycées, les écoles spécialisées que les Universités. C'est pour cela que Phoenix Contact a développé l'initiative internationale EduNet. Cette initiative a pour mission de tisser des liens étroits avec nos partenaires universitaires à travers le monde. Nos partenaires développent des projets d'automatisation au sein de leur école avec leurs étudiants en s'appuyant sur le matériel didactique que nous leur proposons. Les enseignants ont alors, la possibilité de partager leurs travaux avec d'autres enseignants sur notre plateforme collaborative en ligne. EduNet Learning Management System permet à chacun de s'inspirer du travail des autres. L'Université d'Orléans en est un exemple concret. Depuis plusieurs années maintenant, Pascal Vrignat nous associe dans les projets qu'il développe avec ses étudiants et ses collègues. Malgré le contexte socio-économique que nous connaissons depuis mars

2020, nous avons travaillé étroitement ensemble dans l'idée de créer une certification PLCnext afin de valoriser les compétences que les étudiants ont développées au cours de leur formation en Licence Professionnelle. Pour le groupe de travail, il était évident que cette certification devait s'appuyer sur 2 épreuves distinctes ; la pratique, résultat de plusieurs mois de travail sur la réalisation d'un projet d'automatisme (évalué par les enseignants), et l'épreuve théorique élaborée par le fabricant. Cette épreuve imposait des questions liées à l'utilisation de notre nouvel automate PLCnext. Plusieurs réunions préparatoires ont été nécessaires pour la mise en œuvre du test théorique : Quels types de questions, sur quelles compétences… quelle échelle de notation ? Et enfin, quelle solution technique pour sa mise en ligne ? Ce projet a mobilisé toute une équipe chez Phoenix Contact au sein du département Education du groupe et également au sein de la filiale française. Un partenaire universitaire en Allemagne qui coordonne la plateforme Internet EduNet a également été sollicité. L'épreuve en ligne était accessible avec la création d'un login pour chaque étudiant préalablement enregistré, afin de pouvoir accéder à l'examen le jour J. Ce sont 16 étudiants qui cette année se verront remettre une certification PLCnext qui, nous en sommes certains, sera un véritable atout lors de leur recherche d'emploi. Nous travaillons déjà sur les prochaines sessions avec le développement d'une graduation de diplôme (niveau 1, niveau 2…). Cette expérience démontre que les enseignants sont pleinement investis dans la valorisation de leurs étudiants sur le marché du travail au-delà des diplômes délivrés par l'Université. Il est agréable pour nous, industriels, de rencontrer des enseignants aussi enthousiastes et toujours passionnés par la découverte de nouvelles technologies. Forts de ce succès, nous envisageons également de proposer une certification PLCnext basée uniquement sur un test théorique. D'abord proposée aux professionnels qui viennent se former dans notre centre de formation à Paris, elle pourrait ensuite, être proposée à un plus large public. La concrétisation de cette première certification nous encourage grandement dans cette voie. Nous sommes certains que cette initiative sera dupliquée par d'autres membres EduNet dans les mois à venir et pas seulement en France. Ce sera aussi pour nous, une réelle valeur ajoutée dans nos démarches pour convaincre d'autres Universités et écoles de rejoindre notre réseau.

# **VI/ CONCLUSION ET PERSPECTIVES**

Cet article présente différentes étapes qui démontrent qu'il est indispensable pour nos formations universitaires de collaborer avec le tissu industriel ("travailler dans la vraie vie"). Il montre également que nos formations scientifiques et technologiques impliquent un investissement sans relâche pour suivre l'évolution technologique et les besoins des industriels. Nos Universités françaises ont également besoin d'être confirmées et lisibles dans un espace et une concurrence internationale. Cette certification

démontré que la pédagogie par projet est un outil particulièrement efficace. Les jeux sérieux, les classes inversées, les pédagogies inclusives… peuvent également compléter la panoplie pédagogique dans la transmission des savoirs. Nous avons également montré que la dynamique de la situation dite "projet" est une dynamique qui évolue au fil des heures passées pour aboutir à la solution finale. Les résultats présentés dans le Fig. 24 ont été obtenus à partir de différents sondages espacés dans le temps et effectués auprès des étudiants. Les évolutions inverses montrent tout l'intérêt d'une telle démarche de travail.

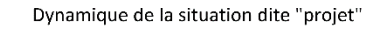

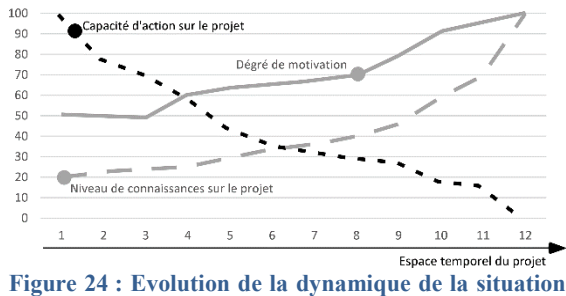

**dite "projet"**

Les perspectives sont nombreuses pour les prochains mois. Cette 1ère certification doit maintenant ruisseler dans le réseau EduNet. Une nouvelle convention va être actée avec l'école d'ingénieurs HEI campus Centre. En matière d'activités en recherche, nous allons déposer prochainement un sujet concernant la réaction que doit adopter un système industriel contrôlé avec des objets IoT et soumis à des attaques numériques malveillantes.

### **VII/ REFERENCES**

[1] M. Havard, "Sur l'obligation d'élaboration d'un bilan d'émissions des gaz à effet de serre prévue par l'article 26 du Projet de loi portant Engagement National pour l'Environnement", 2009.

[2] P. Vrignat, M. Avila, C. Etienne, "Ecology and passion for taste", XPLORE, NewAutomation Award, Munich, 2008.

[3] P. Vrignat, F. Duculty, S. Limousin, "Suivi d'une campagne d'irrigation par un enrouleur d'arrosage via un SmartPhone", Revue 3EI, Société de l'électricité, de l'électronique et des technologies de l'information et de la communication, Vol. 23, pp. 41- 50, 2017.

[4] P. Vrignat, F. Duculty, "Application pour contrôler l'irrigation agricole développée par l'Iut de l'Indre", Revue COVALENCES, Centre Science, 2017.

[5] Update, "Ouverts à la diversité, Des possibilités infinies pour le monde numérique", Magazine Phoenix Contact, (2) 2017.

[6] P. Vrignat, F. Duculty, V. Delaneau, G. Coutant, H. Ramirez-Dorantes, "Communication between a PLC programmed with PC WORX and Factory IO via Cogent DataHub", EduNet - International Education Network, 2018.

[7] P. Vrignat, F. Duculty, V. Delaneau, G. Coutant, H. Ramirez-Dorantes, "Sorting parcels then pick and place with PC WORX and Factory IO via Cogent DataHub", EduNet - International Education Network, 2018.

[8] P. Vrignat, "Des Exemples de briques technologiques dans le cadre d'une application pour l'industrie du futur", Journée "Objets Connectés", GT GDR SoC2, Club EEA, le 12 décembre 2018, Paris.

[9] P. Vrignat, D. Delouche, M. Avila, S. Begot, C. Bardet, F. Duculty, F.Kratz, "Objets Connectés - Mise en œuvre d'un challenge intitulé "Industrie du futur, c'est maintenant !"", J3EA, Journal sur l'enseignement des sciences et technologies de l'information et des systèmes, EDP Sciences, DOI10.1051/j3ea/20190002, pp. 01-18, 2019.

[10] P. Vrignat, J.F Millet, "Solutions connectées : des exemples pour une amélioration continue des processus industriels", Club Maintenance Castelroussin, Châteauroux, le 25 mars 2019.

[11] P. Vrignat, "Objets connectés : des exemples de réalisation", Colloque National, Geii - 22 au 24 mai 2019, Longwy - France.

[12] P. Vrignat, "Solutions connectées & industrie 4.0 : des exemples pour une amélioration continue des processus industriels", Matinée : Industrie du futur, Chambre de Commerce et d'Industrie de l'Indre, 28 juin 2019, Châteauroux - France

[13] P. Vrignat, D. Delouche, M. Avila, F. Kratz, "Industry 4.0: introduction to the continuous improvement of an industrial process for Master's students", 21<sup>st</sup> IFAC World Congress in Berlin, Germany, July 12-17, 2020.

# **APPORTS DES OUTILS NUMERIQUES SUR L'ENSEIGNEMENT DE L'AUTOMATIQUE : TRAVAUX PRATIQUES A DISTANCE A PARTIR D'UNE SOLUTION NUMERIQUE EMBARQUEE A COUT RAISONNABLE**

### JAVIER OJEDA

**Ecole Normale Supérieure Paris-Saclay 4 avenue des Sciences, 91190 Gif-sur-Yvette javier.ojeda@ens-paris-saclay.fr** 

> **Résumé :** L'évolution des outils numériques aussi bien des logiciels que du matériel permet d'envisager l'enseignement de l'automatique de manière plus illustrative et participative. Illustrative, car des outils numériques, le plus souvent libres, sont disponibles pour les étudiants afin de mettre en image des notions parfois complexes de l'automatique et participative, car au travers d'ateliers réalisés par les étudiants, ceux-ci peuvent appréhender des notions principales ou annexes par leurs simulations et expérimentations. Par ailleurs, participative, par le fait que les outils numériques permettent des échanges enseignant-apprenant en ligne via un site web, des plateformes moodle, slack, etc. C'est au travers d'une série de trois articles publiés dans trois numéros de la revue [1], [2] que l'évolution des outils numériques sera abordée du point de vue théorique, logiciel, du système d'informatique embarqué et pratique. Dans ce troisième article, sera abordée la notion d'enseignement pratique à distance en utilisant un système d'informatique embarqué permettant de traiter des notions liées aux asservissements numériques.

# **I/ Introduction**

L'évolution des différents supports numériques d'informatique embarqués permet aujourd'hui d'envisager des manipulations sur les asservissements numériques à bas coût, mais également en autonomie. Les différents systèmes d'informatique embarqués permettent soit de générer une connexion à distance [3] soit d'être suffisamment léger et peu encombrant pour que les apprenants puissent faire les manipulations depuis seulement un ordinateur, sans générateurs de fonction, oscilloscopes, sondes, etc.

Dans cet article, nous allons traiter d'un asservissement à temps discret en dimensionnant un régulateur du type RST [4], [5], i.e. un correcteur polynomial sur un système analogique du second ordre. L'objectif est de présenter les différentes étapes du dimensionnement, mais également de mettre en lumière l'intérêt de directement considérer un asservissement numérique tel quel plutôt que de chercher à numériser un correcteur dimensionné en temps continu.

Cet article est organisé suivant 3 paragraphes. Le premier présente les différentes solutions matérielles permettant d'envisager la réalisation de travaux pratiques en automatique à temps discret. Ces solutions seront analysées sous le prisme de l'enseignement et non selon des critères généraux. Le second paragraphe traite du dimensionnement du régulateur RST à l'aide d'outils numériques facilitant ce dimensionnement. Le dernier paragraphe traite quant à lui de l'implémentation du correcteur et de sa caractérisation vis-à-vis de son jumeau numérique. L'un des points forts des asservissements numériques étant de

parfaitement contrôler le système et ainsi d'arriver à un degré de maitrise important en termes de performances.

# **II/ Les différents types de système d'informatique embarqué permettant de faire de l'enseignement à distance**

Dans cette section, nous n'allons pas faire une liste exhaustive de tous les systèmes d'informatique embarqués disponibles, mais nous essayons de distinguer les grandes familles et ce qu'elles peuvent apporter à l'enseignement de l'automatique à distance.

# II.1/ Les spécifications attendues pour l'enseignement

En tout premier lieu, cet article traite de l'enseignement de l'automatique. Ainsi, la première spécification attendue est la simplicité de mise en œuvre. De préférence, les fonctions de conversion CAN, CNA doivent être transparentes du point de vue du code et faciles à appréhender. De même pour le typage et le codage des nombres. La puissance de la carte doit être également suffisante pour permettre le calcul sur des nombres réels en « temps réel système », de l'ordre de la milliseconde pour des systèmes classiques.

Deuxièmement, la solution système d'informatique embarqué doit permettre une communication entre un ordinateur et la manipulation via par exemple une liaison série usb, afin de pouvoir obtenir une manipulation autonome entre la carte, le système et l'ordinateur. Dans ce cas, pas besoin de générateur de fonction ou d'oscilloscope, les étudiants pouvant ainsi effectuer les manipulations depuis chez eux.

Pour finir, les solutions doivent garantir un temps entre deux échantillonnages constants. Cela va imposer une fréquence d'horloge du processeur très grande devant la fréquence de conversion des convertisseurs.

II.2/ Les grandes familles de système d'informatique embarqué pour l'enseignement

> Les grandes familles détaillées ci-dessous sont vues sous le prisme de l'enseignement de l'automatique.

- Les nano-ordinateurs type Raspberry pi. Les dernières versions du Raspberry pi 4 permettent d'avoir une plateforme puissante et polyvalente. Connectivité internet, GPIO, communications i2c, spi, etc. Le tout géré par un os choisi parmi plusieurs aux caractéristiques complémentaires. De posséder un os va rendre cette solution très flexible et simple du point de vue de la programmation, cependant, celui-ci va « cacher » la couche matérielle, ainsi il va être très difficile d'accéder, par exemple, aux différents timers et registres. Par conséquent, si le temps caractéristique est plutôt court (inférieure à la seconde), il va être difficile de garantir un échantillonnage à temps constant.
- Les cartes de développement basiques type Arduino. Ces cartes relativement bas coût possèdent de nombreux avantages (convertisseurs intégrés, langage de programmation simplifié, communication série) qui en font les références dès que l'on réalise un asservissement numérique. Nous les retrouvons dans les systèmes robotiques, domotiques, etc. L'inconvénient est que les algorithmes implémentés devront être relativement courts et simples. Les cartes Pyboard ou Microbit sont de technologie avancée (type STM 32) mais la couche logicielle mise pour le contrôle en font des cartes aussi simples à mettre en œuvre que des Arduino.
- Les cartes de développement avancé type cartes microcontrôleurs STM32 [6]. Ce sont des cartes microcontrôleur évoluées possédant des caractéristiques remarquables en termes de complexité d'algorithmes pouvant être implémentés et de vitesse d'exécution. Néanmoins, ces solutions nécessitent une connaissance importante des architectures numériques et d'un langage de programmation proche de la machine.
- Les cartes programmables de type FPGA [7]. Elles possèdent des caractéristiques

complémentaires aux cartes DSP. Elles permettent d'atteindre des performances en temps de calcul très importantes, mais pour des algorithmes peu complexes. De plus, elles nécessitent un codage en langage VHDL.

Bien entendu toutes ces différentes cartes peuvent convenir pour peu que le système soit à dynamique lente. Pour les systèmes à dynamique moyenne (autour de 10 ms) les cartes de développement basiques feront parfaitement l'affaire et leurs simplicités de programmation sont très appréciables. Enfin, pour des systèmes rapides, il sera nécessaire de passer par des cartes de développement avancées ou des cartes programmables FPGA qui vont avoir l'inconvénient de nécessiter un temps de développement du code plus important.

La notion de complexité de programmation est à prendre avec des pincettes, car de nombreuses solutions permettent de simplifier la programmation des cartes évoluées par des toolboxes dédiées comme les cartes mbed.

# II.3/ Présentation de la carte Pyboard en Micropython

Les précédents ateliers ont été réalisés en langage Python. Par cohérence pédagogique, il était nécessaire de chercher une carte de développement rapide, mais programmable en langage proche du Python, Micropython [8]. Ce langage est une adaptation et une optimisation du langage Python aux microcontrôleurs. Il permet donc de générer un environnement Python sur la carte sans nécessité d'une installation sur l'ordinateur de pilotage. Parmi les cartes compatibles, la Pyboard, Figure 1, possède des caractéristiques idéales pour réaliser un asservissement numérique ; Convertisseurs ADC et DAC, fréquence du processeur élevée et une unité de calcul à virgule flottante.

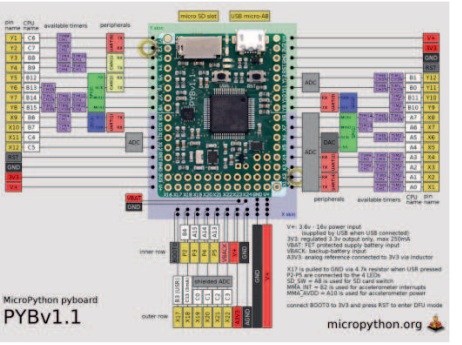

**Figure 1 : Synopsis de la carte PYBOARD v1.1** [8]

Les caractéristiques utiles pour l'article de la carte sont résumées ci-dessous :

- $\circ$  Microprocesseur Cortex M4F STM32F405RGT6, ARM 32 bits - 168Mhz
- o Ram 192 Ko, Flash 1Mo
- o 16 ADC 12 bits et 2 DAC 12 bits

o Unité de calcul à virgule flottante

De plus, cette carte permet via une liaison série d'avoir accès aux variables internes en cours de traitement pour une visualisation externe.

# **III/ Dimensionnement du correcteur numérique**

### III.1/Présentation du système étudié

L'étude d'un asservissement numérique passera par une étape de modélisation du système et particulièrement de la numérisation du système temps continu en un système temps discret. Cette étape consiste à calculer la transformée en z ou z-1, donc calculer le système équivalent numérique de l'ensemble système et convertisseur analogiquenumérique. Dans la grande majorité des cas, ce convertisseur analogique-numérique est modélisé par un bloqueur d'ordre 0, BOZ. Cette étape est relativement difficile et peut amener à des calculs parfois complexes. Ainsi, ce sont les systèmes du premier ordre qui sont le plus largement utilisés pour enseigner les asservissements numériques. Ce choix est judicieux, car il permet d'aborder tous les points des différents programmes ; stabilité, précision, etc. Pour être plus général, dans cet article, nous avons fait le choix d'étudier un système du second ordre pour présenter une méthode de numérisation du système à temps continu à l'aide de la toolbox control de Python. Ce système H(p) est un système du second ordre défini par :

$$
H(p) = \frac{K_0}{1 + 2m\frac{p}{\omega_0} + \left(\frac{p}{\omega_0}\right)^2}
$$

Le coefficient d'amortissement vaut m=0.707, la pulsation  $ω_0=2.π.110Hz$  et un gain statique K<sub>0</sub>=1.586. Le système est réalisé par un filtre de Sallen-Key du second ordre dont le schéma électrique est donné sur la Figure 2.

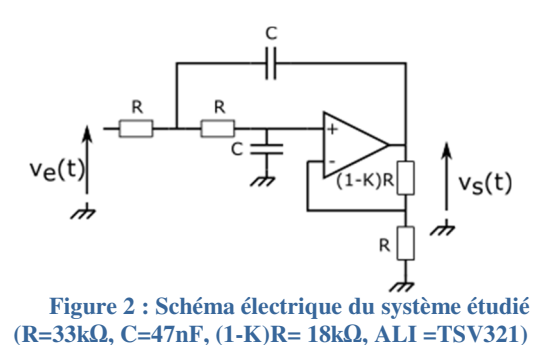

L'amplificateur opérationnel utilisé pour réaliser le système est un TSV321 qui est un AOP basse tension et asymétrique. Il peut ainsi être alimenté en 3,3V

directement par la Pyboard sans alimentation externe. La carte réalisée à partir du schéma précédent est présentée sur la Figure 3.

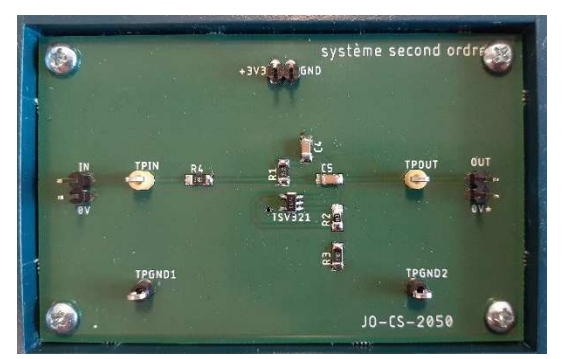

**Figure 3 : Carte simulant un système du second ordre à partir d'un TSV321** 

Le bloqueur d'ordre 0 avec une période d'échantillonnage Tech=1ms est réalisé par le convertisseur analogique-numérique de la Pyboard et il sera modélisé par :

$$
BOZ(p) = \frac{1 - e^{-pT_{ech}}}{p}
$$

Le calcul du correcteur numérique équivalent passe par le calcul de la transformée en z ou z-1 :

 $\overline{BOZ.H}(z^{-1}) = TZ[TL^{-1}[BOZ(p)H(p)]]$ 

C'est bien la détermination de cette transformée qui inclut le calcul d'une transformée inverse de Laplace puis d'une transformée en z qui peut devenir problématique pour les apprenants, voire impossible pour des systèmes complexes. La toolbox control de python présentée dans l'article [2] permet de calculer cette fonction de transfert à partir de la fonction c2d.

```
T_ECH = 1e-3 # Période d'échantillonnage en 
secondes
# Transformation du système analogique en système 
numérique par BOZ<br>SYSTEME_NUM =
                      SYSTEME_NUM = ctl.c2d(SYSTEME_TEMPS_CONTINU,
T_ECH, method='zoh')
```
Le système équivalent numérisé est alors représenté sous la forme d'une fonction rationnelle et notamment pour le système étudié :

$$
\overline{BOZ.H}(z^{-1}) = z^{-d} \frac{B(z^{-1})}{A(z^{-1})} = z^{-1} \frac{b_0 + b_1 z^{-1}}{1 + a_1 z^{-1} + a_2 z^{-2}}
$$

Les diagrammes du Bode du système temps continu et du système équivalent à temps discret sont représentés sur la Figure 4.

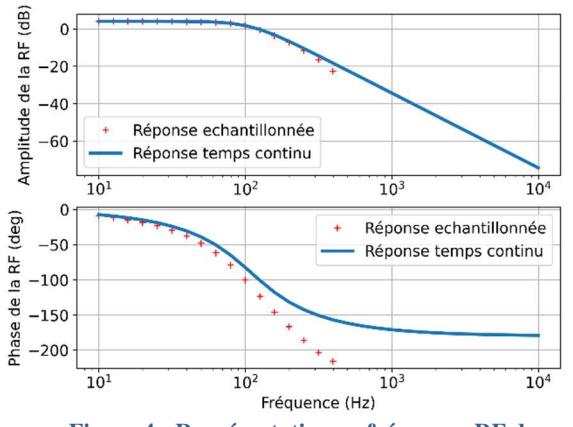

**Figure 4 : Représentation en fréquence RF du système temps continu et du système équivalent temps discret** 

Nous avons délibérément choisi la période d'échantillonnage proche du temps caractéristique du système pour mettre en avant les effets de la numérisation. Sur la réponse en fréquence, nous voyons la modification du gain et de la phase lorsque la fréquence s'approche de la demi-fréquence d'échantillonnage dû à la contribution du bloqueur d'ordre 0.

### III.2/Choix du correcteur numérique

Le dimensionnement de la période d'échantillonnage par rapport à la constante de temps du système est crucial pour un asservissement numérique. C'est ce dimensionnement qui va aiguiller sur le choix de deux grandes familles de correcteur :

- La période d'échantillonnage est très grande (au moins deux ordres de grandeur) devant la période caractéristique du système. Dans ce cas de figure, il est envisageable de faire comme si le système était à temps continu et donc de calculer un correcteur temps continu qui sera ensuite numérisé par une méthode de numérisation (Euler, bilinéaire, etc.) [9].
- L'effet de la période d'échantillonnage ne peut être négligé. Dans ce cas, il n'est pas possible d'utiliser la méthode précédente. Il faut alors étudier le système équivalent numérique dans son ensemble. Dans cet article, nous allons nous placer dans ce cas. La période d'échantillonnage est de 1ms, Tech = 1ms. Soit moins d'une décade plus faible que la période caractéristique du système.

Il existe plusieurs grandes familles de correcteurs numériques. Deux des plus importants types de correcteurs numériques sont la correction par retour d'état et observateur et également, les correcteurs dit polynomiaux. Nous allons dans cet article nous intéresser à un type de correcteur polynomial qu'est le correcteur RST. Son schéma bloc numérique est représenté sur la Figure 5.

> La Revue 3EI n°**104** Avril 2021

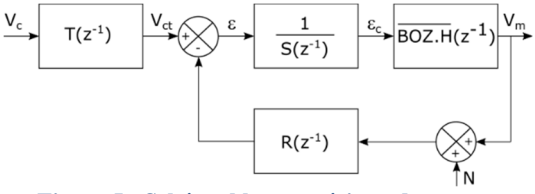

**Figure 5 : Schéma bloc numérique du correcteur RST avec une perturbation en sortie** 

Vc représente l'entrée du système en asservissement et N, l'entrée de perturbation considérée en régulation. D'autres perturbations peuvent être prises en compte de la même manière. Le correcteur RST est un correcteur numérique à plusieurs degrés de liberté. Le dimensionnement des trois polynômes R, S et T permettent d'obtenir :

- Un placement de pôle en boucle fermée
- Une dynamique différente pour la régulation et l'asservissement
- La possibilité d'obtenir un correcteur à réponse pile
- Pas de restrictions quant aux retards dans la chaine directe ou des pôles / zéros instables

Nous pouvons alors définir deux fonctions de transfert en asservissement :

$$
\left. \frac{V_m}{V_c} \right|_{N=0} = \frac{z^{-d} B(z^{-1}) T(z^{-1})}{A(z^{-1}) S(z^{-1}) + z^{-d} B(z^{-1}) R(z^{-1})}
$$

Et en régulation :

$$
\left. \frac{V_m}{N} \right|_{V_c=0} = \frac{z^{-d} B(z^{-1}) R(z^{-1})}{A(z^{-1}) S(z^{-1}) + z^{-d} B(z^{-1}) R(z^{-1})}
$$

Pour contrôler la dynamique en boucle fermée, le dimensionnement du contrôleur RST se fait par placement de pôles et donc par une identification du dénominateur de la fonction de transfert en boucle fermée. Nous notons l'équation caractéristique souhaitée en boucle fermée  $P_{BF}(z^{-1})$ , ainsi, l'équation à résoudre est :

$$
A(z^{-1})S(z^{-1}) + z^{-d}B(z^{-1})R(z^{-1}) = P_{BF}(z^{-1})
$$

Cette équation est nommée équation de Bézout ou diophantienne. Cette équation dans le cadre général n'est pas triviale à résoudre, cependant, dans le cadre d'un asservissement numérique nous pouvons contraindre cette équation :

- Il est souhaitable d'avoir des polynômes R et S de degrés minimaux pour une implémentation et une utilisation des ressources matérielles optimisées.
- Le polynôme P<sub>BF</sub> est composé d'une partie dominante déterminée par le cahier des charges et d'une partie auxiliaire de plus

haute fréquence que la partie dominante et de degré le plus faible possible.

Ainsi, pour obtenir une solution unique et respectant les principes cités précédemment, il faut respecter les inégalités suivantes.

$$
n_p \le n_A + n_B + d - 1 \n n_s = n_B + d - 1 \n n_r = n_A - 1
$$

Avec  $n_S$  et  $n_R$ , les degrés des polynômes S et R,  $n_A$ et n<sub>B</sub>, les degrés des polynômes A et B, d le retard du système et n<sub>P</sub> le degré du polynôme de P<sub>BF</sub>. Ces inéquations appliquées au système de cet article donnent :

$$
\begin{array}{rcl}\nn_p & \leq & 3 \\
n_s & = & 1 \\
n_r & = & 1\n\end{array}
$$

Et donc deux polynômes R et S :

$$
S(z^{-1}) = 1 + s_1 z^{-1}
$$
  

$$
R(z^{-1}) = r_0 + r_1 z^{-1}
$$

Il est à remarquer que selon les caractéristiques du système et du cahier des charges, des parties fixes peuvent être ajoutées. Nous pouvons citer la partie fixe qui est ajoutée à S afin d'obtenir une réjection des perturbations :

 $S(z^{-1}) = (1 - z^{-1})^k S^*(z^{-1})$ 

À chaque degré de k, le système rejette un niveau de perturbation supplémentaire, échelon, rampe, etc. Il faut alors modifier les inégalités précédentes pour prendre en compte les parties fixes.

Le cahier des charges dans le cadre de cet article est choisi pour obtenir une partie dominante du polynôme en boucle fermée correspondant à un système du second ordre possédant le même amortissement qu'en boucle ouverte, mais une dynamique deux fois plus rapide. Le pôle auxiliaire est quant à lui un pôle du premier ordre avec une constante de temps égale à la période d'échantillonnage et par voie de conséquence plus grande que le temps caractéristique des pôles dominants. Le polynôme ainsi dimensionné est défini par :

$$
P_{BF}(z^{-1}) = 1 + p_1 z^{-1} + p_2 z^{-2} + p_3 z^{-3}
$$

La résolution de l'équation diophantienne revient à la résolution d'un système de 3 équations à 3 inconnues obtenues par identification. Dans notre cas :

$$
\begin{pmatrix} 1 & b_0 & 0 \ a_1 & b_1 & b_0 \ a_2 & 0 & b_1 \end{pmatrix} \begin{pmatrix} s_1 \ r_0 \ r_1 \end{pmatrix} = \begin{pmatrix} p_1 - a_1 \ p_2 - a_2 \ p_3 \end{pmatrix}
$$

Ce qui conduit à :

$$
\begin{pmatrix} s_1 \\ r_0 \\ r_1 \end{pmatrix} = \begin{pmatrix} 0.645 \\ 4.54 \\ -0.979 \end{pmatrix}
$$

Pour valider la dynamique du système, une réponse indicielle est réalisée avec un polynôme T de degré 0 permettant d'avoir un gain statique unitaire de l'ensemble. Cette réponse est représentée sur la Figure 6.

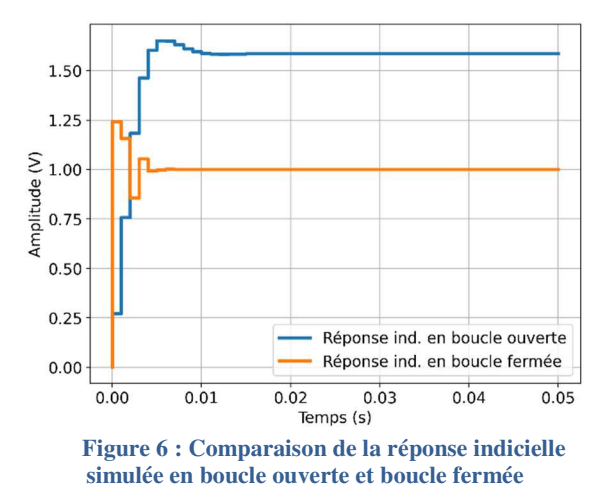

En comparant les temps de réponse à 5% des réponses indicielles en boucle ouverte et boucle fermée, nous retrouvons bien une amélioration par un facteur deux de la dynamique. Une vérification des pôles de la fonction de transfert en boucle fermée confirme le bon placement des pôles par rapport au cahier des charges.

L'écriture de la fonction de transfert en boucle fermée pour l'asservissement s'écrit :

$$
\left. \frac{V_m}{V_c} \right|_{N=0} = \frac{z^{-d} B(z^{-1}) T(z^{-1})}{A(z^{-1}) S(z^{-1}) + z^{-d} B(z^{-1}) R(z^{-1})}
$$

$$
= \frac{z^{-d} B(z^{-1}) T(z^{-1})}{P_{BF}(z^{-1})}
$$

Le dimensionnement du polynôme T permet d'obtenir une réponse du système du type correcteur à réponse pile. Ici, nous allons dimensionner le polynôme T pour avoir une réponse en 4 tops d'horloge. En comptant, un top d'horloge dû au retard (d=1), il faut une fonction de transfert en boucle fermée :

$$
\left. \frac{V_m}{V_c} \right|_{N=0} = z^{-d} \frac{1}{3} (1 + z^{-1} + z^{-2})
$$

Puisqu'il n'y a pas de partie instable dans  $P_{BF}$  et dans B, nous pouvons identifier les deux équations pour obtenir la valeur de T :

$$
T(z^{-1}) = \frac{\frac{1}{3}(1 + z^{-1} + z^{-2})P_{BF}(z^{-1})}{B(z^{-1})}
$$

La réponse indicielle ainsi obtenue est représentée sur la Figure 7.

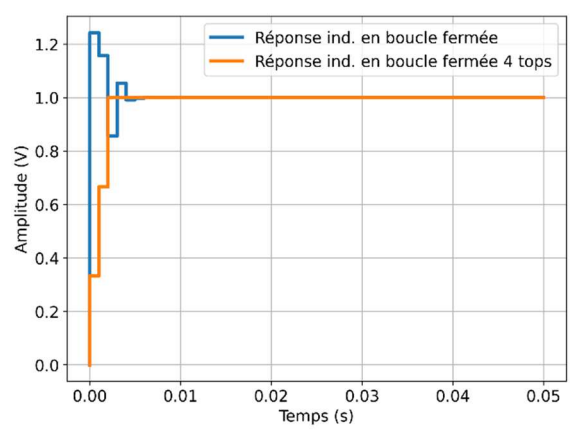

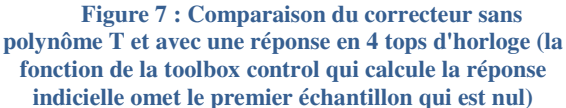

Avec le dimensionnement du polynôme T, nous obtenons une réponse en 4 tops d'horloge (le premier top n'est pas représenté sur le graphique) comme demandé par le cahier des charges.

# **IV/Réalisation expérimentale de l'asservissement numérique**

# IV.1/ Présentation de la manipulation

La manipulation est composée d'une Pyboard et d'une maquette électronique simulant un système physique, Figure 8.

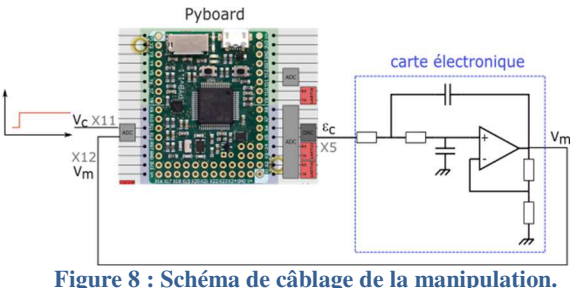

**Les pins 3.3V et 0V de la Pyboard et de la carte sont reliées.** 

La Pyboard permet de gérer :

- La numérisation des signaux via les ADC en X11 (Consigne) et X12 (Mesure)
- L'implémentation de l'équation de récurrence du correcteur RST
- La conversion numérique de l'erreur corrigée via le DAC en X5
- Dans le cas d'une manipulation à distance, l'interface usb pourra être utilisée en invite de commande REPL (read–eval–print loop) pour la récupération des données et la visualisation sur un ordinateur.

La maquette électronique est quant à elle alimentée par le 3.3V de la Pyboard.

# IV.2/ Implémentation de l'asservissement numérique

### IV.2.1/Gestion de l'échantillonnage

Garantir un temps d'échantillonnage constant entre deux échantillons n'est pas une tâche si aisée. Il y a plusieurs définitions possibles de l'échantillonnage :

- Un temps constant entre deux appels à une conversion ADC
- Un temps constant entre deux appels à une conversion DAC
- Un temps constant entre l'exécution d'une conversion ADC, algorithme de correction et d'une conversion DAC.

Si la fréquence du processeur est bien dimensionnée par rapport à la vitesse de conversion des convertisseurs et au temps d'exécution de l'algorithme, les trois définitions précédentes sont quasi équivalentes. Le choix d'une période d'échantillonnage de 1ms dans notre cas permet de se placer dans ce cas. Le temps de conversion de l'ADC ou du DAC est de l'ordre de 50µs pour la Pyboard et l'algorithme du régulateur possède une complexité très faible. Ainsi, nous pouvons utiliser une méthode simple pour gérer l'échantillonnage. Une fonction *correction()* est définie pour gérer les conversions ADC, le calcul de l'erreur corrigée et la conversion DAC. Alors, le diagramme du programme est représenté sur la Figure 9 :

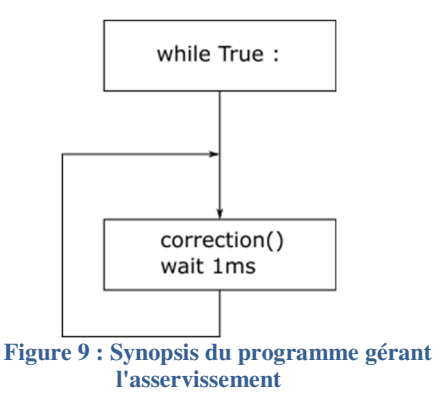

Cette solution est simple, mais elle reste fortement dépendante du processeur utilisé pour effectuer les opérations. La Pyboard propose deux autres solutions pour obtenir une implémentation plus correcte :

- L'utilisation d'un timer : pyb.Timer. À chaque fin de boucle du Timer un appel à une fonction est passé Timer.callback(algorithme). Ainsi, le lancement de la fonction algorithme se fera toujours avec le même écart temporel. Attention de la fonction définie ne peut contenir d'attribution de mémoire et donc interdit les calculs sur les floatants.
- Une solution intermédiaire entre les deux précédemment citées. Le timer gère l'appel d'une fonction d'incrémentation d'une variable click. Le programme principal est composé d'une boucle while dans laquelle, nous venons comparer la valeur de click à une

La Revue 3EI n°**104** Avril 2021

valeur définie par count. Si la valeur de click vaut la valeur de count, la fonction *correction()* est effectuée. Par cette méthode, nous nous assurons que le temps entre deux lancements de la fonction *correction()* est constant est égale à 1ms. Le schéma synoptique est représenté sur la Figure 10.

C'est cette dernière version qui a été codée sur la Pyboard.

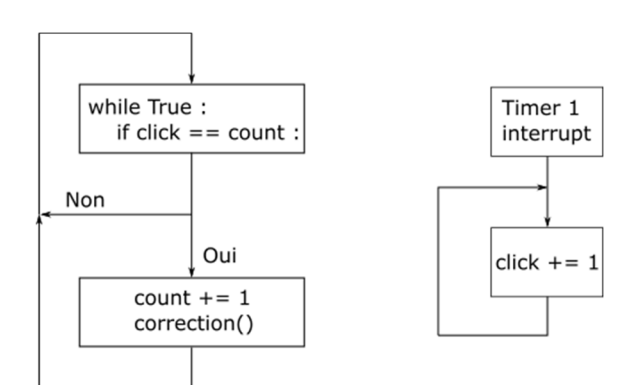

**Figure 10 : Schéma de l'algorithme proposé pour le contrôle numérique (une fonction de remise à 0 de count n'est pas représentée sur le schéma)** 

# IV.2.2/Comparaison entre le système expérimental et le système simulé

Dans les essais suivants, le polynôme sera pris constant et unitaire. Les polynômes R et S, sont ceux calculés dans les sections précédentes. La période d'échantillonnage est définie à 1ms. Sur la Figure 11, un essai indiciel a été effectué sur la carte. La dynamique de la Pyboard se situe entre 0V et 3.3V, il faut donc choisir une amplitude de l'échelon qui ne fait pas saturer la carte. Ainsi, l'échelon de consigne est compris entre 1V et 2V. Le choix des amplitudes de la consigne doit permettre d'éviter les saturations de la Pyboard et de la carte électronique.

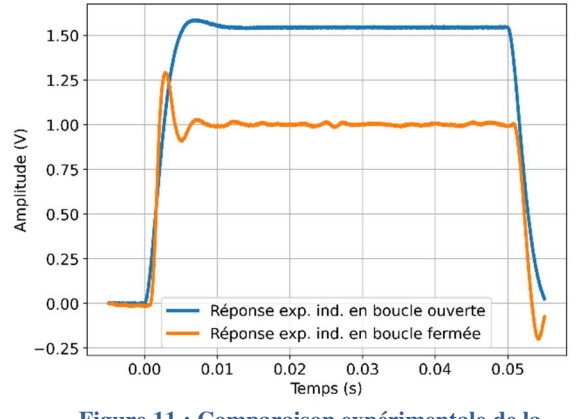

**Figure 11 : Comparaison expérimentale de la réponse indicielle de la boucle ouverte et boucle fermée** 

La réponse obtenue en boucle fermée est celle attendue par le cahier des charges. Sur la Figure 12, la réponse indicielle des deux systèmes permet de valider le cahier des charges et de conclure quant à la fidélité de la simulation numérique et de sa modélisation vis-àvis du système réel.

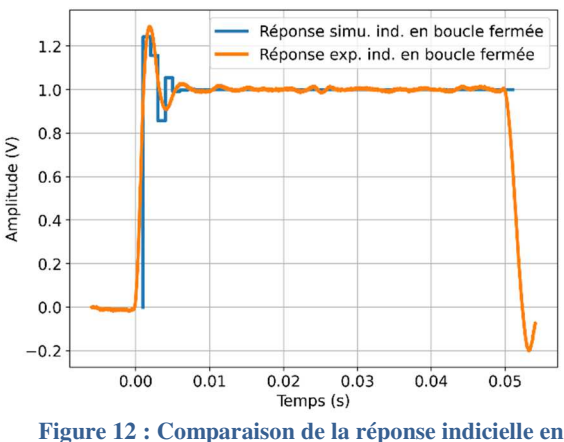

**boucle fermée pour le système expérimental et le système simulé** 

Sur la Figure 13, la réponse indicielle en boucle fermée a été représentée pour l'entrée du système (erreur corrigée) et la sortie du système.

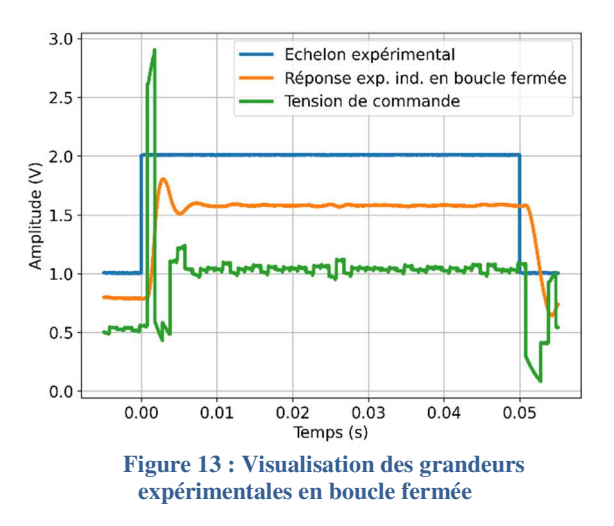

Un zoom sur la tension de commande permet de vérifier que le temps entre deux échantillons est constant et égal à 1ms comme souhaité. De plus, pour l'échelon choisi, il n'y a pas de saturation de la tension de commande.

# IV.3/ Comparaison avec un correcteur PI numérisé

Dans ce paragraphe, nous allons comparer les solutions d'un asservissement par un régulateur RST et un PI numérisé par une méthode d'Euler. Le correcteur PI est dimensionné pour obtenir une erreur statique nulle et un temps de réponse deux fois plus rapide. Sur la Figure 14, la réponse indicielle en boucle fermée du système avec un correcteur PI en temps continu est représentée.

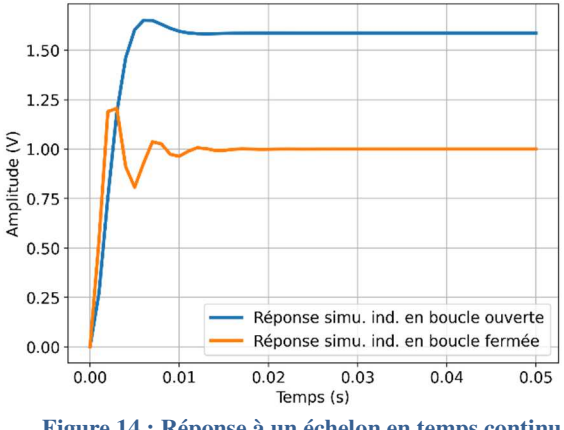

**Figure 14 : Réponse à un échelon en temps continu d'un correcteur PI** 

Ce réglage permet de satisfaire le cahier des charges. À partir de ce correcteur dimensionné à partir du système à temps continu, nous en déduisons le correcteur en temps discret. Les réponses des correcteurs RST et du correcteur PI numérisé sont représentées sur la Figure 15.

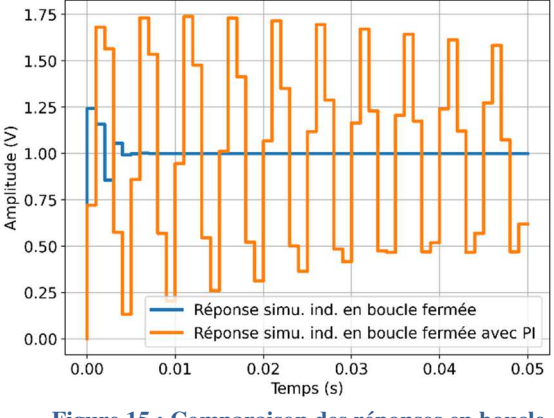

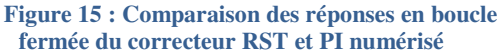

La période d'échantillonnage a été dimensionnée dès le départ pour mettre en défaut l'idée de numériser un correcteur à temps continu en un correcteur temps discret. Ainsi, la réponse indicielle du système corrigé par un PI numérisé ne respecte plus le cahier des charges et est à la limite de l'instabilité.

### **V/ Conclusion**

Dans cet article, nous avons tenté de mettre en avant l'intérêt de considérer les asservissements numériques tels qu'ils sont sans vouloir transposer des asservissements dimensionnés en temps continu vers le temps discret. En effet, la difficulté pour dimensionner directement en temps discret un correcteur tel que le RST est toute relative, notamment grâce à l'apport des méthodes numériques. De plus, l'apprenant pourrait faire un raccourci malheureux entre les asservissements à temps continu et ceux à temps discret. Même un correcteur aussi simple qu'un correcteur proportionnel à temps continu, n'est pas un gain de proportionnalité en temps discret. Le temps d'échantillonnage est aussi

La Revue 3EI n°**104** Avril 2021

important que le gain proportionnel sur la stabilité du système. Pour finir, les asservissements à temps discret permettent d'obtenir des performances et des fonctionnalités très complémentaires à celles des asservissements à temps continu.

L'utilisation d'un système d'informatique embarqué tel que la Pyboard permet d'envisager des séances de travaux pratiques en distanciel puisque chaque apprenant est autonome avec la carte de développement, le système considéré alimenté par la carte et un ordinateur servant d'oscilloscope. La gestion de la liaison série de la Pyboard à l'ordinateur n'a pas été traité dans cet article, cela pourra être développé dans un article futur, notamment en lien avec des plateformes pédagogiques telles que Steeve.

### **VI/Bibliographie**

- [1] A. Dupas and J. Ojeda, "Apports des outils numériques sur l'enseignement de l'automatique : séance de travaux pratiques distanciels asynchrones," 3EI, no. 102, pp. 9–27, 2020.
- [2] J. Ojeda, "Apports des outils numériques sur l'enseignement de l'automatique : Ateliers à partir d'un notebook Jupyter," 3EI, no. 101, pp. 40–49, 2020.
- [3] F. LOUF, "Réaliser des TP à distance avec STEEVE." https://eduscol.education.fr/sti/si-ensparis-saclay/ressources\_pedagogiques/realiser-destp-a-distance-avec-steeve.
- [4] I. D. Landau, "The R-S-T digital controller design and applications," Control Eng. Pract., vol. 6, no. 2, pp. 155–165, Feb. 1998, doi: 10.1016/S0967- 0661(98)00016-1.
- [5] G. Alegrin, "Méthodes de synthèse de correcteurs numériques," Tech. l'ingénieur, vol. 2, no. R7420, 1996.
- [6] P. Varoqui and A. Juton, "Utilisation de télé-TP en informatique industrielle," 3EI, no. 103, pp. 25–30, 2021.
- [7] E. Monmasson and M. N. Cirstea, "FPGA Design Methodology for Industrial Control Systems—A Review," IEEE Trans. Ind. Electron., vol. 54, no. 4, pp. 1824–1842, Aug. 2007, doi: 10.1109/TIE.2007.898281.
- [8] "Micropython." https://micropython.org/.
- [9] A. Besancon-voda and S. Gentil, "Régulateurs PID analogiques et numériques," Tech. l'ingénieur, vol. R7416, 1999.
- [10] "Apports des outils numériques sur l'enseignement de l'automatique : travaux pratiques à distance à partir d'une solution numérique hardware à coût raisonnable." https://eduscol.education.fr/sti/si-ensparis-saclay/ressources\_pedagogiques/apports-desoutils-numeriques-sur-lenseignement-delautomatique-tp-a-distance-a-partir-dune-solutionhardware-cout-raisonnable.

# **VII/ Annexe**

L'atelier est téléchargeable librement sur [10] ou avec le QR code.

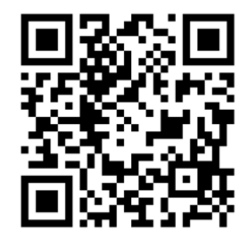

# *UNE APPROCHE PEDAGOGIQUE DE L'ENSEIGNEMENT DE L'ELECTRONIQUE EN IUT POUR LES ENSEIGNEMENTS HYBRIDES*

#### AUDREY VALENTIN

**Maîtresse de conférences à l'Université Sorbonne Paris Nord (USPN), [audrey.valentin@sorbonne-paris](mailto:audrey.valentin@sorbonne-paris-nord.fr)[nord.fr](mailto:audrey.valentin@sorbonne-paris-nord.fr)**

**Département GIM de l'IUT de Saint-Denis, place du 8 mai 1945, 93200 Saint Denis** 

**Laboratoire des Sciences des Procédés et des Matériaux (LSPM), 99 avenue Jean-Baptiste Clément, 93430 Villetaneuse**

> **Résumé :** Les sciences de l'éducation ont établi que les apprentissages sont plus profonds lorsque les enseignements sont définis en termes d'objectifs pédagogiques plutôt qu'en termes de contenus. Les objectifs pédagogiques sont explicités à l'aide de verbes issus de la taxonomie de Bloom et permettent de mettre en place les activités d'apprentissage et les évaluations. Cette approche a été appliquée à un cours d'initiation à l'électronique numérique. Un syllabus a été fourni aux étudiants ainsi que des ressources sous plusieurs formats (texte, web, vidéo). Un scénario pédagogique a été mis en place pour planifier les enseignements de manière cohérente et mettre en regard les différentes activités avec les objectifs pédagogiques. Les activités comprennent des simulations des fonctions étudiées. Les évaluations formatives, enfin, sont proposées pour que les étudiants soient responsables de leur progression.

### **I/ Introduction**

Depuis maintenant un an, la situation sanitaire a entraîné la mise en place de cours à distance, soit pour l'intégralité des formations, soit dans le cadre de formations hybrides ou comodales. Une pléthore de plateformes propose des outils numériques spécifiquement dédiés à l'enseignement (Moodle, Wooclap, Mentimeter, Socrative…) ou des solutions de communication développées pour l'interaction professionnelle (ou ludique dans le cas particulier de Discord) pouvant être adaptées, avec plus ou moins de succès, à l'enseignement (Teams, Zoom, Jitsi, Webex…). On peut également citer Big Blue Button, qui est un outil de visioconférence spécifique à l'enseignement. Bien que la plupart du temps le choix des outils dépende des investissements réalisés par les établissements (qu'il s'agisse des licences ou de la puissance des serveurs), les enseignants peuvent légitimement se sentir perdus parmi toutes les solutions possibles. Une fois l'outil choisi, les enseignants doivent consacrer un temps et une énergie non négligeables à la prise en main de ces outils et à la mise en place des enseignements à distance.

Tout ceci a pour conséquence une focalisation des discussions et des formations sur l'enseignement à distance sur les outils et non sur leur utilisation. Pourtant, il a été démontré [1] [2] que la réussite des étudiants à un cours pouvait être aussi bonne à distance qu'en cours traditionnel : c'est la pédagogie adoptée qui conditionne le bon déroulement des enseignements plutôt que l'outil. Cette conclusion peut cependant être nuancée par le contexte actuel : il ne s'agit pas d'un cours isolé se déroulant à distance, mais de formations entières, au sein desquelles les étudiants sont isolés pendant des journées entières devant leur écran d'ordinateur.

La pénibilité, ainsi que les habitudes d'utilisation qu'ont les étudiants des outils numériques, ne les encourage pas à être actifs.

A cette situation s'ajoute le contexte de la mise en place du Bachelor Universitaire de Technologie (BUT) qui élargit le DUT à une formation de 3 ans. Le BUT est conçu à partir d'approches pédagogiques issues de la recherche universitaire. Il est ainsi défini en termes de compétences, qui peuvent être définies comme la capacité à effectuer des actions en mobilisant des connaissances et un savoir-faire. Ces compétences sont acquises à travers la validation des acquis des connaissances, de manière classique, mais aussi après validation de travaux en Situation d'Apprentissage et d'Evaluation (SAé). Cette approche repose donc, ici aussi, sur des méthodes pédagogiques où les étudiants sont acteurs de leurs apprentissages.

Il semble donc utile de chercher à concevoir des cours permettant aux étudiants un apprentissage plus adapté, où ils sont actifs. De nombreux organismes (SAPIENS, UNIF, OPeNL@b pour les enseignants de l'USPN) offrent aux enseignants des formations pédagogiques pour leur permettre d'appréhender ou de perfectionner leurs compétences pédagogiques.

L'objectif de cet article est de présenter quelquesunes des notions fondamentales présentées lors des formations pédagogiques dispensées par le service SAPIENS [3] de l'Alliance Sorbonne Paris Cité, puis de présenter leur application à un cours d'initiation à l'électronique numérique.

### **II/ Approches pédagogiques**

L'approche traditionnelle de l'enseignement, ou approche centrée sur l'enseignant, repose sur des

contenus qui sont présentés aux étudiants. Le rôle de l'enseignant est ainsi de transmettre des informations de manière plus ou moins structurée. Cette approche ne précise pas, en revanche, comment l'étudiant s'approprie ces contenus.

La question de l'appropriation des contenus est au cœur de l'approche pédagogique dite centrée étudiant. Les enseignements y sont définis en termes d'activités qui répondent à des objectifs d'apprentissages.

Entre les deux approches, il existe un continuum de conceptions (Figure 1). D'après les résultats d'une étude de David Kember [4], l'apprentissage est plus profond pour les enseignements conçus avec une approche centrée étudiant qu'avec une approche centrée enseignant. C'est pourtant cette dernière approche qui est la plus courante à cause, d'après David Kember, de croyances erronées sur l'enseignement qui sont largement partagées par la communauté.

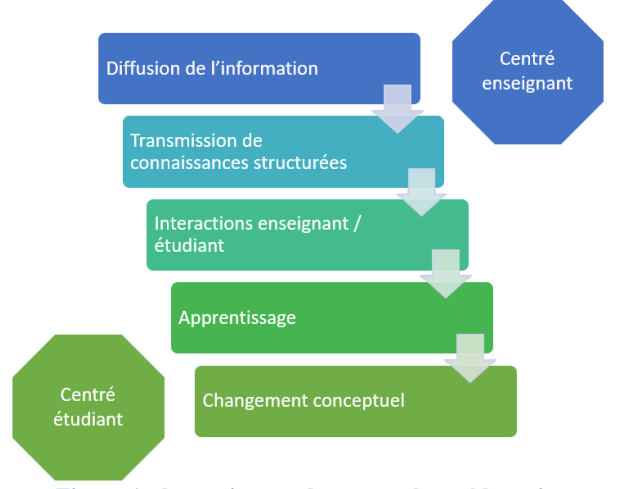

**Figure 1 : le continuum des approches pédagogiques.**

Un enseignement centré sur l'étudiant est défini à partir d'objectifs d'apprentissages. Les activités sont construites pour répondre à ces objectifs et l'évaluation permet de déterminer si cet objectif a été atteint : c'est l'alignement pédagogique [5]. L'objectif pédagogique exprime ce que les étudiants seront capables de faire à l'issue du module. Il s'agit donc bien de mettre en évidence les compétences dont les étudiants doivent disposer et non les contenus que l'enseignant doit transmettre.

# II.1/ Objectifs pédagogiques

La formulation de l'objectif pédagogique est effectuée avec un verbe issu de la taxonomie de Bloom (figure 2). Celle-ci est constituée de six niveaux traduisant la complexité de la tâche à effectuer du point de vue cognitif : il est beaucoup plus facile de restituer des connaissances préalablement mémorisées que d'effectuer la synthèse de ces connaissances. Ainsi, pour des cours d'initiation à un domaine, les objectifs pédagogiques sont plutôt formulés avec des verbes des premiers niveaux de la taxonomie de Bloom, tandis que pour un cours visant à l'acquisition d'un niveau de

La Revue 3EI n°**104** Avril 2021

compétence avancé, les verbes appartiennent aux derniers niveaux.

# II.2/ Activités d'apprentissage

Une fois les objectifs pédagogiques déterminés, les activités sont conçues pour y répondre. Elles peuvent être effectuées individuellement ou en groupe et, dans le cas des cours à distance, sous format synchrone ou asynchrone.

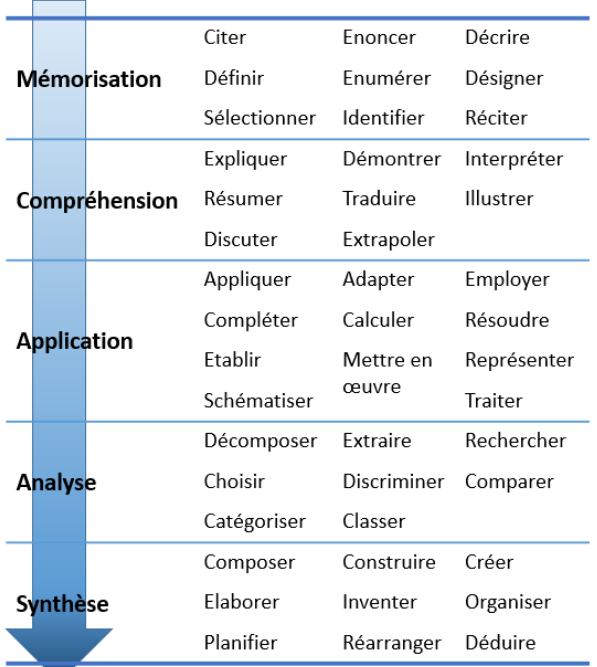

#### **Figure 2 : la taxonomie de Bloom**

La complexité de l'activité est corrélée au niveau de la taxonomie de Bloom pour garantir l'alignement pédagogique.

Il peut s'agir d'exercices, de recherches documentaires, de préparations de présentations, de réponses à des questionnaires, de *serious games*… Le choix de l'enseignant peut être guidé par la nécessité de soutenir la motivation des étudiants [6]. La motivation est une dynamique complexe qui facilite la réussite des étudiants mais peut être facilement minée. Une activité dont l'utilité n'est pas claire, que l'étudiant ne se croit pas capable d'effectuer, qui revient souvent comme une routine lassante, qui ne peut être effectuée entièrement dans le temps imparti… sont des freins à la motivation. En revanche, une activité réussie renforce la confiance de l'étudiant qui est ainsi plus motivé pour effectuer la suivante.

### II.3/ Evaluation

L'évaluation est souvent proposée comme un moyen de valider un module. Dans ce cadre, l'évaluation se rapproche pour l'enseignant d'une formalité administrative. En revanche, l'étudiant peut

ressentir l'évaluation comme un jugement comportant une forte charge émotionnelle.

En termes de pédagogie, l'évaluation est un outil de diagnostic, qui peut même être un outil d'enseignement supplémentaire (on parle alors d'évaluation formative). L'évaluation n'est pas nécessairement notée, mais elle peut permettre à l'étudiant de déterminer par lui-même si les objectifs pédagogiques sont atteints. Dans tous les cas, l'évaluation n'a de sens pédagogique que si une rétroaction est effectuée [7]. L'étudiant doit comprendre quelles ont été ses erreurs pour pouvoir les corriger.

Pour évaluer comme pour concevoir les activités d'enseignements, de nombreux formats existent, du moins complexe (QCM, réponses brèves…) aux plus exigeant en termes cognitifs (rapports, présentations…) [8]. La complexité est, ici aussi, à relier au niveau de l'objectif dans de la taxonomie de Bloom.

L'évaluation à distance permet en particulier l'utilisation de formats numériques qui répondent à ce niveau [9]. Les plagiats peuvent être détectés à l'aide d'outils dédiés.

# **III/ Application à un cours d'électronique numérique**

Cette démarche a été appliquée à la conception du module d'initiation à l'électronique numérique du DUT GIM (Génie Industriel et Maintenance) de l'IUT de Saint Denis. Ce module a lieu au début du second semestre de la formation et compte un cours magistral d'introduction de 3h suivi de 8 séances de cours/TD d'1h45 chacune. Les enseignements ont lieu sous forme hybride (une séance sur deux à distance, les autres en face-à-face) devant deux groupes d'une vingtaine d'étudiants.

En introduction du cours magistral, un syllabus a été remis et présenté aux étudiants. Le syllabus [10] contient toutes les informations relatives au déroulement du cours : objectifs pédagogiques, plan détaillé du cours, calendrier, modalités d'évaluation, ressources, informations pour contacter l'enseignante. Ces informations sont présentées sous forme d'organigrammes en couleurs et illustrées d'images et de dessins, au contraire du syllabus distribué les années précédentes où les informations figuraient sous forme de liste. Le document est ainsi plus clair et agréable à consulter et les questions des étudiants ont été moins nombreuses que les années précédentes.

Chaque séance a été planifiée à l'aide d'un scénario pédagogique [11]. Ceci a permis de définir le cours sur plusieurs séances de manière cohérente, en mettant en regard les objectifs et les activités. Chaque activité a été choisie de manière à pouvoir être effectuée en faceà-face ou à distance, pour pallier tout bouleversement des emplois du temps.

Le scénario pédagogique comprend :

- la durée de chaque activité, qui sert de guide au cours de la séance mais n'a qu'une valeur indicative
- l'objectif de l'activité
- ce que doit faire l'enseignante
- ce que doivent faire les étudiants
- les ressources à mobiliser
- des remarques sur le déroulement de l'activité

A titre d'exemple, le résumé du scénario pédagogique de la 1ère séance de cours/TD est présenté sur la figure 3.

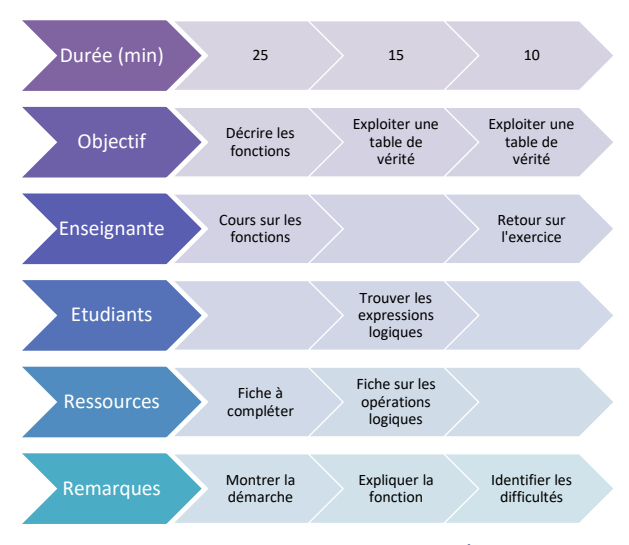

**Figure 3 : scénario pédagogique de la 1ère séance de cours/TD**

Les ressources dont disposent les étudiants sont toutes disponibles sur l'espace Moodle de la formation accessible via l'ENT. Elles sont fournies sous plusieurs formats :

- des fiches à compléter comprennent les définitions, les formules, les tables de vérité, mais aucune explication, méthode ni raisonnement. Les étudiants doivent ajouter les expressions logiques trouvées, les schéma logiques… et compléter les définitions à l'aide des notes prises en cours. Ils appréhendent ainsi les notions de manière active et peuvent eux-mêmes constater un manque. L'effort de synthèse nécessaire pour compléter les fiches leur permet de prendre le recul nécessaire à l'assimilation de ces notions.
- au cas où les notes prises en cours ne soient pas suffisantes (ce qui est souvent le cas), le cours est disponible sous forme de vidéos via la plateforme en ligne Youtube [12] et sous forme de texte sur le site personnel de l'enseignante [13]. Le format vidéo est plébiscité par les étudiants pour les révisions, comme le montre le pic de fréquentation de la chaîne à la veille des tests.

Le scénario pédagogique laisse une place importante aux activités de simulation. Ceci permet aux étudiants de mieux appréhender les fonctions en manipulant les signaux numériques eux-mêmes. Selon le contexte, les simulateurs employés sont :

 TinkerCAD [14], un simulateur en ligne gratuit, très pédagogique, qui permet de visualiser les connexions entre les composants de manière

réaliste (Figure 4). Il est particulièrement adéquat en travaux pratiques, même à distance, pour s'assurer que les connexions d'endommagent pas les composants numériques ni les boutons et DELs utilisées pour visualiser les signaux numériques. L'approche est alors très orientée vers les technologies.

 PSIM [15], un simulateur SPICE orienté chaîne d'énergie (électrotechnique et électronique de puissance) mais qui permet aussi d'étudier la chaîne d'information en mettant en œuvre des fonctions numériques nécessaires à l'élaboration des circuits de commande. Ce logiciel est par ailleurs également utilisé dans les modules d'électrotechnique et d'électronique de puissance de la formation. Les signaux sont visualisés sous forme de chronogrammes (Figure 5). L'approche est ici orientée vers l'étude des fonctions numériques. Notre département dispose d'une licence pour les étudiants qui peuvent réaliser les modélisations et simulations à l'IUT ou depuis chez eux.

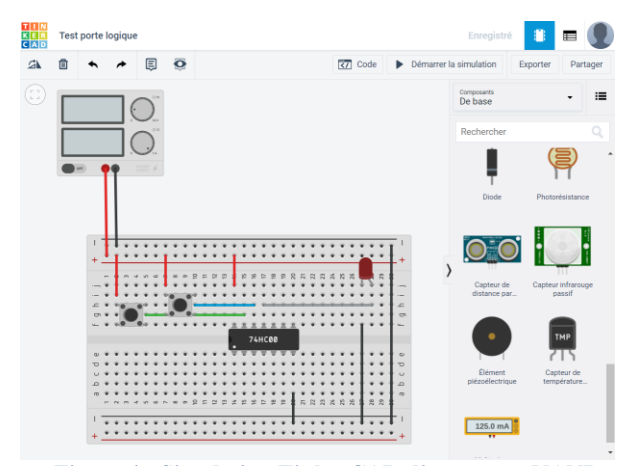

**Figure 4 : Simulation TinkerCAD d'une porte NAND avec deux boutons en entrée et une DEL en sortie.** 

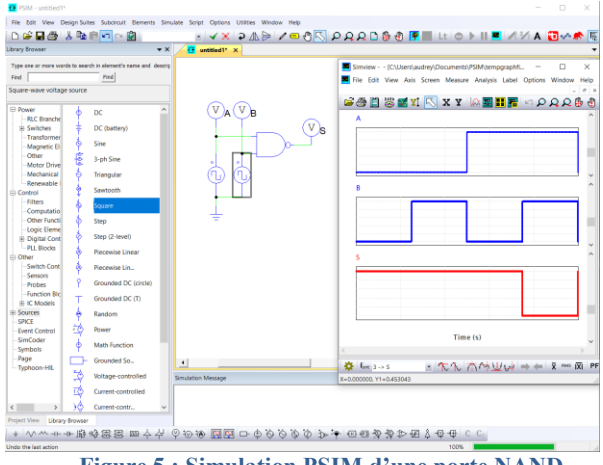

**Figure 5 : Simulation PSIM d'une porte NAND**

Ce scénario a été appliqué avec un bon succès : les étudiants ont été capables d'appliquer les méthodes prises en main ce jour-là lors des séances suivantes, à l'exception de la simulation dont le paramétrage a posé des difficultés. Ces difficultés ont été levées lors des séances suivantes.

Une évaluation sous forme de QCM (qui est un format adapté au faible niveau dans la taxonomie de Bloom de ce cours d'initiation) a été organisée à l'issue de cette séance. Ce QCM a été créé sur l'espace Moodle de la formation et il est corrigé automatiquement. La note reçue lors de cette évaluation offre un bonus sur la note finale : elle est donc présentée comme une récompense pour les étudiants qui ont fourni le travail nécessaire à la réussite du cours, sans risque de sanction. Le test est facultatif : les étudiants sont responsables de leur progression. L'évaluation est ici formative plutôt que sommative. Les tests sont disponibles régulièrement pendant la progression du cours et ils sont effectués par les trois-quarts des étudiants en moyenne.

### **IV/Conclusion**

L'application d'une approche centrée étudiant permet donc :

- pour l'enseignant, de planifier ses cours de manière cohérente, avec des outils qui peuvent facilement être adaptés aux formats présentiel, distanciel ou hybrides. Le travail de préparation en amont est important, mais permet un déroulement du cours plus fluide. Disposer d'objectifs permet également de disposer de repères qui guident l'enseignant dans ses choix pédagogiques.
- pour l'étudiant, d'être actif pendant les cours et de disposer d'outils d'auto-diagnostic pour suivre sa progression. L'étudiant est responsable de sa progression. Il dispose de repères pour constater l'intérêt des activités qui lui sont proposées.

L'utilisation d'outils web externes à la formation est particulièrement intéressante. Les étudiants les utilisent naturellement et massivement. Ils permettent aussi d'atteindre des publics extérieurs. En effet, les étudiants qui suivent leurs cours à distance sont régulièrement à la recherche de contenus. Les contenus portant sur le régime alternatif (notations complexes, notion d'impédance, réponse fréquentielle) sont les plus visités. Les cours écrits reçoivent en moyenne 20 visiteurs par jour, contre 50 pour les cours au format vidéo. La chaîne Youtube montée en septembre a connu une montée rapide du nombre d'abonnés qui dépasse maintenant largement le nombre d'étudiants de la formation. Elle n'est pourtant constituée que de diaporamas commentés. Les statistiques montrent que les utilisateurs ne regardent que rarement les vidéos en entier mais naviguent à l'intérieur de la vidéo pour trouver l'information qui les intéresse, quelquefois en passant d'une vidéo à l'autre au sein de la chaîne. Tout ceci montre que cette chaîne répond à un besoin plus large du public et qu'elle peut contribuer à l'attractivité de notre l'établissement.

# **V/ Références**

[1] R. M. Bernard, Y. Lou, P. C. Abrami, L. Wozney,, E. Borokhovski,, P. A. Wallet,, A. Wade et M. Fiset, «How Does Distance Education Compare to Classroom Instruction? A Meta-Analysis of the Empirical Literature,» *Review of Educational Research,* pp. 379- 439, 2004.

[2] M. Simonson, C. Schlosser et A. Orellana, «Distance education research: a review of the literature,» *J Comput High Educ,* p. 24–142, 2011.

[3] SAPIENS. [En ligne]. Available: [https://sapiens](https://sapiens-uspc.com/)[uspc.com/.](https://sapiens-uspc.com/)

[4] D. Kember, «A reconceptualisation of the research into university academics' conceptions of teaching,» *Learning and Instruction,* p. 255–275, 1997.

[5] J. Biggs, «Enhancing teaching through constructive alignment,» *Higher Education,* p. 347–364, 1996.

[6] F. Amadieu et A. Tricot, «Les facteurs psychologiques qui ont un effet sur la réussite des étudiants,» *Cahiers de l'APLIUT,* vol. 34 (2), 2015.

[7] D. J. Nicol et D. Macfarlane-Dick, «Formative assessment and self‐regulated learning: a model and seven principles of good feedback practice,» *Studies in Higher Education,* vol. 31, n° %12, pp. 199-218, 2007.

[8] A. Daele et D. Berthiaume, «Choisir ses stratégies d'évaluation,» 2011. [En ligne]. Available: https://www.unil.ch/files/live/sites/cse/files/shared/broc hures/memento m4 strategi

[9] UNIL, «Vade-mecum pour l'évaluation à distance des étudiant·e·s,» 2020. [En ligne]. Available: [https://www.unil.ch/coronavirus/files/live/sites/coronav](https://www.unil.ch/coronavirus/files/live/sites/coronavirus/files/vademecum_evaluat) [irus/files/vademecum\\_evaluat](https://www.unil.ch/coronavirus/files/live/sites/coronavirus/files/vademecum_evaluat)

[10] A. Daele, «Élaborer un syllabus de cours (ou plan de cours),» 2013. [En ligne]. Available: https://www.unil.ch/files/live//sites/cse/files/shared/bro chures/memento\_syllabus\_cours.pdf

[11] J. Basque, «L'élaboration du scénario pédagogique,» 2007. [En ligne]. Available: [https://wiki.umontreal.ca/download/attachments/78513](https://wiki.umontreal.ca/download/attachments/78513937/TEXTE-441_UdeM.pdf) [937/TEXTE-441\\_UdeM.pdf.](https://wiki.umontreal.ca/download/attachments/78513937/TEXTE-441_UdeM.pdf)

[12] A. Valentin, «Chaîne Youtube de cours d'électronique analogique et numérique,» [En ligne]. Available: https://www.youtube.com/channel/UCI3- 9K5LLtcWctGNdwkSCJA

[13] A. Valentin, «Cours d'électronique analogique et numérique en ligne,» [En ligne]. Available: [https://courselectronique.wordpress.com/.](https://courselectronique.wordpress.com/)

[14] TinkerCAD. [En ligne]. Available: [https://www.tinkercad.com.](https://www.tinkercad.com/)

[15] PowerSimTech. [En ligne]. Available: [https://powersimtech.com/products/psim/capabilities](https://powersimtech.com/products/psim/capabilities-applications/)[applications/.](https://powersimtech.com/products/psim/capabilities-applications/)

# **COMMUNICATION BLUETOOTH AVEC RASPBERRY**

JEAN-PHILIPPE ILARY **Département GEII – IUT Ville d'Avray 50 Rue de Sèvres, 92410 Ville d'Avray**  jpilary@parisnanterre.fr

> **Résumé :** De nombreux projets proposés aux étudiants font appels à un Raspberry. Il est possible de superviser son fonctionnement par une connexion Bluetooth et un appareil Android. L'article présente la démarche à suivre pour implémenter une telle connexion sur la base d'un exemple simple.

# **I/ Introduction**

Ajouter une interface de supervision déportée sur Android permet d'enrichir notablement l'expérience du l'utilisateur de Raspberry.

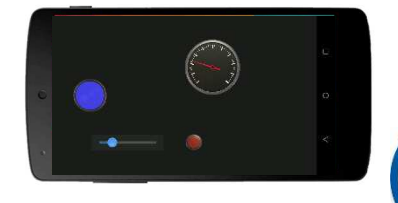

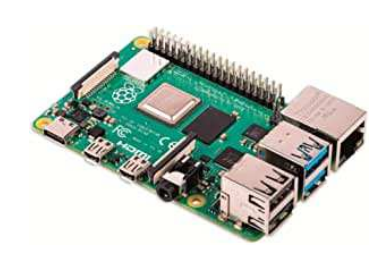

### **II/ Configuration du Bluetooth**

Il est courant et facile d'utiliser SSH pour accéder à Raspberry Pi via le réseau comme le WiFi ou Ethernet. Toutefois, en l'absence de ceux-ci, le Bluetooth reste une option pour accéder au Raspberry.

Sur le Raspberry, soit par un accès direct ou en SSH, dans une console, installer les modules nécessaires à la prise en charge du Bluetooth.

### *sudo apt-get upgrade sudo apt-get install bluetooth bluez blueman*

Après l'installation de tous les éléments, il faut installer le paquet qui permettra la communication entre le langage Python et le module Bluetooth que l'on vient d'installer. Pour cela taper :

#### *sudo apt-get install python-bluetooth*

Il est utile de redémarrer le Raspberry par *sudo reboot now*.

> La Revue 3EI n°**104** Avril 2021

Si malgré tout, vous ne pouvez pas trouver (donc connecter) depuis votre Android (ou ordinateur) sur le Raspberry, utiliser la démarche décrite ci-dessous tirée du site https://www.cnet.com/how-to/how-to-setupbluetooth-on-a-raspberry-pi-3/:

Il est nécessaire d'établir la connexion Bluetooth. Pour cela, taper *sudo bluetoothctl* afin de lancer le contrôle du Bluetooth par la console

*(Pour activer le contrôleur, il faut taper power on. Il est éteint par défaut et s'éteint à nouveau à chaque redémarrage.)* 

Ensuite, la commande *agent on* active le Bluetooth et il faut définir l'agent par défaut : *default-agent*.

Il est possible de voir les adresses uniques de tous les appareils Bluetooth à proximité du Raspberry à l'aide de la commande *scan on*. Identifier l'adresse de l'appareil Android afin de voir si tout se passe bien.

Et enfin, il suffit de saisir *pair adresse\_Android* et lancer l'appareillage sur l'Android.

Une fois la jonction réalisée, il ne devrait plus être nécessaire de refaire cette manipulation.

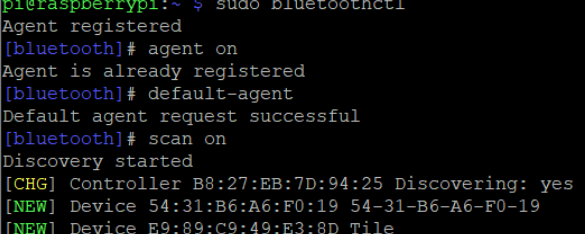

### **III/ Exemple de mise en œuvre**

Afin de rapidement montrer comment faire, voici un petit exemple. Sur Android, récupérer sur le playStore de Google le logiciel « Bluetooth Electronics » et voir le site de l'auteur pour les exemples très utiles : https://www.keuwl.com/apps/bluetoothelectronics/

#### Cahier des charges :

Réaliser une interface avec un slider, une gauge, une LED et un bouton arrêt.

L'information du Slider (de 0 à 100) sera lue par le Raspberry et renvoyée à la gauge. Le bouton arrêtera le programme Python du Raspberry. La LED changera de couleur chaque fois que le slider sera manipulé.

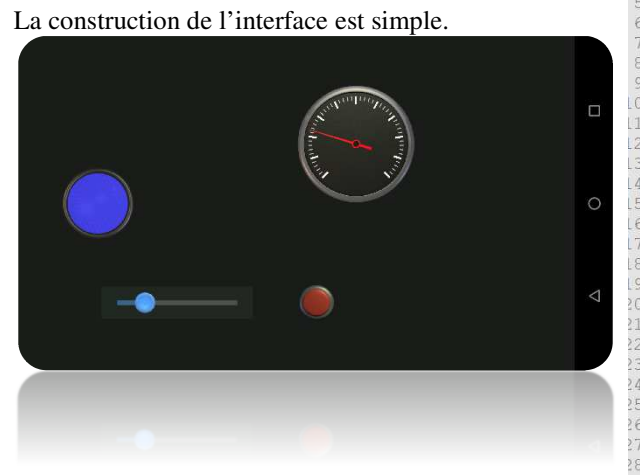

La configuration des éléments est la suivante :

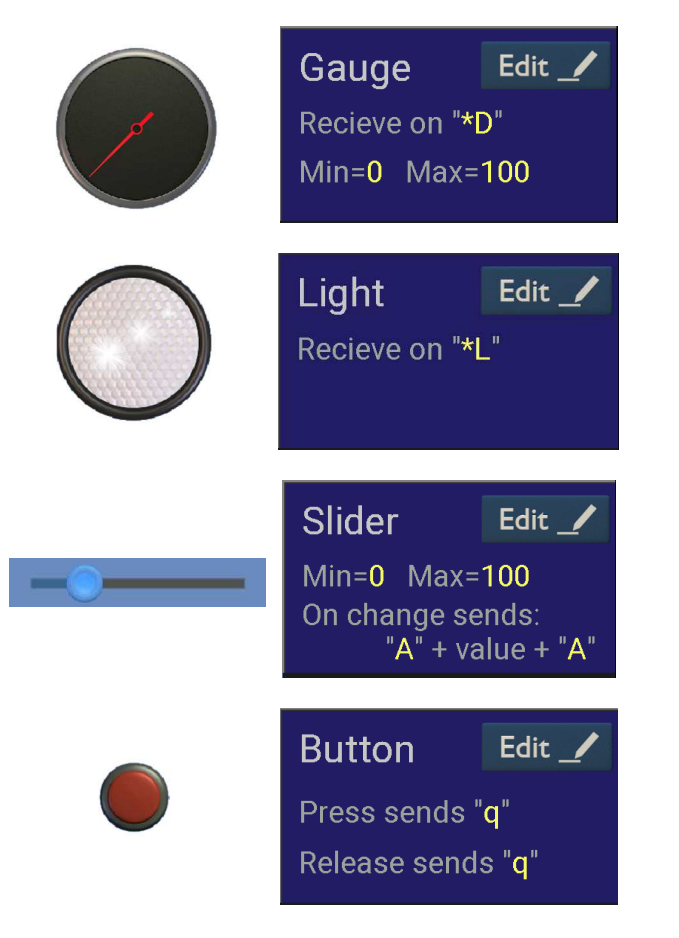

L'interface est terminée, il faut maintenant réaliser le code en Python dans le Raspberry, le source ci-joint permet de répondre au cahier des charges et est en adéquation avec la configuration de l'interface.

Il semblerait qu'il y ait un problème lorsque le Raspberry se met en veille avec une connexion active. La reconnexion ne se fait plus.

Pour des questions de date de publication de la Revue, je n'ai pas eu le temps de débugger.

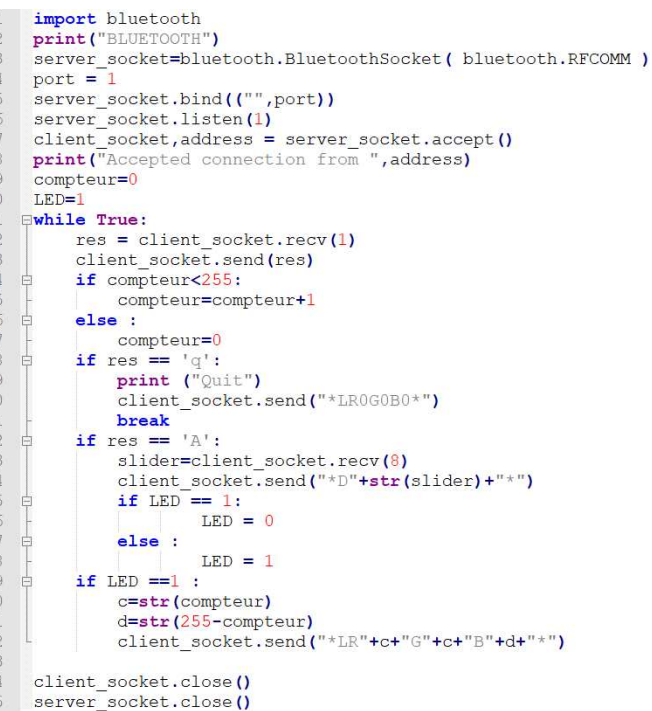

Dans la capture ci-après, on a la commande pour l'édition du programme blue.py : *nano blue.py* (*crtl+O* pour enregistrer et *crtl+X* pour quitter)

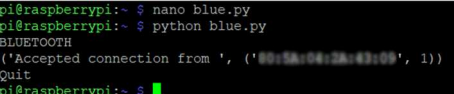

Ensuite, c'est l'exécution, le programme affiche BLUETOOTH, il faut alors aller sur l'appareil Android et connecter l'application. Raspberry puis Connect puis Done.

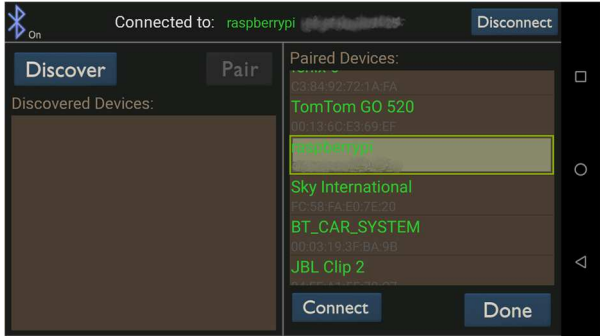

Il ne reste plus qu'à exécuter l'interface :

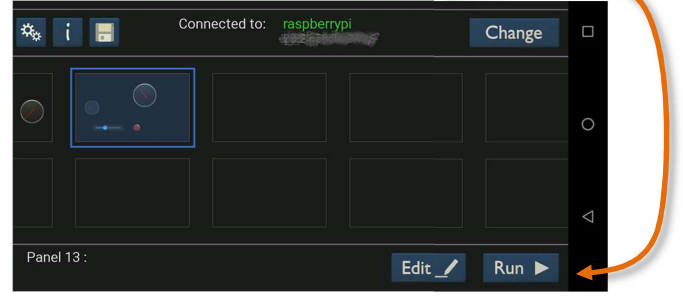

# **IV/Conclusion**

Il est alors possible d'envisager de communiquer avec un Arduino par exemple. Bonne programmation !

# **OPENPLC – TRANSFORMER UN RASPBERRY EN API**

JEAN-PHILIPPE ILARY **Département GEII – IUT Ville d'Avray 50 Rue de Sèvres, 92410 Ville d'Avray**  jpilary@parisnanterre.fr

> **Résumé :** Dans le numéro précédent de la revue (n°103), j'ai présenté l'éditeur de programme du projet OpenPLC. Maintenant que nous savons écrire un programme, il faut une plateforme pour l'accueillir et l'exécuter. Il faut aussi que le monde extérieur puisse interagir avec cet automate, soit directement, soit à l'aide d'entrées/sorties déportées ou communiquer sur le Web.

Comme le premier article, j'essaye de faire en sorte qu'un étudiant puisse utiliser directement le document pour mettre en œuvre en toute autonomie, ce nouvel API.

### **I/ Introduction**

Après avoir présenté les possibilités du projet OpenPLC, ce document s'attachera à décrire les démarches à suivre par l'étudiant afin qu'il puisse mettre en place l'API en autonomie et réaliser un programme de test.

Tout d'abord, une présentation des outils proposés par le projet OpenPLC (si vous n'avez pas le premier article paru dans le n°103).

La première partie permet à l'étudiant la mise en place des logiciels nécessaires au fonctionnement de Raspberry en mode API

La seconde partie applique la même méthode, mais pour l'Arduino, qui devient ainsi des entrées/sorties supplémentaires.

La troisième partie permet de mettre en place un premier programme de test avec le Raspberry uniquement.

En quatrième partie, on rajoutera l'Arduino, qui complète les E/S TOR du Raspberry par des entrées analogiques et des sorties PWM (facilement convertible en analogique).

Enfin, on abordera la communication Modbus/TCP entre le Raspberry/API et un programme Labview.

### **II/Le projet OpenPLC**

Le projet OpenPLC propose en ensemble d'éléments afin de développer des automatismes en Open source. Il fournit trois parties : un Runtime, un Editeur et un outil de développement d'IHM. Le Runtime fait l'objet de cet article. L'éditeur est le logiciel qui s'exécute sur votre ordinateur et est utilisé pour créer vos programmes PLC (article précédent). Enfin, ScadaBR est le constructeur HMI. Avec ScadaBR, vous pouvez créer de belles animations web qui refléteront l'état de votre processus.

> La Revue 3EI n°**104** Avril 2021

ScadaBR communique avec OpenPLC Runtime sur Modbus/TCP.

### II.1/ L'éditeur de programmes

Il faut se rendre sur le site du projet https://www.openplcproject.com/plcopen-editor et choisir la version à télécharger. Pour Mac OS/X voir https://openplc.discussion.community/post/openplceditor-on-mac-os-x-9905213

Pour la suite de l'article, nous travaillerons avec un éditeur sur un système Windows.

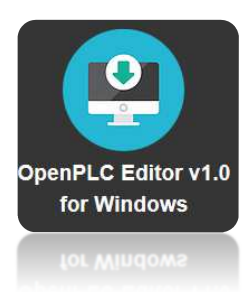

L'écran prend l'aspect suivant :

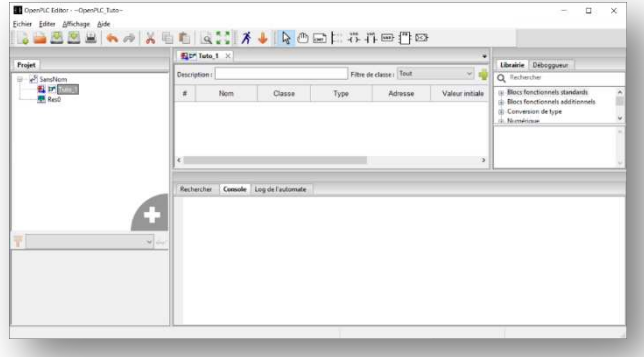

Quelque soit le langage de programmation choisi, le compilateur traduit le programme en langage ST. Il est intéressant de comparer le code généré avec le programme de départ des étudiants.

**Hors Thème** 

## II.2/ Développement d'une IHM

L'outil proposé sur le site est très bien fait. C'est une machine virtuelle que l'on récupère sur le site à l'adresse :

https://www.openplcproject.com/reference/scadabr/

La démarche (que l'on retrouve sur le lien ci-dessus) qu'il faut suivre est la suivante :

- 1. Téléchargez VirtualBox à partir du site officiel,
- 2. Téléchargez le fichier d'images virtuelles ScadaBR,
- 3. Installer VirtualBox en exécutant l'installateur téléchargé à l'étape 1.
- 4. Exécutez VirtualBox et importez l'image ScadaBR en cliquant sur File  $\rightarrow$  Import Appliance

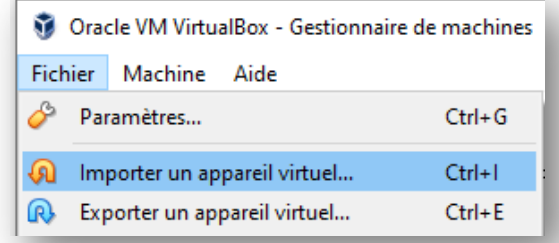

5. Cliquez sur l'icône du dossier et sélectionnez le fichier ScadaBR.ova téléchargé à l'étape 2,

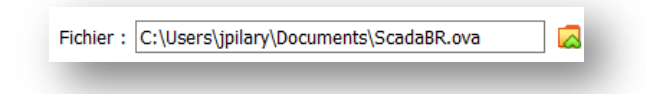

- 6. Cliquez sur Suivant, puis Importez pour charger l'image ScadaBR dans VirtualBox,
- 7. Avant de démarrer ScadaBR, vous devez configurer le réseau de votre machine virtuelle afin que ScadaBR puisse voir les automates connectés à votre réseau. Sur la fenêtre principale de VirtualBox, sélectionner la machine ScadaBR et sélectionnez « configuration »
- 8. Passez au menu réseau et à l'onglet « Adapter 1 » assurez-vous que **l'accès en pont** est sélectionné. Ensuite, sur « Nom : » choisissez votre adaptateur réseau. VirtualBox va reproduire votre adaptateur réseau pour la machine virtuelle. Par conséquent, assurez-vous que l'adaptateur que vous sélectionnez est en fait l'adaptateur réseau qui est connecté à votre réseau. Une fois que vous avez terminé, cliquez sur OK pour fermer cette fenêtre.

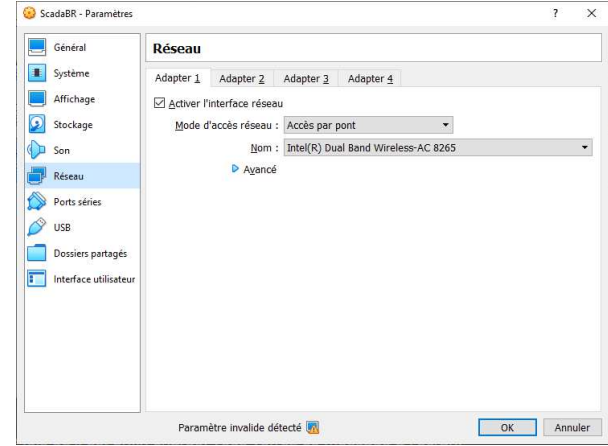

9. Maintenant, vous êtes prêt à y aller ! Sur l'écran principal de VirtualBox, cliquez sur Démarrer pour lancer ScadaBR. Le chargement peut prendre quelques secondes. Une fois qu'il est enfin chargé, une console s'ouvre.

Voilà, j'arrête là pour la partie IHM, ce n'est pas le but de l'article, la documentation fournie est explicite.

## **III/ Transformer le Raspberry en API**

La partie Runtime du projet va permettre d'utiliser un Raspberry comme un automate avec des entrées/sorties TOR.

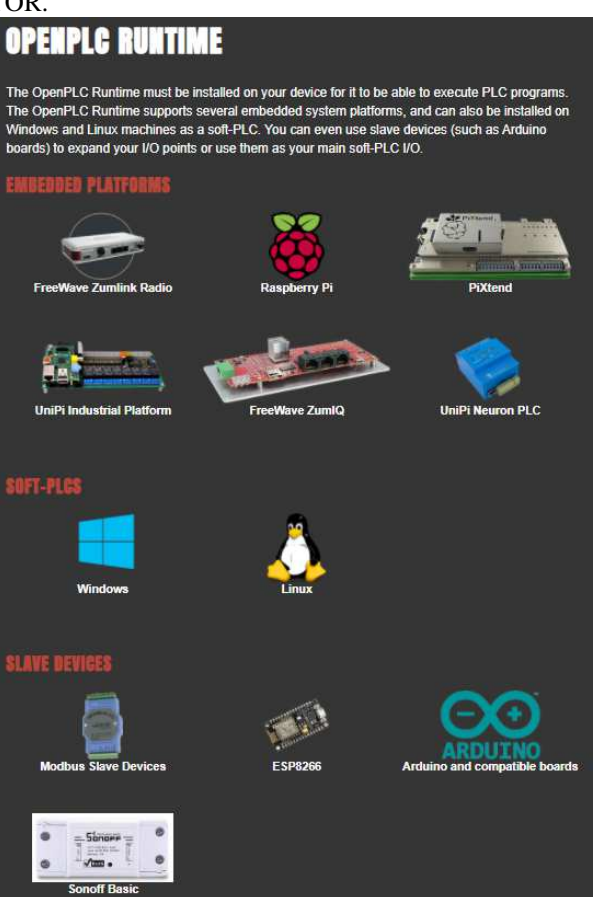

Mais on peut voir qu'il est possible d'utiliser d'autres architectures, voire même utiliser des solutions logicielles (SOFT-PLCs).

Les SLAVE DEVICES sont à considérer comme des entrées/sorties déportées aux EMBEDDED PLATEFORMS ou SOFT-PLCs. La solution à base d'Arduino sera abordée plus loin dans l'article.

Après avoir cliqué sur Raspberry Pi, on obtient la démarche à suivre. Je ne détaillerais donc pas la procédure dans son ensemble, il suffit de suivre. Je vais seulement parler de l'installation de Raspberry Pi OS sur la carte SD.

#### Se rendre sur : Raspberry Pi OS – Raspberry Pi

Télécharger Raspberry Pi Imager, l'installer et l'exécuter. Configurer comme ci-dessous par exemple, afin d'avoir une version légère du sytème :

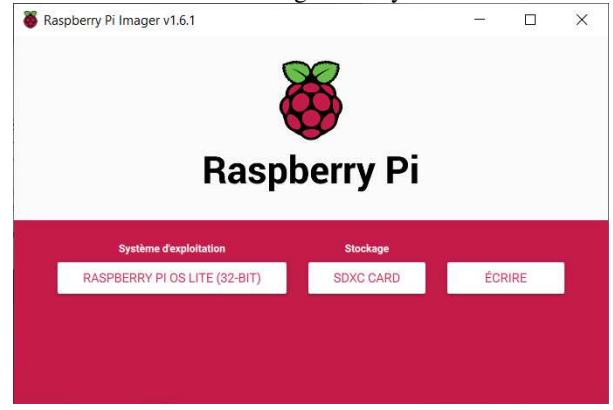

Une fois installé, je conseille d'activer le SSH, pour cela :

*Tant que la carte SD est dans l'ordinateur, sous Windows, ouvrir un éditeur de texte (pas Word c'est un traitement de texte) du type Notepad+ et créer un fichier ssh. Ce fichier ne doit pas avoir d'extension et doit ne rien contenir. Le placer dans le répertoire boot de la SDCARD. Cela, avant la première introduction dans le Raspberry. Ainsi, avec PuTTY et la connaissance de l'IP du Raspberry, il sera possible de s'y connecter depuis votre Windows et disposer du clavier.* 

Une fois sous PuTTY et connecté au Raspberry avec nom : pi et pass :raspberry, il suffit de suivre les indications du site, c'est-à-dire :

*git clone https://github.com/thiagoralves/OpenPLC\_v3.git cd OpenPLC\_v3 ./install.sh rpi* 

Le processus d'installation prendra un certain temps (jusqu'à 1 heure selon votre système). Une fois OpenPLC installé, il suffit de redémarrer l'appareil.

Le Runtime OpenPLC dispose d'un serveur web intégré qui permet de configurer OpenPLC et aussi de télécharger de nouveaux programmes pour qu'il s'exécute. Ce serveur web peut être consulté en ouvrant un navigateur Web sur un ordinateur et en tapant l'adresse IP de l'appareil OpenPLC avec comme port 8080. Par exemple, si votre Raspberry Pi a l'IP

> La Revue 3EI n°**104** Avril 2021

192.168.43.93 sur votre réseau, vous devez taper ceci sur votre navigateur :

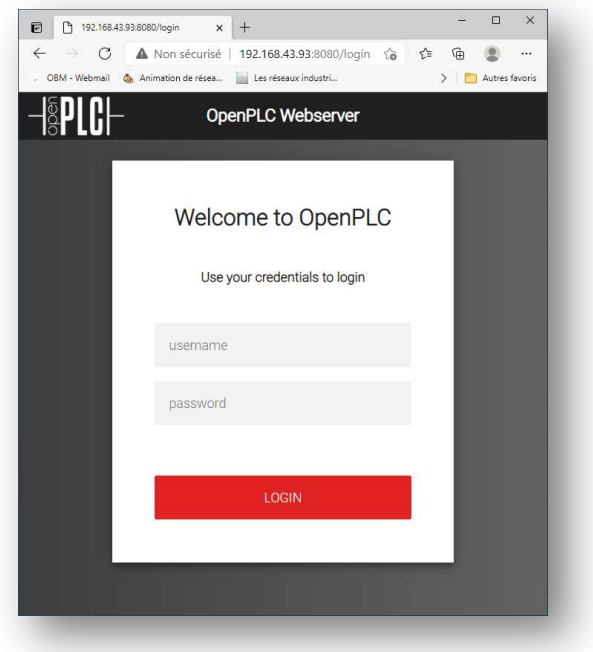

Le nom d'utilisateur et le mot de passe par défaut sont **openplc** (login) et **openplc** (mot de passe).

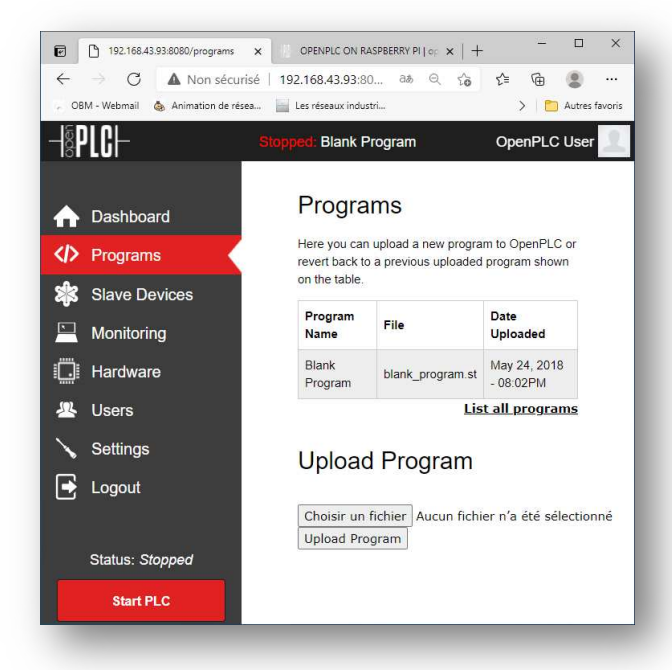

Ça y est, on a l'automate actif, on va pouvoir y implanter notre programme.

# **IV/ Programme implémenté dans l'API**

# IV.1/ Cahier des charges

L'application consiste à simuler le contrôle du niveau d'un liquide dans un réservoir :

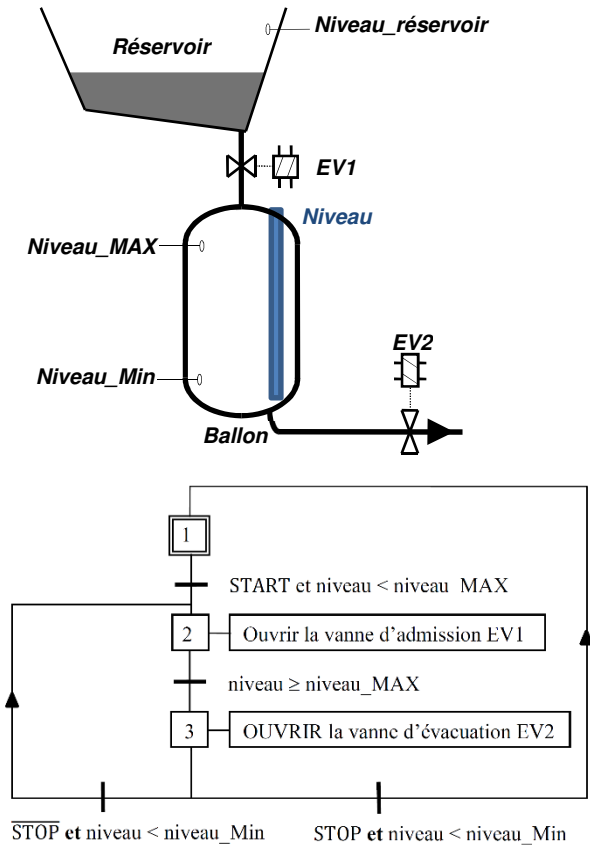

# IV.2/ Programme API

La programmation sous OpenPLC de ce Grafcet donne le programme suivant (Se référer à l'article du numéro 103 de la Revue 3EI pour avoir de l'aide sur son implantation).

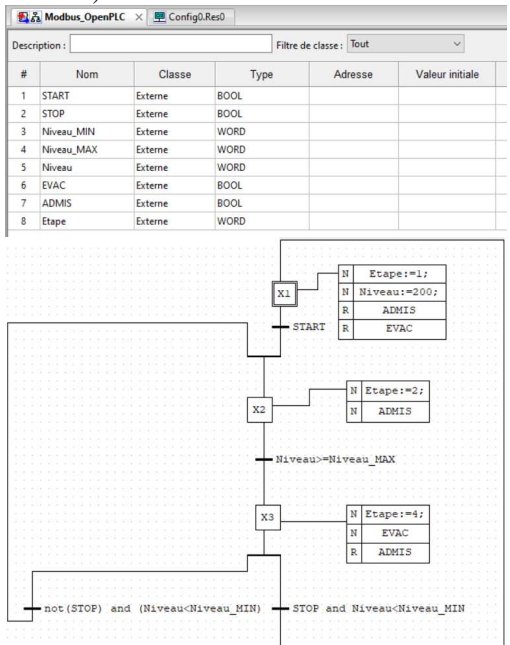

Sachant que les variables ci-dessus seront échangées sur le réseau Modbus/TCP, elles seront déclarées en externe.

### IV.3/ Communication Modbus/TCP

Sous l'API OpenPLC (le Raspberry), l'adressage Modbus suit le tableau suivant donné sur le site du développeur.

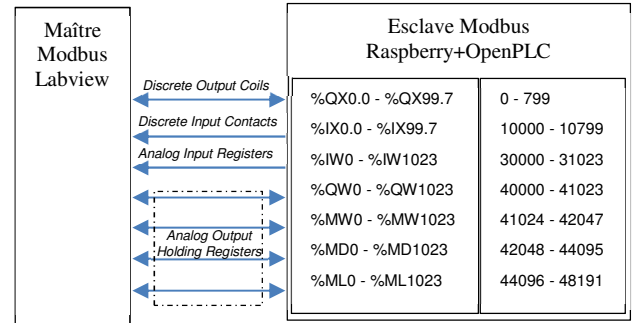

Pour rappel, un coil est un élément binaire, et un Registre est en un ensemble de bits, soit un mot.

Pour cela, sous l'éditeur OpenPLC, dans l'architecture du projet, **dans Res0**, il faut indiquer l'adressage Modbus. Les variables doivent être de classe Globale pour être visible par l'ensemble des programmes.

Il faut bien faire attention à ce que les types des variables soient identiques entre les variables du programme et les variables partagées.

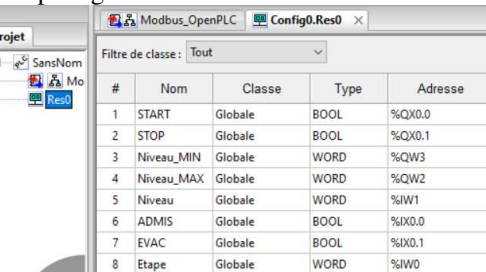

# IV.4/ Implanter le programme

Compiler le programme  $\bigcup$  et valider qu'aucune erreur de programmation n'est présente, comme indiqué cidessous :

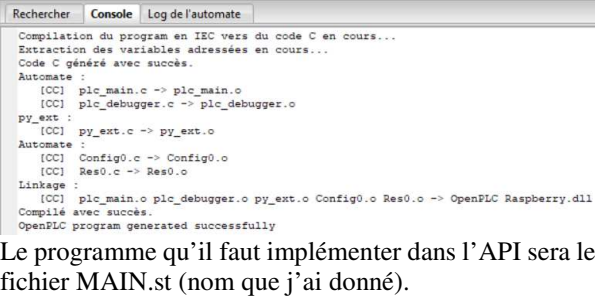

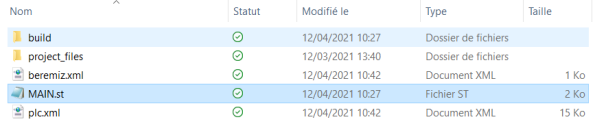

Ensuite, il faut se connecter sur l'API (Raspberry) à l'aide d'un navigateur Web. Pour cela, il suffit de saisir l'adresse IP de l'automate et le port 8080. Il est évident que l'ordinateur et l'API doivent être sur le même réseau !

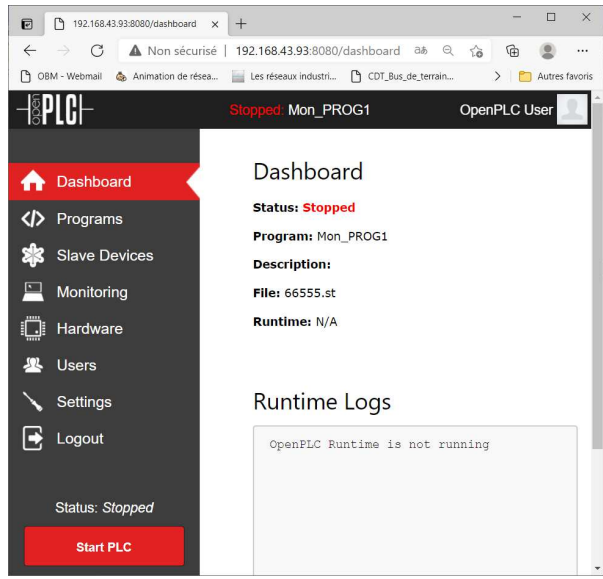

La première chose à réaliser est de définir le matériel (Hardware), ici c'est un Raspberry connecté à une carte d'E/S déportées (l'Arduino).

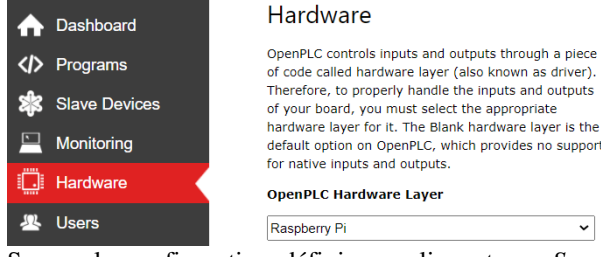

Sauver la configuration définie en cliquant sur *Save Changes* en bas de page.

Rentrer dans la section **</>Programs** afin d'ouvrir la page suivante et pouvoir sélectionner le programme de l'automate, en l'occurrence *MAIN.st* ici.

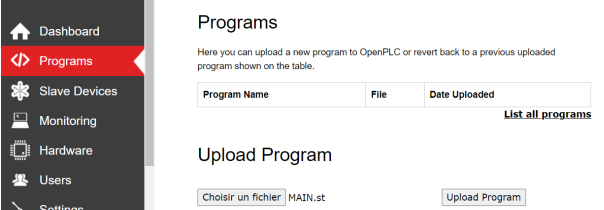

Ensuite, il suffit de cliquer sur *Upload Program* pour transférer le programme dans l'automate. Avant, il est demandé de saisir le nom que l'on souhaite donner au programme dans l'API, dans mon cas Mon\_PROG1.

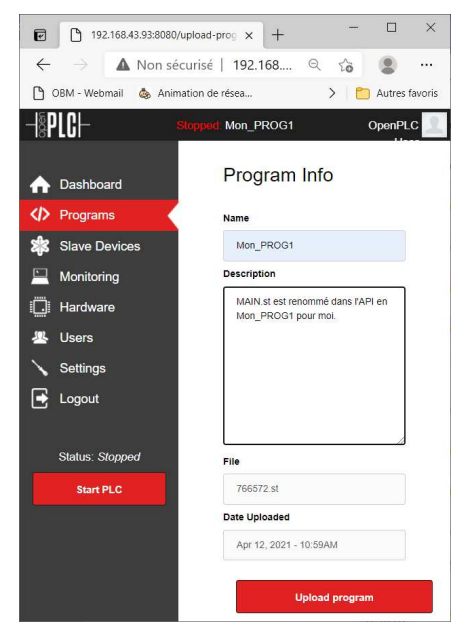

Il faut bien vérifier que le transfert et la traduction vers le hardware spécifié ne génère **aucune erreur**. Compiling program

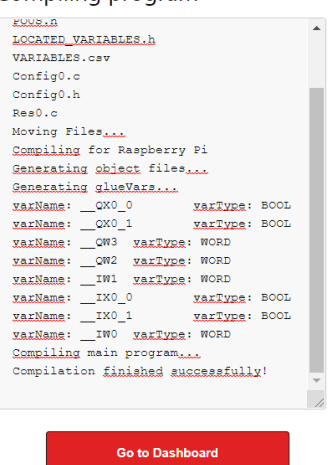

Dans le bas du bandeau de gauche, il suffit alors de cliquer sur le bouton Start PLC.

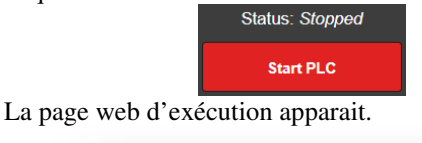

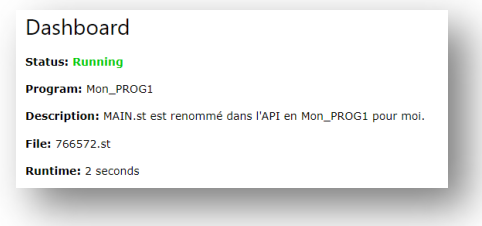

Il est possible de superviser les variables du programme en cliquant sur le menu *Monitoring* du bandeau gauche.

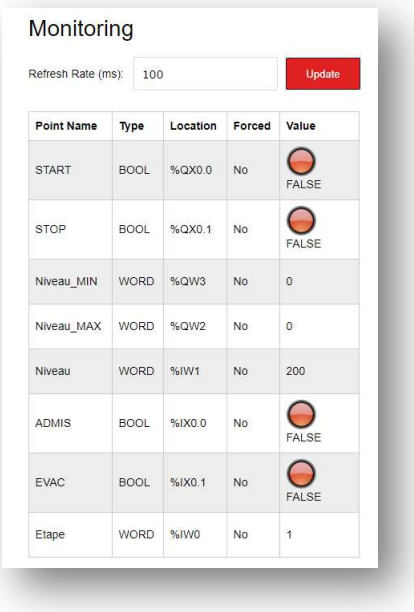

# IV.5/ Programme Labview

Maintenant, la supervision du programme PLC, à travers une interface Labview va être abordée.

La face avant proposée est la suivante :

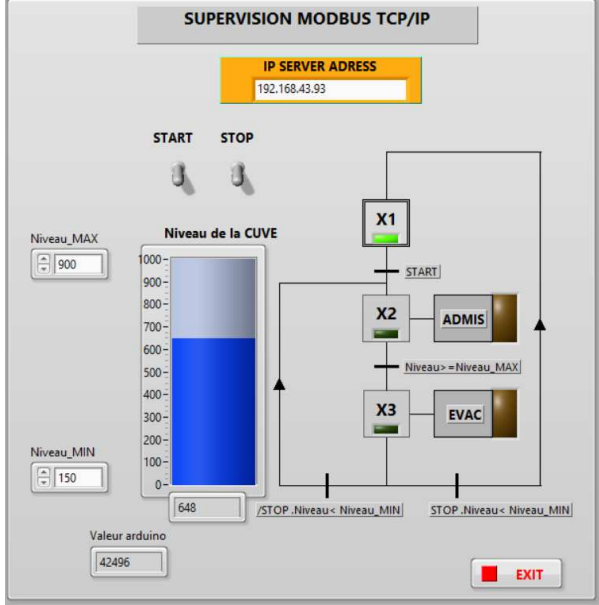

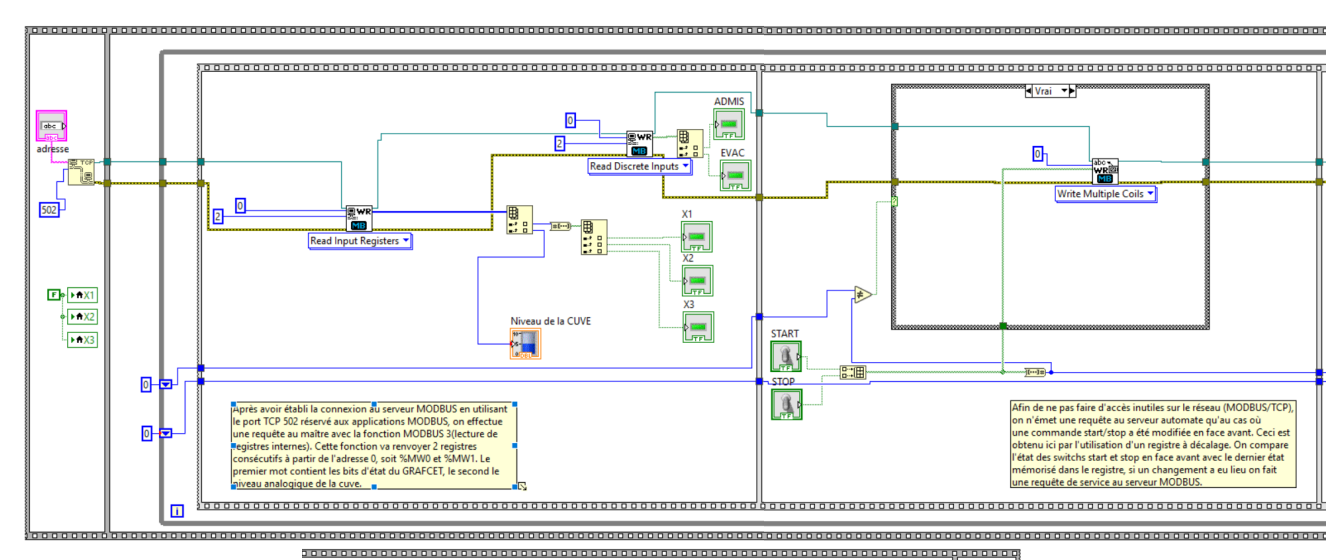

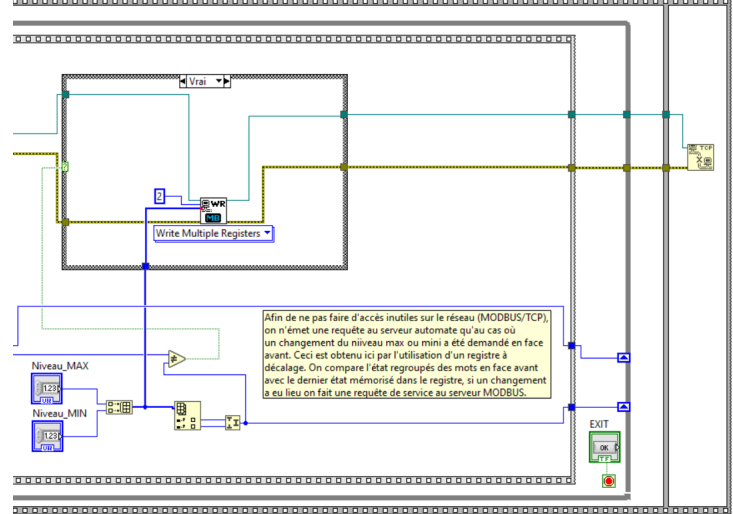

# **V/ E/S déportées**

Les entrées et sorties déportées, mais aussi des entrées analogiques, vont pouvoir être réalisées grâce à une carte Arduino. Ici, j'ai utilisé une carte Mega. Celle-ci est raccordée à la carte Raspberry par un câble USB

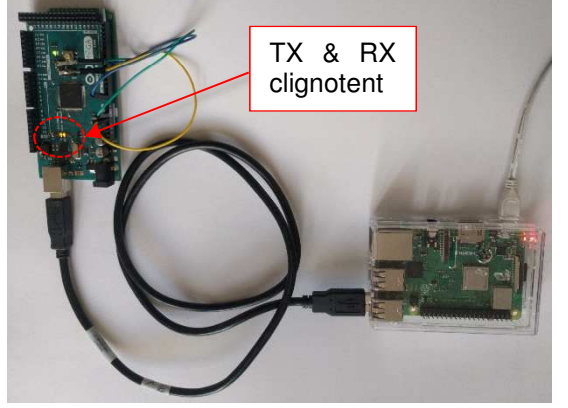

**Raspberry+Arduino avec un potentiomètre sur A0**

Pour déclarer cette carte Arduino dans l'architecture de l'API, il suffit de se rendre dans le menu « Slave Devices » et d'effectuer la configuration suivante :

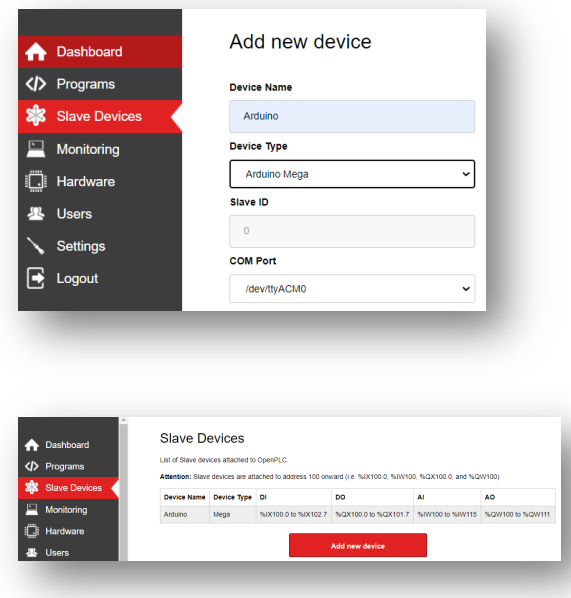

Ensuite, récupérer sur le site d'OpenPLC le programme Arduino nécessaire à sa transposition en entrées/sorties déportées et le téléverser.

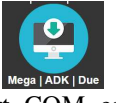

Pour savoir si le port COM est bien déclaré et la connexion active entre le Raspberry et l'Arduino, il faut lancer l'API (Start PLC) et vérifier que les DELs TX et RX de l'Arduino clignotent (après avoir téléverser bien sûr).

Ensuite, dans l'API, l'adressage Modbus va être le suivante (pour OpenPLC v3), elle commence à l'adresse 100.

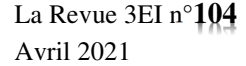

### Pour un **Arduino Uno** connecté, on a à disposition :

- 5 entrées TOR,
- 4 sorties TOR,
- 6 entrées analogiques,
- 3 sorties analogiques (PWM).

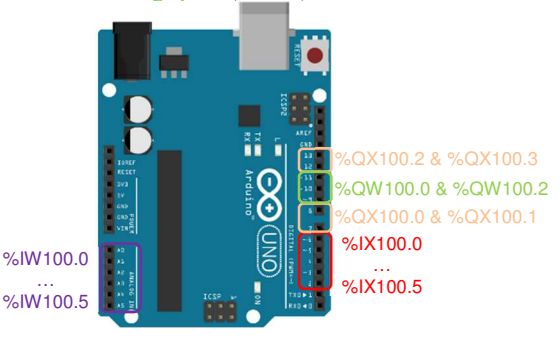

Pour un **Arduino Mega** connecté :

- 24 entrées TOR,
- 16 sorties TOR.
- 16 entrées analogiques,
- 12 sorties analogiques (PWM).

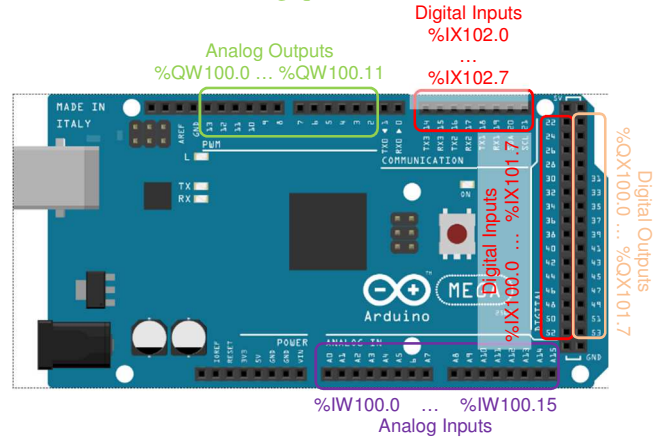

Afin de simuler le capteur de niveau de type analogique, un potentiomètre 10kΩ a été placé sur l'entrée A0, soit l'adresse Modbus %QW100.0.

Sur la supervision LabVIEW, on récupère cette information par :

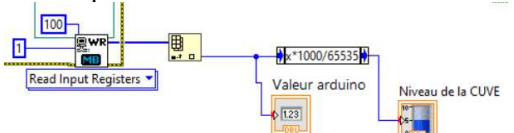

La cuve a un volume de 1000 litres et l'entrée A0 prendra une valeur dans l'ensemble [0,65535]. Cela explique la boite à calcul.

Le programme API est donc à modifier ainsi que le diagramme LabVIEW. Cela donnera les programmes ciaprès :
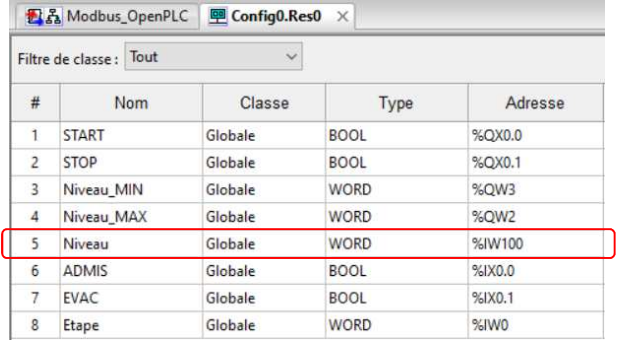

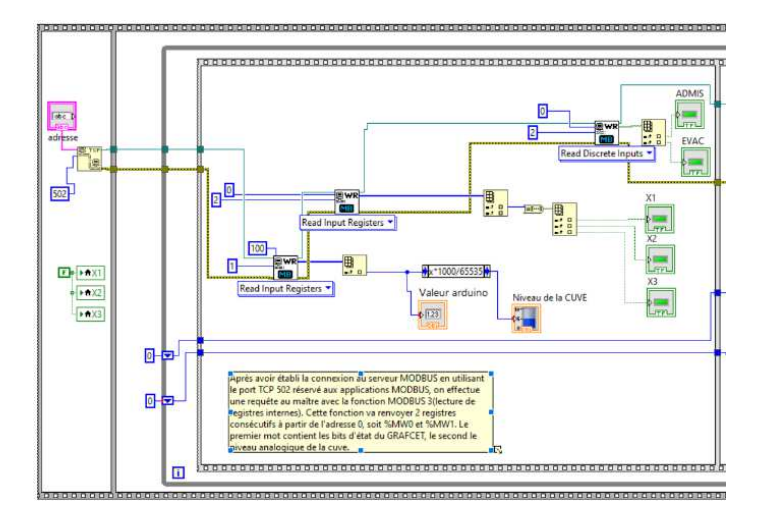

# **VI/ Pilotage d'un réservoir sous Factory IO**

Voici un autre exemple d'application envisageable avec des étudiants. Cette fois-ci, le logiciel Factory IO sera utilisé pour simuler une PO dialoguant en Modbus/TCP. Ce logiciel, performant pour simuler une partie opérative plus ou moins complexe permet de rendre « l'expérience » programmation d'API plus visuelle pour l'apprenant, mais aussi plus virtuelle.

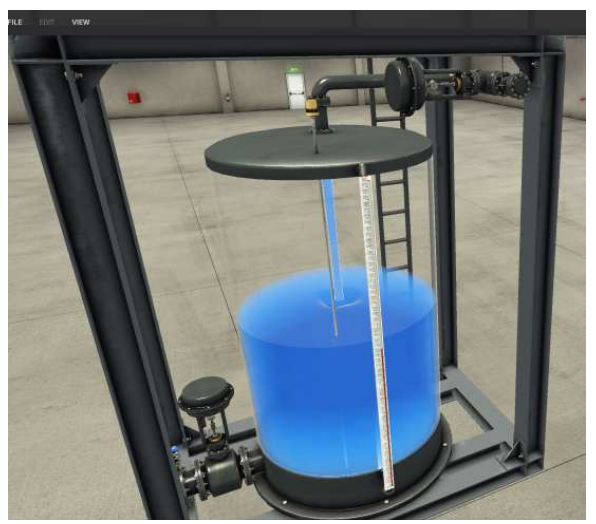

**Le réservoir se remplit** 

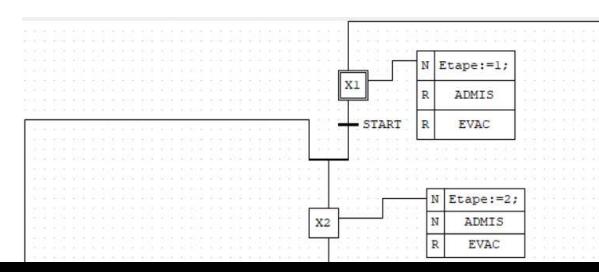

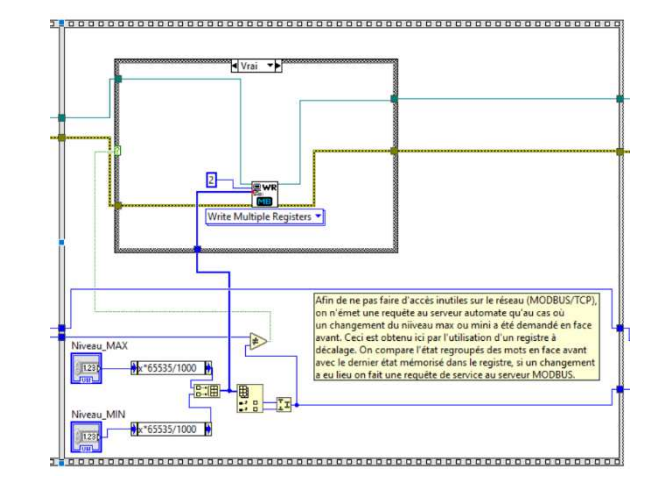

Pour cela, il va falloir modifier les programmes vus précédemment. Je ne reprendrai pas tout, ils sont présentés en fin. Je vais juste souligner les modifications nécessaires.

### VI.1/ Structure du réseau

L'API (Raspberry) est connecté au réseau par wifi. L'ordinateur n°1 exécutant la supervision sous LabVIEW se trouve sur ce même réseau ainsi que l'ordinateur n°2 qui exécute le logiciel Factory IO. Pour ma démonstration, les deux ordinateurs sont physiquement différents pour davantage de réalisme.

La carte Arduino connectée préalablement n'est plus nécessaire, l'API n'a plus besoin d'E/S déportées. En effet, le logiciel Factory IO simulera le PO avec le module de communication Modbus/TCP connecté à tous les éléments (capteurs et actionneurs).

Pour notre étude, le système est composé d'un réservoir (Tank1), d'une pompe d'admission et une pompe d'évacuation. De plus, un capteur de niveau (0-10V) est présent.

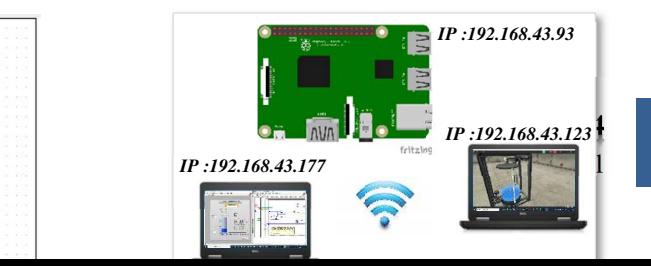

### **Architecture du réseau**

### VI.2/ Factory IO

Pour arriver à faire fonctionner le Modbus/TCP, et n'ayant pas un nombre très important de données (8 données) et d'éléments connectés (3 ici), j'ai pris le parti d'appliquer un offset dans l'adresse Modbus/TCP de toutes les données provenant de la PO (Factory IO). Cela donne la configuration suivante pour un driver Modbus TCP/IP Client :

| <b>CONFIGURATION</b><br>c.    | Server                                                 |
|-------------------------------|--------------------------------------------------------|
|                               | Auto connect<br>m                                      |
| Advantagh USB 4704 & USB 4750 | Heat                                                   |
| Alex-Greeky LogicSCCC         | 192.168.43.93                                          |
| Allen-Brodley Micro830        | Post                                                   |
| Allen-Bredley MicroLogix      | 502                                                    |
| Alen-Bredley SLC 5/05         | Sleve ID                                               |
| Automgen Server               |                                                        |
| Control UO                    |                                                        |
| MHZ                           | I/O Config                                             |
| Modbus TCP/IP Client          | <b>Read Digital</b>                                    |
| Modbus TCP/IP Server          | <b>Inpots</b><br>×                                     |
| <b>GPC Client DA/UA</b>       | <b>Read Register</b>                                   |
| Serrena LOGO!                 | <b>Input Registers</b><br>v                            |
| Serves 37-209/309/409         | Soale                                                  |
| Semesa 37-1203/1503           | 100                                                    |
| Siemens S7-PLCSIM             | VO Points                                              |
|                               | <b>Offisct</b><br>Count                                |
|                               | $\overline{\mathbf{z}}$<br><b>Digital Inputs</b><br>30 |
|                               | 2<br>Digital Outguine<br>10                            |
|                               |                                                        |
|                               | ø<br>10<br><b>Register Inputa</b>                      |

**Appuyer sur F4 puis configuration** 

On remarquera que le logiciel permet d'appliquer un facteur d'échelle par défaut de 100, je l'ai laissé ainsi, ce qui aura une répercussion sur mes programmes LabVIEW et SFC.

Par contre, n'ayant qu'un capteur (le niveau : Level Meter) et deux sorties (les deux pompes) j'ai réduit le nombre d'entrées et sorties comme indiqué ci-dessus. Je conseille de cocher l'option *Auto connect*.

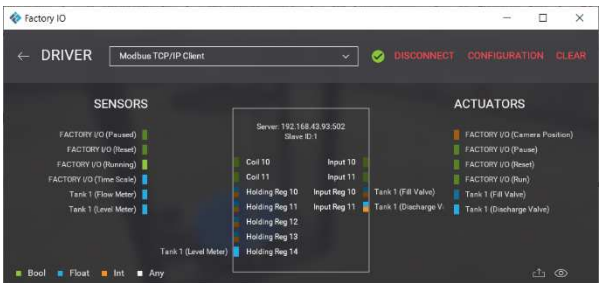

Maintenant, il faut « raccorder » le capteur (virtuel) et les deux actionneurs (les deux pompes) au module Modbus représenté par le rectangle central. Pour cela, il suffit de cliquer sur un sensor et de venir le déposer sur l'entrée souhaitée (ici Holding Reg 14 par exemple). Ce choix aura un impact dans les programmes suivants.

Il suffira de revenir à la vue du système et de faire play Pour lancer le fonctionnement de la PO.

Remarque : toujours vérifier en bas à droite que vous êtes bien connecté à l'API. Il Modbus TCP/IP Client

### VI.3/ Programme API

La commande des pompes n'est plus binaire (Marche/arrêt) mais proportionnelle (défini dans Factory IO). Ainsi, pour ADMIS=0, la pompe est arrêtée et pour ADMIS=1000, on aura la commande max, soit 1000/100=10V. (100=mise à l'échelle de Factory)

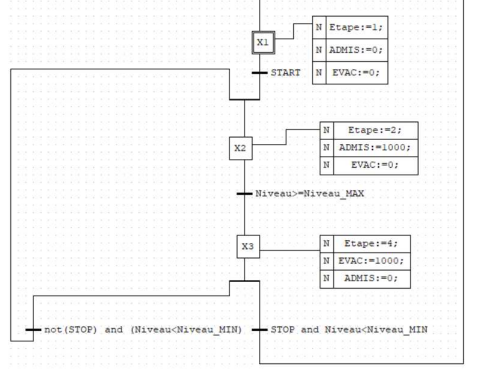

Sinon, l'adressage suivant tient compte de l'adressage défini dans Factory IO.

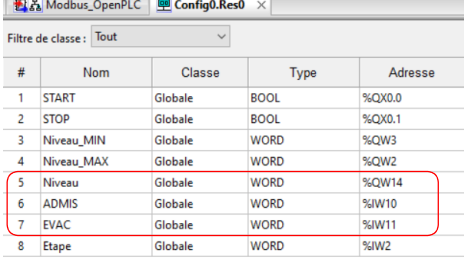

### VI.4/ LabVIEW

Le diagramme LabVIEW n'est que l'aboutissement des configurations précédentes.

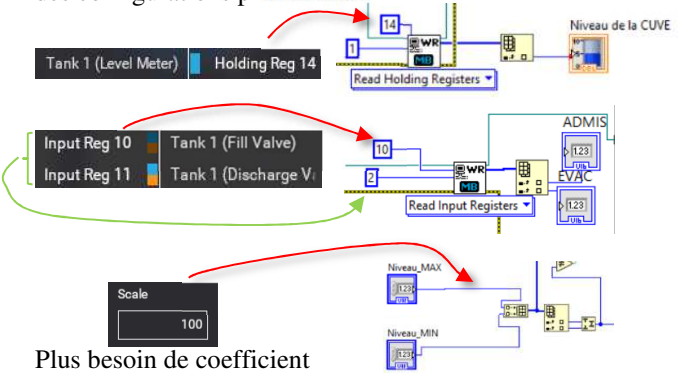

# **VII/ Conclusion**

J'espère avoir montré qu'il est possible de faire des activités pédagogiques dans le domaine de l'automatisme avec un Raspberry (et un Arduino). Utiliser ce matériel pour cette activité d'enseignement est, à mon sens, tout aussi industriel que l'utilisation d'un API de type M340 pour beaucoup d'activités.

Vous pourrez retrouver sur Eduscol les programmes LabVIEW et le programme API.

Prenez soin de vous !

La Revue 3EI n°**104** Avril 2021

# Abonnez-vous à la

**BULLETIN À COMPLÉTER ET RENVOYER :** SEE - 17 rue de l'Amiral Hamelin - 75116 Paris - France 01 56 90 37 17 - abo@see.asso.fr

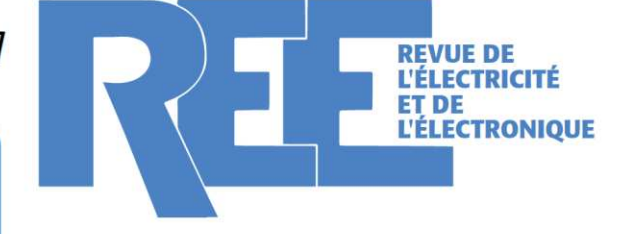

### **BULLETIN D'ABONNEMENT 2021**

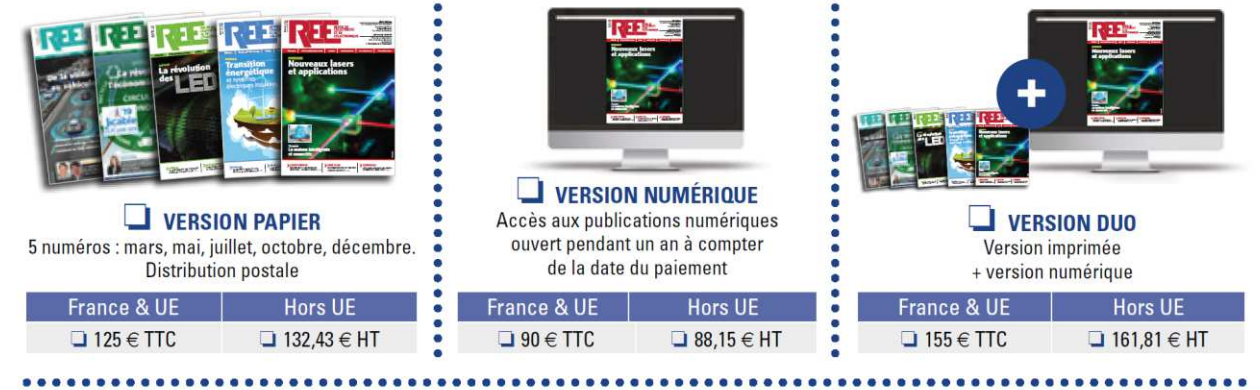

### $\Box$  VERSION PREMIUM

- > Adhésion SEE avec accès eREE
- + Tarif préférentiel à la revue REE format papier

- r

- + Accès numérique aux revues 3E.I et REE
- + Tarifs préférentiels aux conférences
- et journées d'études

**Adhésion SEE** Standard | Retraités, enseignants, jeunes actifs (< 35 ans) | Etudiants, en recherche d'emploi  $125 \in TTC$  $\Box$  65  $\in$  TTC  $\Box$  15  $\in$  TTC + Abonnement REE (Version papier)  $\Box$  France & UE : 63  $\in$  TTC  $\Box$  Hors UE : 71,70  $\in$  HT

п'n

TVA de la revue REE : 2,1 %. Adhésion collective possible via des conventions de partenariat - Contactez-nous à : sg@see.asso.fr

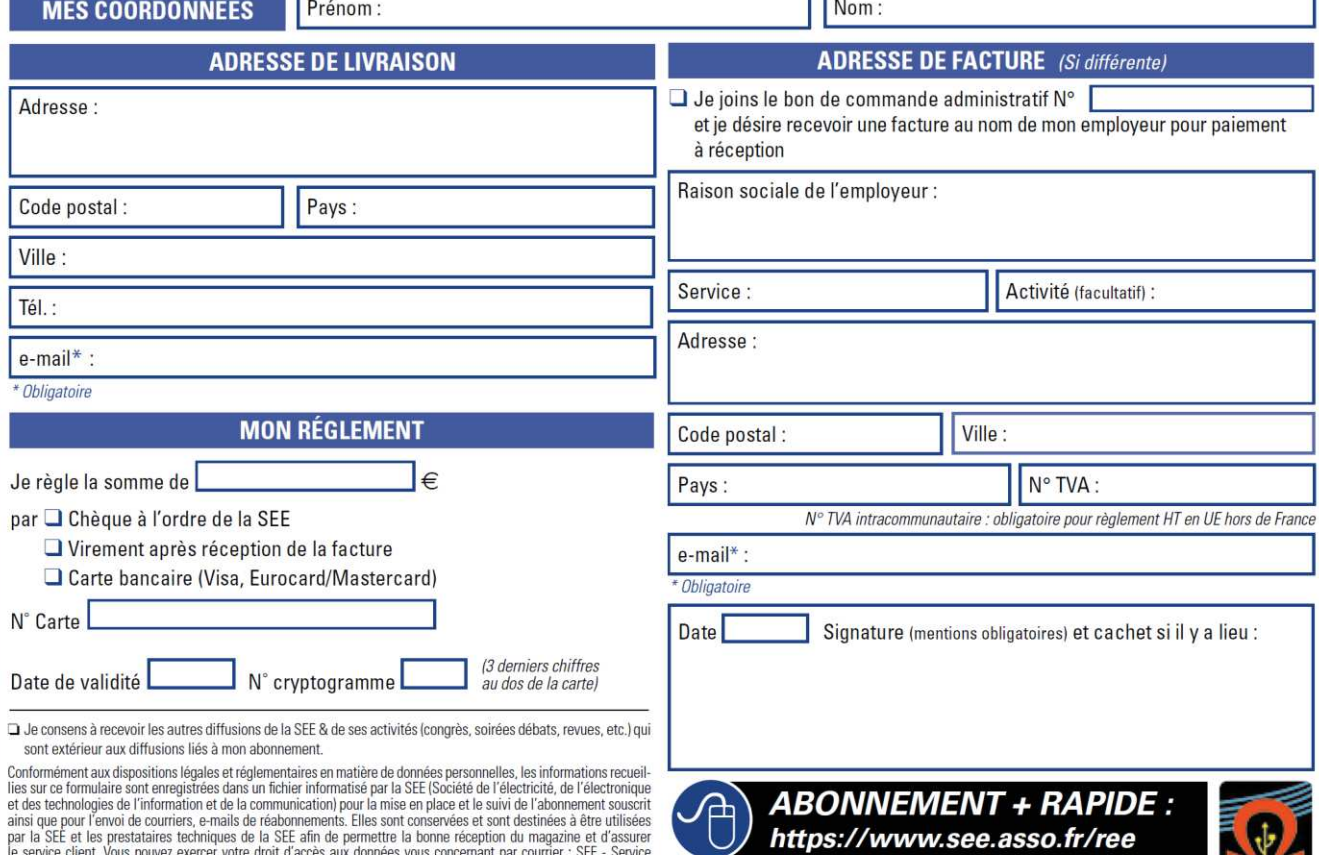

par la SEE et les prestataires techniques de la SEE afin de permettre la bonne réception du magazine et d'assurer<br>le service client, Vous pouvez exercer votre droit d'accès aux données vous concernant par courrier : SEE -

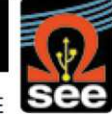

La REE est une publication trimestrielle de la SEE

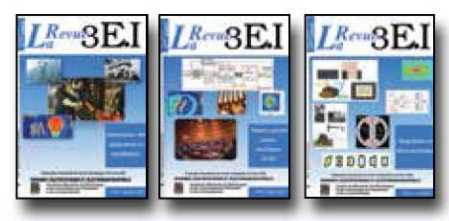

### 1997-1998

- 11 Le transformateur
- 12 Les capteurs
- 13 Le génie électrique dans l'armement
- 14 Pratiques pédagogiques et réalités industrielles 1998-1999

- 15 Les aimants et électroaimants 16 L'automatique en électrotechnique
- 17 L'appareillage haute tension
- 18 Pratiques pédagogiques et réalités industrielles

### 1999-2000

- 19 La traction électrique ferroviaire
- 20 Energies renouvelables
- 21 Moteurs électriques pour applications de grandes séries
- 22 Pratiques pédagogiques et réalités industrielles 2000-2001

### 23 Les automatismes industriels

- 
- 24 L'éclairage
- 25 L'Etat de l'Art en électronique de puissance 26 Pratiques pédagogiques et réalités industrielles

### 2001-2002

- 27 Métrologie : mesures et estimations
- 28 Convertisseurs propres
- 29 Les alimentations et convertisseurs embarqués
- 30 Pratiques pédagogiques et réalités industrielles

### 2002-2003

- 31 Mesures dans les systèmes électrotechniques
- 32 Applications des micro-ondes de puissance
- 33 L'électronique dans l'automobile
- 34 Applications pédagogiques et réalités industrielles 2003-2004

- 35 L'outil informatique dans l'enseignement 36 La problématique de l'énergie.
- la place de l'électricité
- 37 Applications pédagogiques et réalités industrielles
- 38 Applications pédagogiques et réalités industrielles

### 2004-2005

- 39 La production décentralisée d'électricité (1)
- 40 La production centralisée d'électricité (2)

Tarifs au 1<sup>er</sup> janvier 2018 Prix unitaire TTC

DVD (TVA 20%) Archives La Revue 3EI

<u>ELI LITTETTIIN LENEB</u>

<u>Li britti di Tituli d</u>

Et/ou la série complète des années

Je commande le DVD Archives

France & UE Hors UE

 $12 \in$ 

 $10 \in$ 

60€

100€

Prix unitaire

 $14<sup>2</sup>$ 

 $12 \in$ 

 $70 \in$ 

110€

### 

Quantité

A partir de :

1 Volume

3 Volumes

Institutionnel (CDI, laboratoire...)

Je commande les numéros

Individuel

# LES ARCHIVES DE  $L^{\mathit{Revu}}_{a}\otimes {\rm E.I}$  . POUR PARTAGER L'ENSEIGNEMENT DU GÉNIE ÉLECTROTECHNIQUE ET DE L'ÉLECTRONIQUE INDUSTRII

- 41 Matériaux magnétiques pour convertisseurs d'énergie
- 42 Pratiques pédagogiques et réalités industrielles 2005-2006
- 43 Les réseaux électriques embarqués
- 44 Réseaux de transport d'énergie
- 45 Matériaux piézo électriques
- 46 Applications pédagogiques et réalités industrielles

### 2006-2007

- 47 Matériaux électro actifs
- 48 Stockage de l'énergie 1ère partie
- 49 Stockage de l'énergie 2<sup>ème</sup> partie
- 50 Pratiques pédagogiques de l'académie de Lille 2007-2008
- 51 Gisements d'économie d'énergie (1)
- 52 Gisements d'économie d'énergie (2)
- 53 FPGA (Field-Programmable Gate Array)
- 54 Pratiques pédagogiques de l'académie de Toulouse

### 2008-2009

- 55 Piles à combustible (1)
- 56 Piles à combustibles (2)
- 57 La Cogénération
- 58 Pratiques pédagogiques de l'académie de la région Paca

### 2009-2010

- 59 L'énergie des Mers
- 60 Les standards de communication
- 61 Les Aspects thermiques dans les convertisseurs
- 62 Applications pédagogiques de l'Académie de Versailles

# 2010-2011

- 63 Véhicule électrique
- 64 L'avion plus électrique
- 65 Compatibilité électromagnétique (CEM)
- 66 Applications pédagogiques : Académie de Créteil

# 2011-2012

- 67 L'éclairage
- 68 Défaillance et durée de vie du matériel électrique

**BON DE COMMANDE** >>> A retourner à la SEE - La Revue 3EI - 17 rue de l'Amiral Hamelin - 75783 Paris cedex 16 - France

Je règle la somme totale de : ................. € TTC (TVA 2,10 %)

par □ chèque bancaire à l'ordre de la SEE

Date de validité : | | | | |

Carte bancaire (Visa, Eurocard/Mastercard)

N° cryptogramme :  $\boxed{\phantom{a}\phantom{a}}$  (3 demiers chiffres au dos de la carte)

Conformément à la Loi Informatique et Libertés du 06/01/1978, vous disposez d'un droit d'accès et de rectification aux informations qui vous concernent. Contact SEE abonnement abo@see asso.fr T6I : 01 5690 3717

69 Bâtiment du futur...

- 70 Applications pédagogiques : les STIDD 2012-2013
- 71 Systèmes d'acquisition, matériel embarqué
- 72 Convertisseurs multicellulaires, série.
- parallèle, de puissance 73 Réseaux de transport de l'energie et liaisons continues
- 74 Réalité Industrielle et Recherche 2013-2014

- 75 Biologie et EEA
- 76 Démarche de projets
- 77 Machines Tournantes « du besoin aux usages »
- 78 Applications pédagogiques

### 2014-2015

- 79 Convertisseur électronique de puissance « du cahier des charges à la réalisation »
- 80 Réglages des procédés
- 81 Autoconsommation et autoproduction 82 Jeunes chercheurs et applications

### pédagogiques 2015-2016

- 83 Spécial STI2D
- 84 Réseaux DC
- 85 Communication et fibre optique
- 86 Enseignement et / ou jeunes chercheurs

### 2016-2017

- 87 Le Stockage de l'énergie électrique
- 88 Magnétisme en électrotechnique
- 89 Numéro spécial jeunes chercheurs JCGE 90 Maintenance des équipements
	- et installations

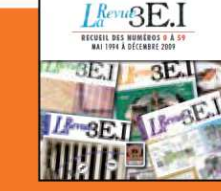

### **15 ANS D'ARCHIVES 3EI EN DVD**

DVD regroupant tous les articles des n° 0 à 59, de mai 1994 à décembre 2009 sous forme numérique (pdf scannés/vectoriels pour les plus récent)

| Date, signature (mentions obligatoires) et cachet si il y a lieu :